# LE TRANSFERT DE CONNAISSANCES ET SON PROCESSUS

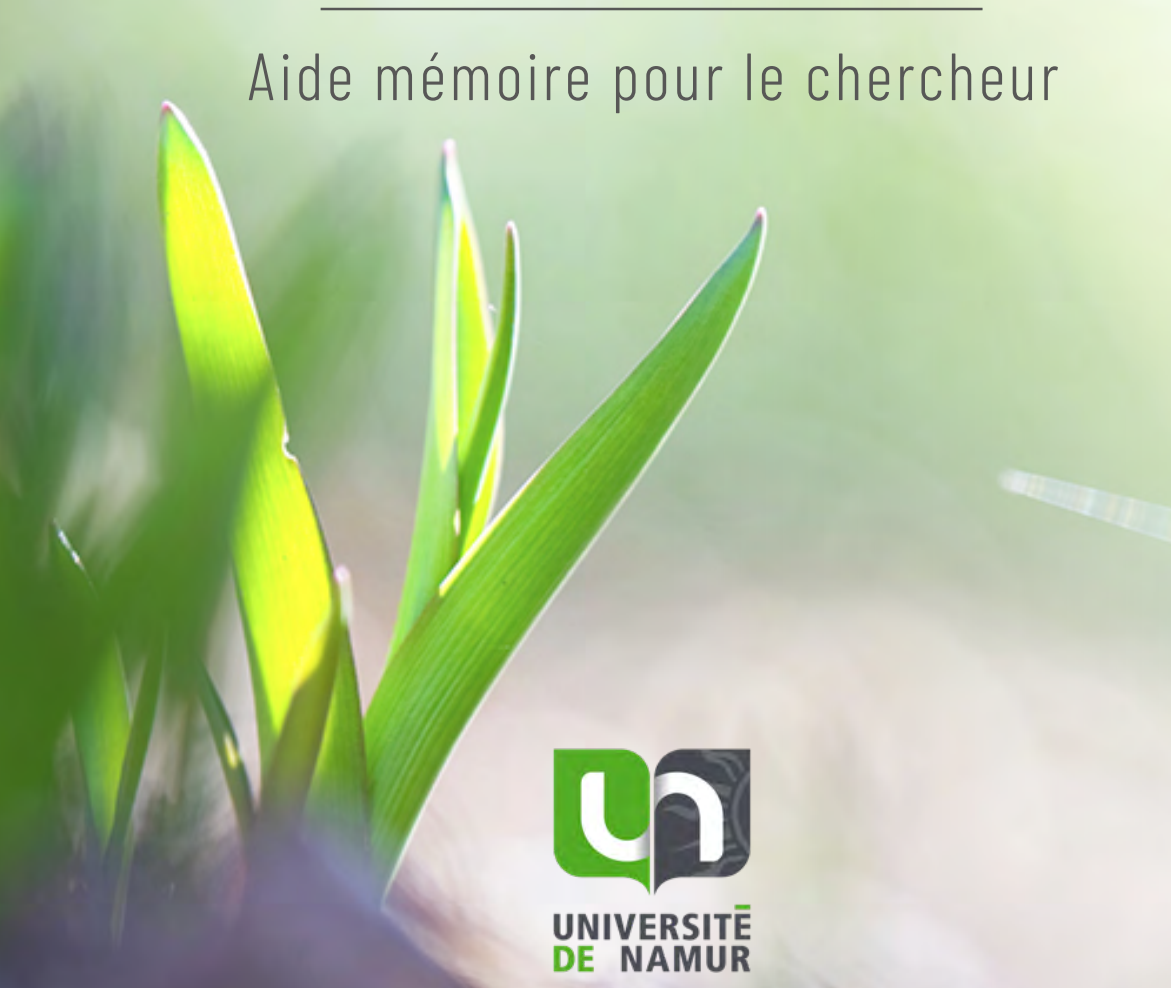

## *Erkki Makkonen* © *Fotolia*

*Une initiative des partenaires du Réseau LiEU (SynHERA, UCLouvain, ULB, ULiège, UMONS, UNamur, USL-B) avec la contribution essentielle de Céline Lefèbvre pour les illustrations et le design graphique.*

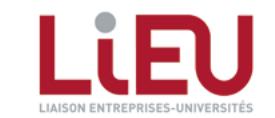

Avec le soutien de

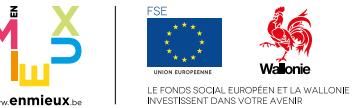

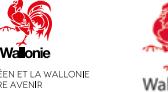

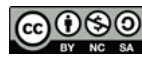

*Ce travail est sous la licence de [Creative Commons Attribution-](https://creativecommons.org/licenses/by-nc-sa/3.0/)[NonCommercial-ShareAlike 3.0 Unported License](https://creativecommons.org/licenses/by-nc-sa/3.0/) à l'exception des illustrations.*

# GUIDE D'UTILISATION ><br>
ÉTAPES ><br> *L*u transfert de connaissances<br>
OUTILS >

## ÉTAPES >

*Du transfert de connaissances*

## *À disposition du chercheur*

- Contrat de transfert de matériel
- Liberté d'exploitation
- Cession de droits PI
- Valorisation des logiciels : stratégie de distribution
- Brevet comme source d'informations
- Charte PI LIEU & UWE
- Recherche d'antériorités
- Échelle TRL
- Cahier de laboratoire
- Cahier de laboratoire électronique
- Déclaration d'invention
- Déclaration d'invention de logiciels
- Marques
- Secret d'affaires
- Le certificat d'obtention végétale
- Dessins ou modèles
- Droit d'auteur
- Étapes après le dépôt d'un brevet prioritaire
- Opportunité de transfert ou de collaboration
- Valorisation des logiciels : stratégie de commercialisation
- *Business Model Canvas*
- *Social Business Model Canvas*

## CONTACT >

*Sollicitez l'accompagnement d'un valorisateur*

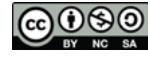

GUIDE D'UTILISATION *Suite à une demande formulée par les chercheurs, le Réseau LiEU1 a développé un guide électronique interactif permettant à tout chercheur, débutant ou confirmé, d'avoir une vision globale du processus menant au transfert de connaissances, et de disposer d'informations concises et synthétiques à chaque étape.*

*En rendant le processus de valorisation de la recherche plus transparent et accessible, le Réseau LiEU espère ainsi voir se multiplier les initiatives parmi les universités et hautes écoles menant à un transfert de connaissances au sein de la société civile.* 

*<sup>1</sup>via les KTOs (Knowledge Transfer Office) des universités et hautes écoles de la Fédération Wallonie Bruxelles qui le composent (SynHERA, UCLouvain, ULB, ULiège, UMONS, UNamur, USL-B)*

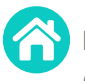

**?**

**LA TABLE DES MATIÈRES >** liste des fiches explicatives à votre disposition (accessible depuis chaque page en haut à droite)

- **LA PAGE PRINCIPALE >** schéma reprenant les principales étapes du transfert et pointant vers des fiches explicatives (accessible depuis chaque page en haut à droite)
	- **i**) Cliquer et accéder à un point d'attention potentiellement utile tout au long de votre recherche
	- i Cliquez et accédez à une fiche explicative
	- Certaines fiches ne sont pas encore cliquables, l'information étant en cours de création i

## Obtenir de **L'AIDE**

**CONTACTEZ** un conseiller de votre KTO

L'information présente dans ce guide est forcément synthétique, mais non exhaustive. Aussi n'hésitez pas à nous **[contacter](https://www.unamur.be/recherche/services-adre)** pour en savoir plus.

Enfin, ce guide n'a de sens que s'il vous est réellement utile : toutes vos suggestions d'améliorations sont donc les bienvenues !

**Bonne navigation et bonne lecture !**

fonction «hand tool». Aucune activation n'est requise avec [Adobe Reader.](https://get.adobe.com/fr/reader/)

2

< >

# OUTILS À DISPOSITION DES CHERCHEURS LORS DES PRINCIPALES ÉTAPES DU TRANSFERT DE CONNAISSANCES

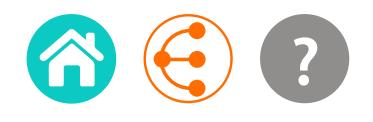

*Si un transfert de connaissances est envisagé, la publication scientifique doit se faire en concertation avec le KTO.*

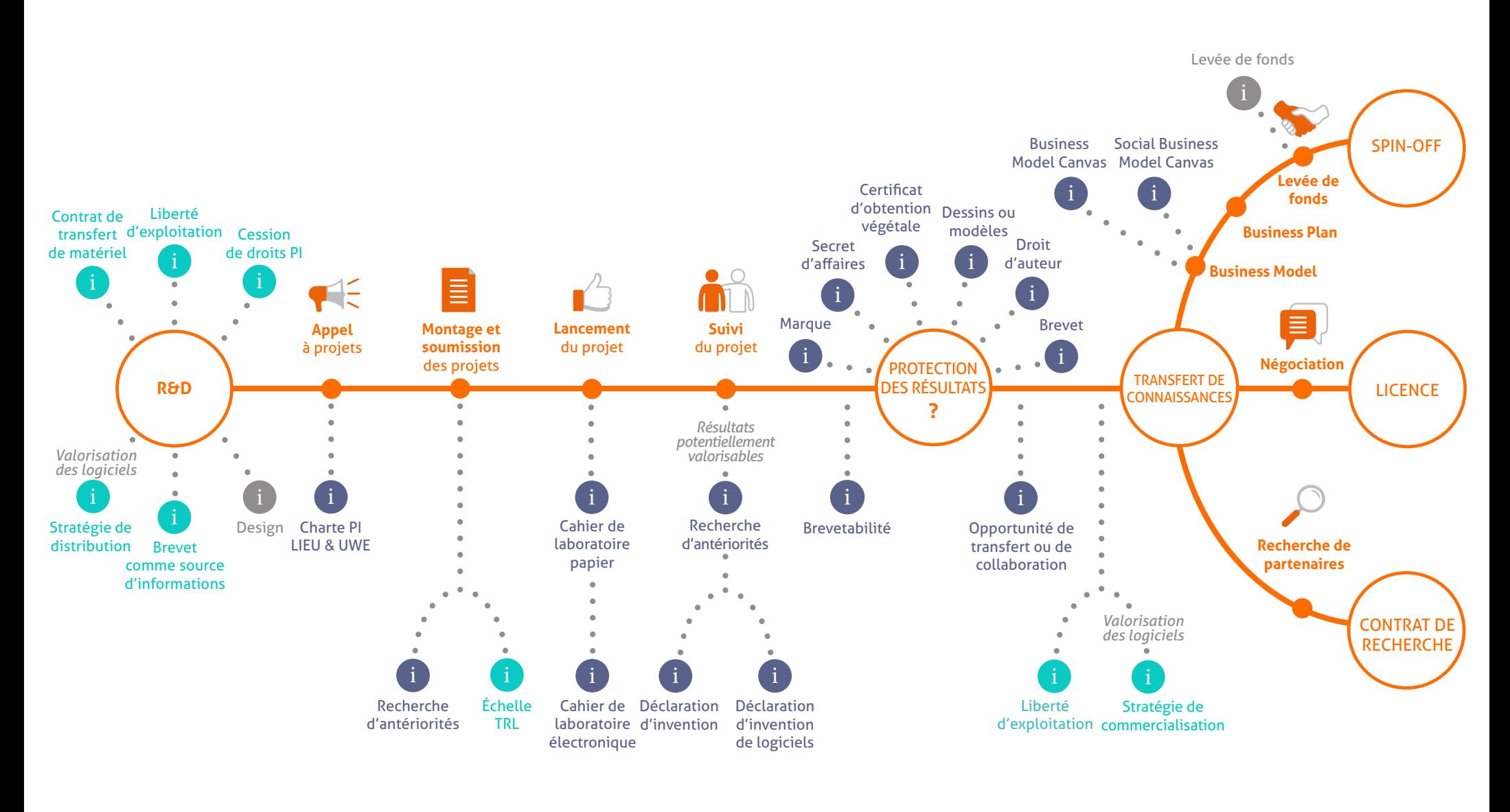

ÉTAPES OUTILS i POINTS D'ATTENTION

i

3 < >

# LE CONTRAT DE TRANSFERT DE MATÉRIEL

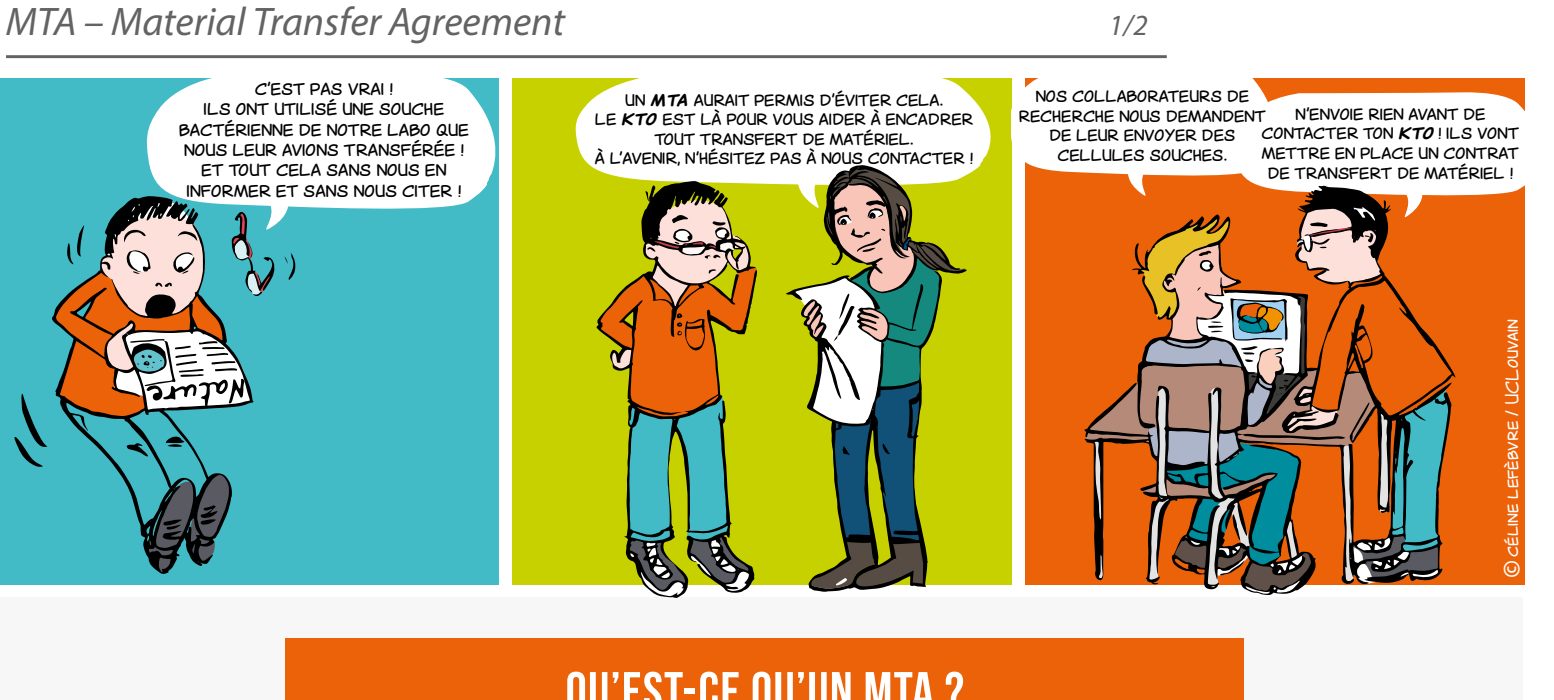

## qu'est-ce qu'un MTA ?

Le MTA (*Material Transfert Agreement*) est un contrat encadrant le transfert de matériel entre deux parties qu'elles soient publiques ou privées, en général à des fins de recherche uniquement.

Il définit les termes et conditions du transfert de matériel, notamment ceux concernant la propriété du matériel et de ses modifications. Ce contrat définit également les modalités d'utilisation, de publication, de confidentialité...

démonstrateurs •

• matériaux

# Pour quoi ?

 Pour tout envoi ou réception de matériel utilisé en général à des fins de recherche

 Pour tout type de matériel

prototyp<mark>e</mark>s bactéries • hybridomes • anticorps

LOGICIEL · code source • données

modèles animaux • tissus • plasmides • peptides • ÉCHANTILLONS BIOLOGIQUE

Vous désirez obtenir ou fournir à un tiers du matériel issu d'une recherche ?

Le MTA définit les **TERMES ET CONDITIONS**  de matériel issued une récilierence :<br>Le MTA définit les<br>du transfert de matériel !

# LE CONTRAT DE TRANSFERT DE MATÉRIEL

*MTA – Material Transfer Agreement*

*2/2*

# Pour définir quoi ?

→ Le cadre de la recherche et les objectifs poursuivis afin de limiter l'utilisation permise du matériel à ces éléments, c'est-à-dire :

• la propriété du matériel transféré

la propriété des modifications, découvertes et inventions effectuées par la partie réceptrice

- les conditions liées à l'utilisation que pourrait en faire la partie réceptrice (manipulations, améliorations …)
- les personnes autorisées à utiliser le matériel
- la confidentialité sur le matériel, par exemple dans le cas où un dépôt de brevet est envisagé
- les conditions liées aux publications scientifiques qui pourraient être faites sur le matériel
- la responsabilité sur le matériel en cas de problème

## Mais aussi les modalités **PRATIQUES !**

- identification du matériel concerné (nature, quantité, dangerosité, etc.)
- prise en charge des coûts liés au transport
- liées au retour du matériel ou à sa destruction

# QUAND?

Dès qu'il est question d'échange de matériel.

• Prévenez alors votre KTO le plus tôt possible car l'accord doit être conclu avant la transmission de tout matériel entre l'organisme donneur et l'organisme receveur.

# Comment ?

Le MTA est négocié par votre KTO.

Il peut être rédigé par votre KTO ou proposé par le partenaire extérieur et votre KTO se chargera alors de la révision d'un tel accord.

# qui signe ?

Le MTA est conclu entre les institutions disposant d'une personnalité juridique.

Il est signé par le représentant légal habilité à engager l'institution académique et par le chercheur concerné.

# **CONTACT**

**ADRE**  $\overline{\mathsf{K}}$  [secretariat.adre@unamur.be](mailto:secretariat.adre%40unamur.be?subject=)

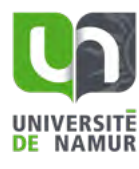

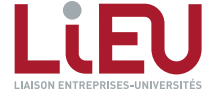

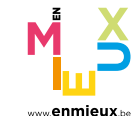

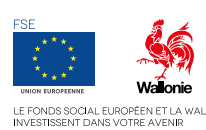

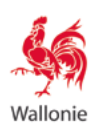

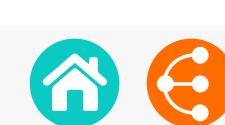

# <span id="page-5-0"></span>LIBERTÉ D'EXPLOITATION

*(Freedom to operate, FTO) 1/2*

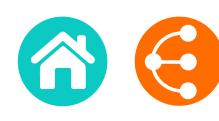

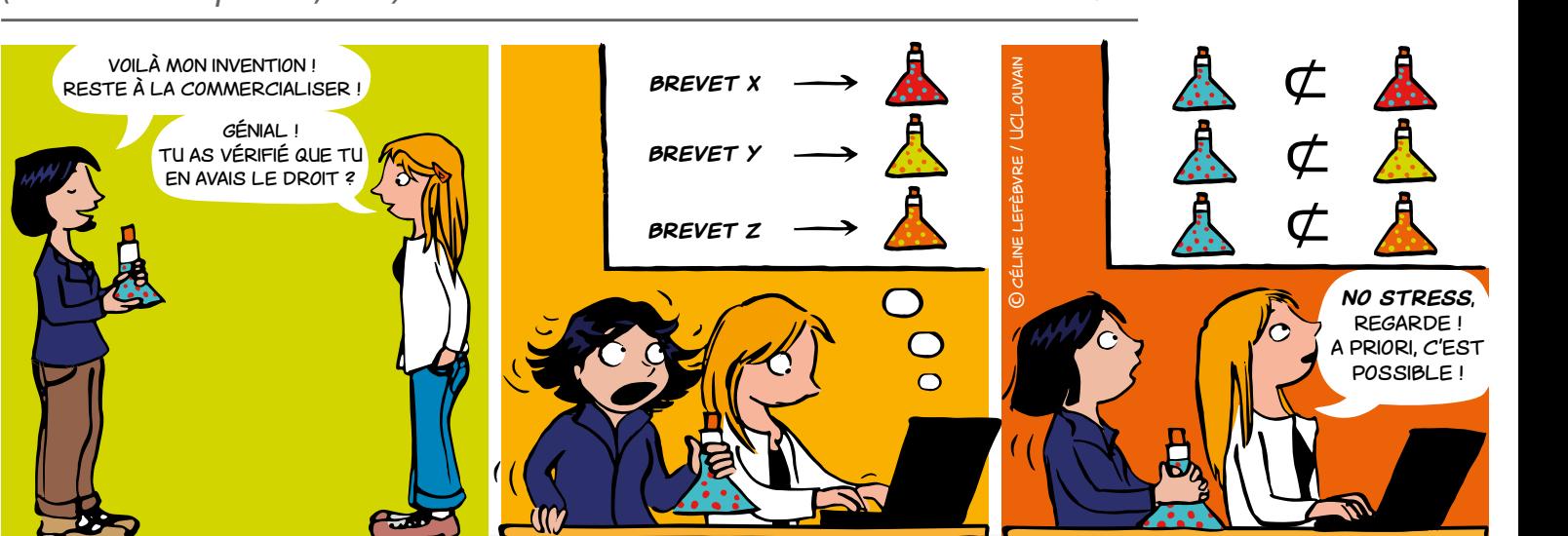

## Qu'est-ce qu'une liberté d'exploitation (FTO) ?

Une FTO est une étude visant à vérifier que l'on ne risque pas d'enfreindre un titre de propriété intellectuelle appartenant à un tiers, par exemple une marque, un design, une variété végétale, un circuit imprimé, un brevet.

**Dans la suite de ce document, le cas de la FTO brevet sera détaillé.**

## FTO ou brevetabilité ?

**L'analyse de brevetabilité** consiste à analyser l'art antérieur pour s'assurer qu'une invention est nouvelle et inventive. Elle permet la rédaction d'un brevet couvrant le produit ou procédé visé tout en limitant les possibilités pour les concurrents de commercialiser un produit ou un procédé trop similaire.

L'analyse FTO consiste quant à elle à s'assurer qu'un produit ou procédé dont la commercialisation est envisagée ne tombe pas totalement ou partiellement dans le champ de protection (définitive ou provisoire) de brevets détenus par des tiers.

La FTO devrait être réalisée idéalement au début de la recherche. Il est toujours temps d'y songer pendant la recherche, mais il est trop tard dès la première commercialisation.

Pendant le développement du produit ou procédé, la FTO doit être régulièrement mise à jour jusqu'à la commercialisation du produit ou procédé final.

## Pour qui ?

Toute personne souhaitant, à terme, commercialiser un produit ou procédé.

Au sein des universités et des Hautes Ecoles, la FTO concerne en particulier les projets de recherche collaborative ou appliquée, et les spin-offs.

## POUR QUOI ?

- **•** Pour s'assurer que l'on est libre d'exploiter un produit ou procédé.
- **•** Pour vérifier que le produit ou procédé que l'on souhaite développer/commercialiser n'est pas protégé par un brevet tiers et n'est donc pas une contrefaçon.
- **•** Pour éviter d'investir dans une recherche pour laquelle aucun produit ne pourra être commercialisé.
- **•** Pour rassurer les investisseurs.
- **•** Pour éviter des poursuites judiciaires.

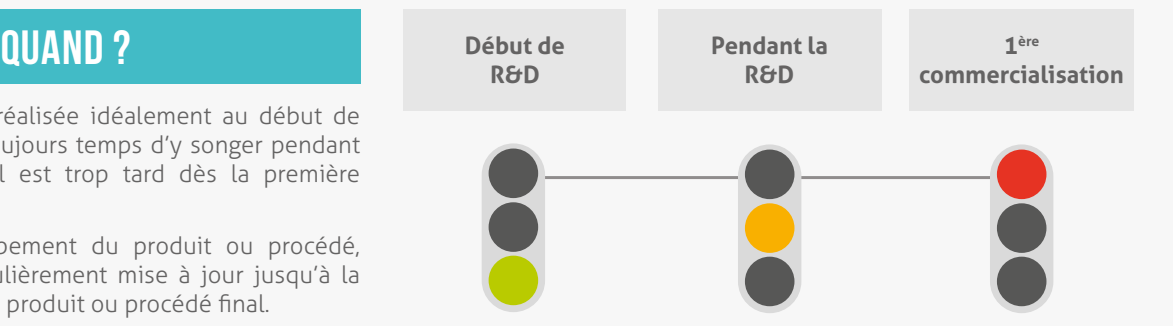

 $\bullet$  6

Ma liberté d'exploiter s'arrête là où commence celle des autres

# LIBERTÉ D'EXPLOITATION

*(Freedom to operate, FTO)*

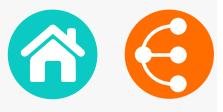

*2/2*

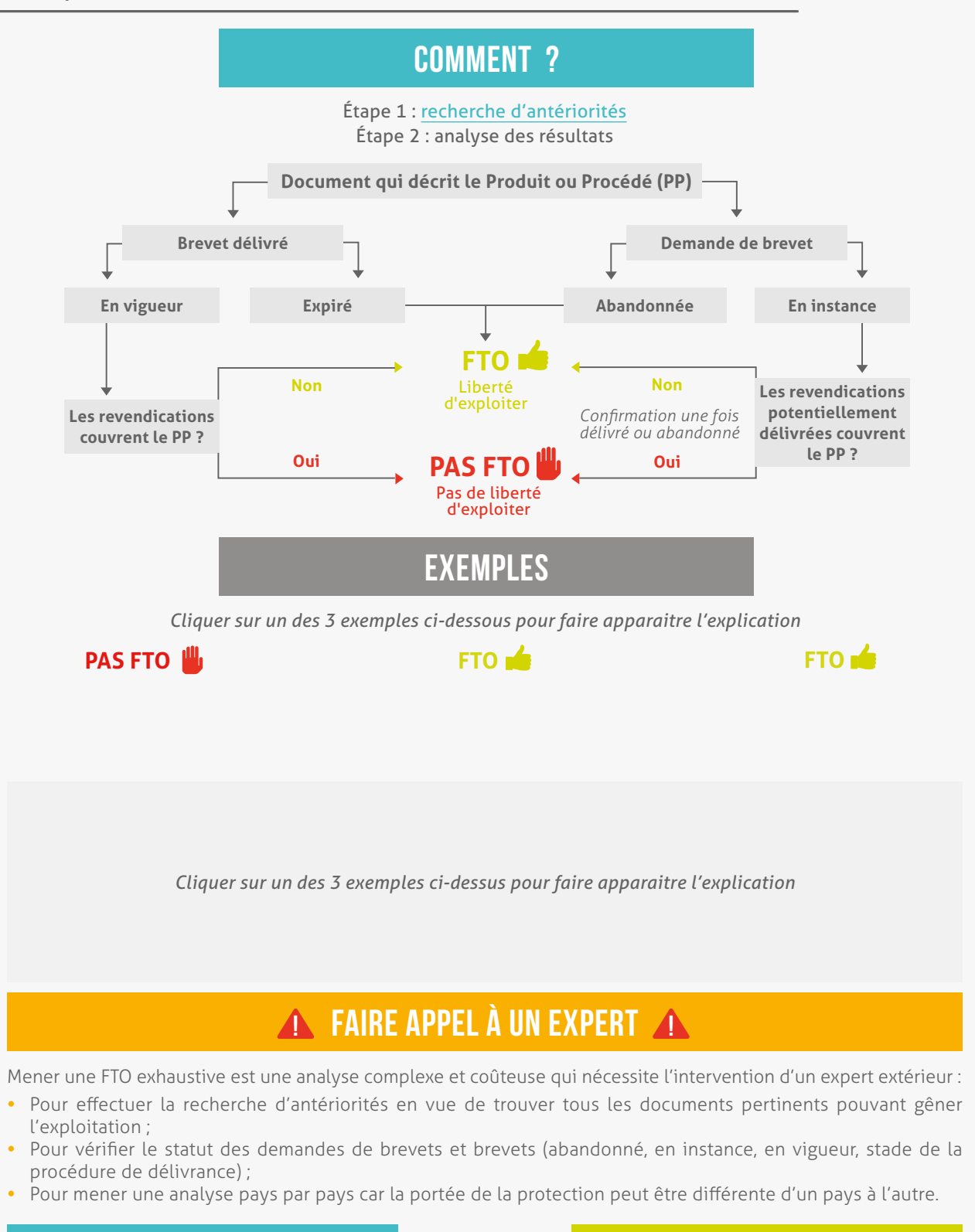

## **LIENS**

- [Mémo brevet](#page-44-0)
- [Mémo recherche d'antériorités](#page-15-0)
- [Mémo brevet comme source d'information](#page-11-0)

**[secretariat.adre@unamur.be](mailto:secretariat.adre%40unamur.be?subject=)**

ADRE

*Le mémo ne peut être imprimé dans sa globalité en raison des textes interactifs. Seul l'exemple sélectionné et son explication appaîtront lors de l'impression.*

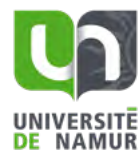

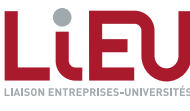

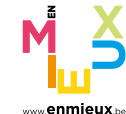

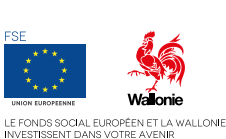

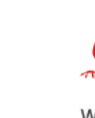

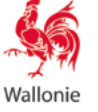

# CESSION DE DROITS

*Mémoire et projet d'étudiant·e 1/2*

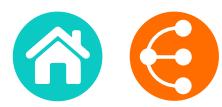

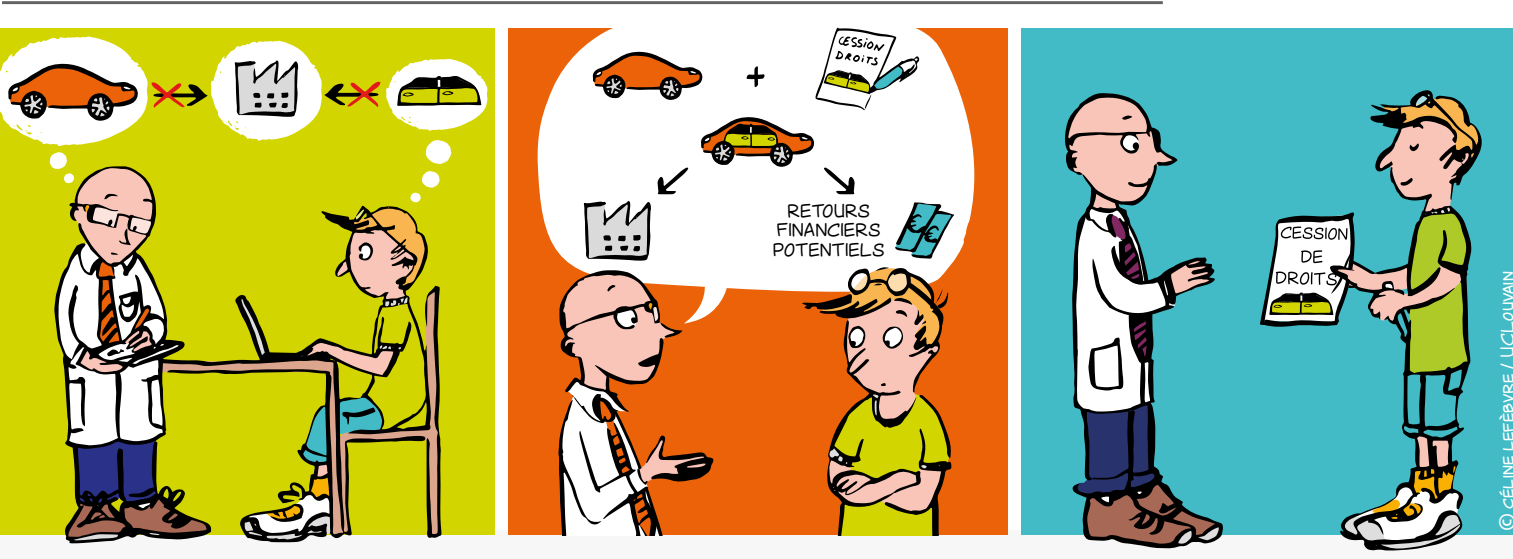

# Qu'est-ce que c'est ?

En principe et sauf convention contraire, un·e étudiant·e est titulaire des résultats qu'il·elle génère ainsi que des droits de Propriété Intellectuelle (PI) qui s'y rapportent.

**Un accord de cession de droits est un contrat** dans lequel le·la cédant·e (l'étudiant·e) s'engage à céder au·à la cessionnaire (l'institution) la propriété de résultats développés dans le cadre d'un mémoire ou d'un projet. Généralement, ce contrat comprend également des clauses de confidentialité dans lesquelles le·la cédant·e s'engage à garder des informations secrètes.

# Comment ?

En signant un contrat *ad hoc* fourni par le KTO qui spécifie l'objet et les modalités de la cession, le·la cèdant·e adhère au(x) règlement(s) PI de l'institution.

Le(s) règlement(s) PI prévoi(en)t que les résultats de recherche du personnel de l'institution (y compris les étudiant·e·s jobistes) appartiennent à l'institution.

La cession doit être signée en double exemplaire, un pour le·la cédant·e (l'étudiant·e) et l'autre pour le·la cessionnaire.

# Mutualiser pour mieux valoriser !

# qui est le·la cédant·e ?

Toutes les personnes qui ne sont pas soumises au(x) règlement(s) de PI du cessionnaire comme, par exemple, les étudiant·e·s, les collaborateur·trice·s scientifiques et les chercheur·e·s invité·e·s.

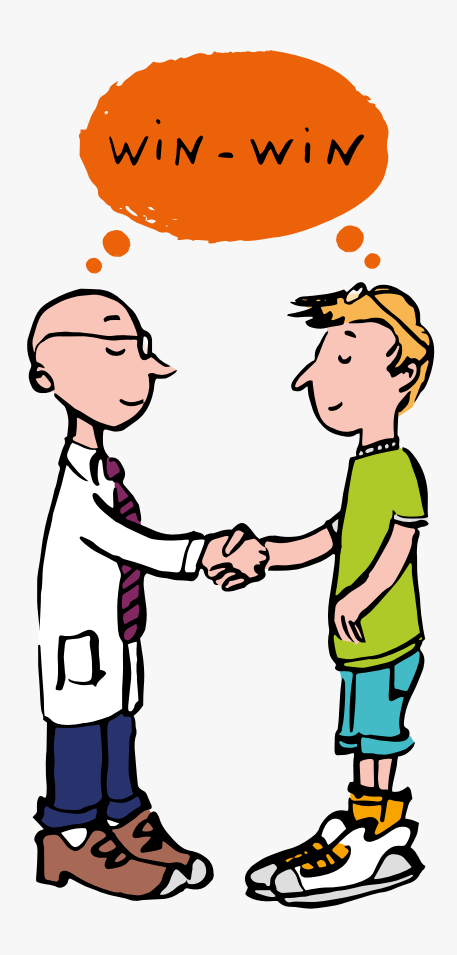

C céline lefèbvre / UCLouvain

 $\bullet$  8

# CESSION DE DROITS *Mémoire et projet d'étudiant·e*

*2/2*

# QUAND?

La cession devrait être réalisée le plus tôt possible et idéalement au début du mémoire / projet.

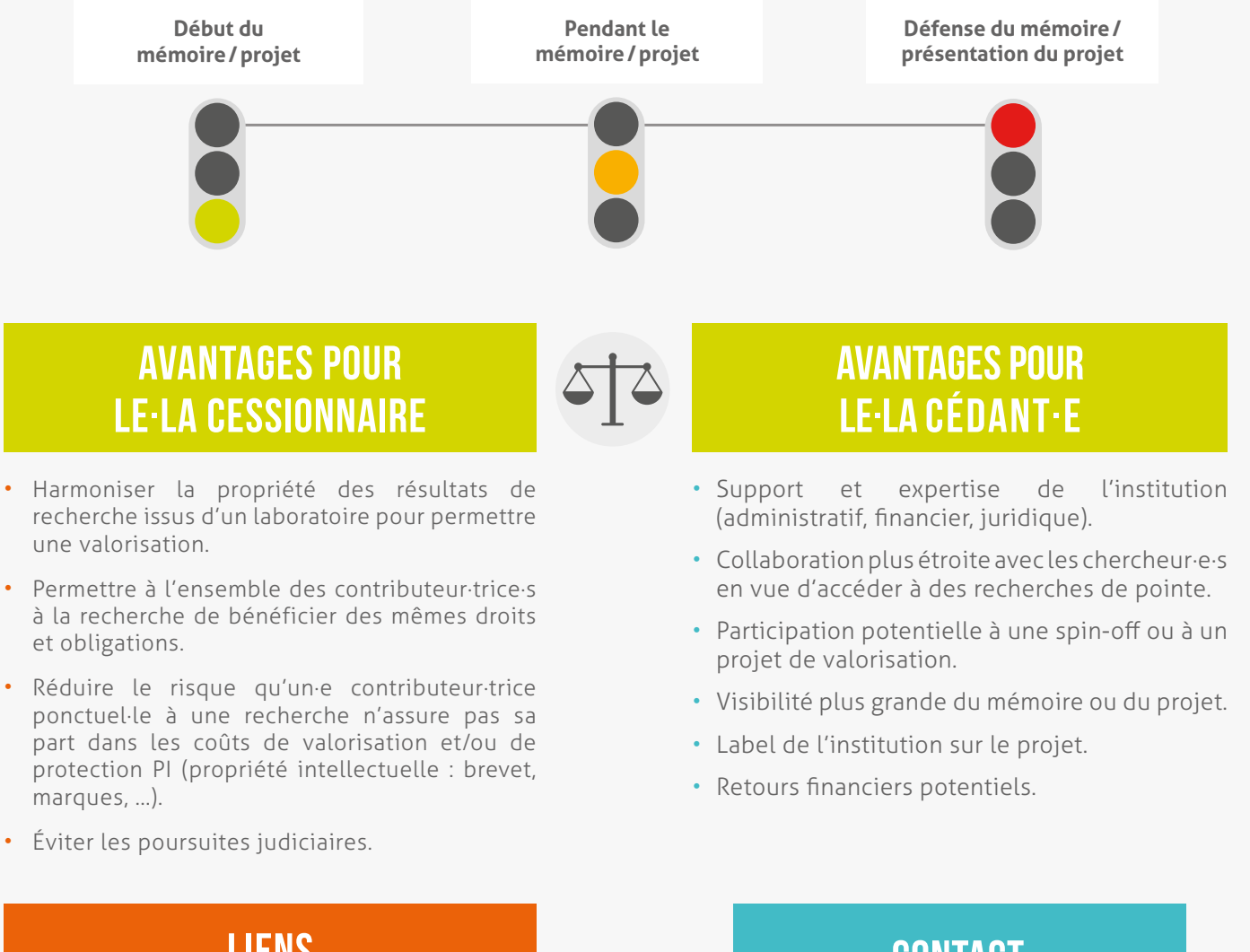

# **LIENS**

- **Règlement PI** (contactez votre KTO pour l'obtenir)
- **Contrat** (contactez votre KTO pour l'obtenir)

## **CONTACT**

**ADRE [secretariat.adre@unamur.be](mailto:secretariat.adre%40unamur.be?subject=)**

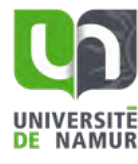

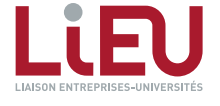

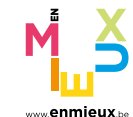

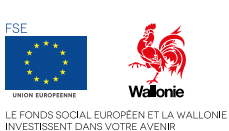

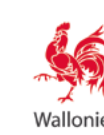

# <span id="page-9-0"></span>VALORISATION DES LOGICIELS

## *Stratégie de distribution 1/2*

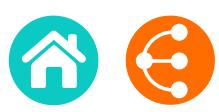

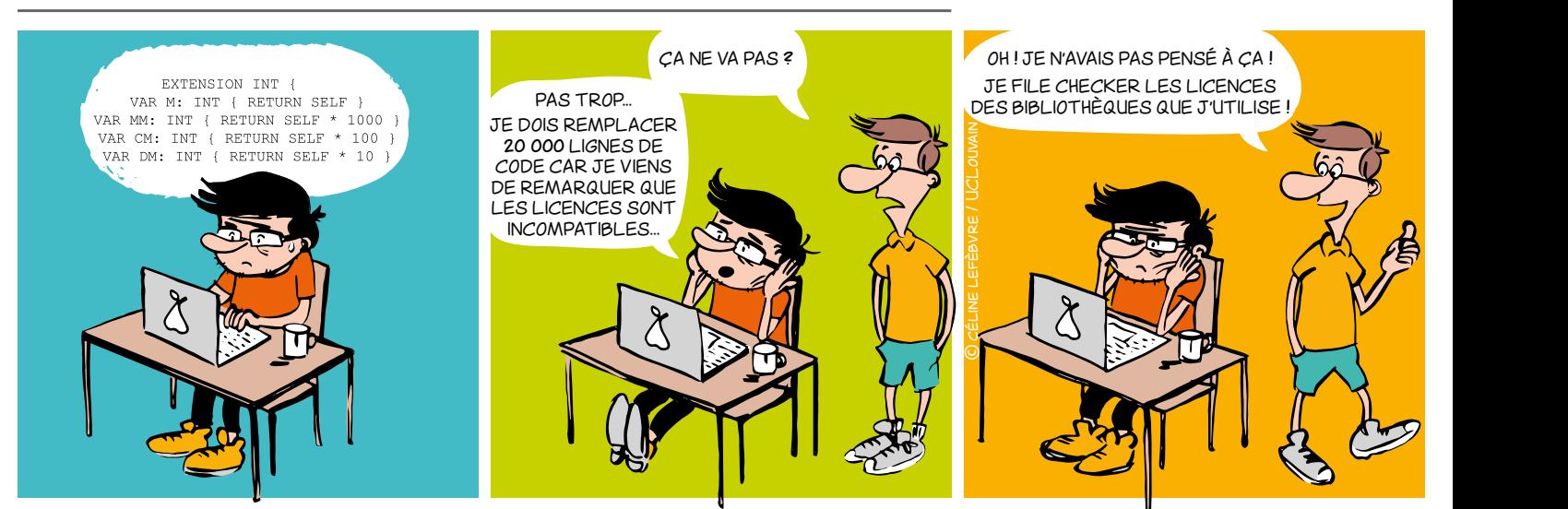

## À quoi faut-il faire attention ?

## Qu'est-ce qui pourrait bloquer votre recherche <mark>?</mark> SOFTWARE COMPANY

Il est important de définir au plus tôt dans quel contexte le logiciel va être distribué : commercialement ? en open source ? Ce choix est très important pour votre recherche, il peut ouvrir ou fermer des portes. Il peut surtout vous permettre d'identifier ce que vous pouvez ou ne n peut surtout vous permettre à laemmer ce que vous pouvez ou ne<br>pouvez pas faire en termes de collaborations, réutilisation de code et valorisation. pas faire en termes de

Voici quelques exemples de situations problématiques à éviter :

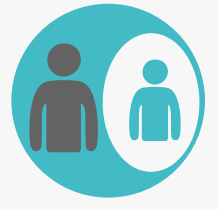

Si une partie du code appartient à un **PARTENAIRE**, ce partenaire a un droit de veto sur tout autre projet incluant ce logiciel, que ce soit un projet de recherche ou une commercialisation.

Dans chaque projet de recherche, tâchez de garder la propriété de logiciel unifiée.

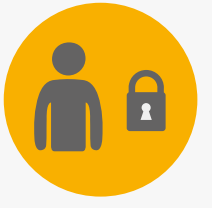

Si vous avez concédé des **DROITS EXCLUSIFS** sur tout ou partie du logiciel, ou si vous le développez sous accord de **CONFIDENTIALITÉ**, le licencié peut bloquer une prochaine recherche collaborative.

Gardez la confidentialité sur les données, mais pas sur le code (ni sur les algorithmes ou méthodes). L'exclusivité peut aussi être limitée par secteur ou par zone géographique.

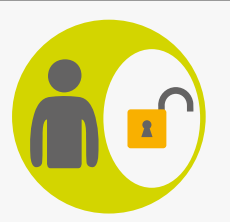

Si vous intégrez du code **OPEN SOURCE**, commencez par vérifier la licence : certaines licences peuvent vous empêcher de distribuer votre logiciel sous licence propriétaire.

Si vous voulez garder votre savoir-faire secret (code propriétaire), n'intégrez que du code open source sous une licence permissive : MIT, BSD, Apache, (LGPL)…

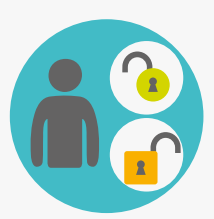

Si vous intégrez des morceaux de code sous **DIFFÉRENTES LICENCES OPEN SOURCE,** soyez attentifs aux incompatibilités juridiques entre ces licences (par ex. : GPLv2 et Apache sont incompatibles). Ceci pourrait vous empêcher de distribuer votre logiciel (même gratuitement, même avec accès au code source…).

Choisissez une licence de distribution pour votre logiciel dès que vous commencez à coder, et n'intégrez que du code open source avec une licence compatible (voir diagramme de compatibilité).

 $\bullet$   $\bullet$  10

# VALORISATION DES LOGICIELS

## *Stratégie de distribution 2/2*

BONNES PRATIQUES DE PROGRAMMATION PROTECTION

## **Système de gestion de version (Git, SVN, Mercurial…)**

Dès que vous commencez, stockez tout votre code dans un système de gestion de version (Git…). Ceci vous permettra de :

- Facilement collaborer sur le code, et garder une trace de toutes les contributions
- Faire de la science reproductible (identifier la version spécifique liée à une publication)

## **En-tête de fichier source**

Démarrez tous vos fichiers sources avec un en-tête qui précise le copyright et la licence. Ces exemples doivent être adaptés pour chaque cas :

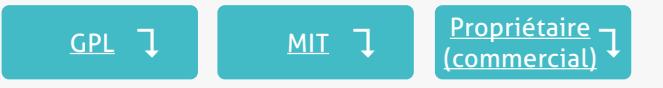

N'oubliez pas : seule l'institution est habilitée à protéger la propriété intellectuelle.

- **• Droit d'auteur :** protège la forme (code source)
- **• Brevet :** protège la fonctionnalité (~algorithme). Et oui, le logiciel est brevetable, même en Europe !
- **• Marques et noms de domaine :** protège la réputation
- **• Accords de confidentialité :** nécessaire pour collaborer sur un logiciel propriétaire
- **• Design industriel :** protège les interfaces graphiques originales
- **• La loi sui generis sur les bases de données :** protège l'investissement nécessaire pour obtenir une base de données de qualité

**C) 2016-2017 Unive** Peut accélérer le développement et rendre plus facile la collaboration. Attention à SIMUS SOFTWARE is a software for doing new things> Copyright (C) 2016-2017 University of "..." | // détenteur(s) des droits (obligatoire)<br>- $A(t)$ 

**PROPRIÉTAIRE** free software: you can redistribute it and/or modify it under th The program is the software for the condition, either version 3 of the License as published by the Free Software Foundation, either version of the License, or any later version. This program is distributed in the hope that it will be useful, but WITHOUT ANY WARRANTY; without even the implied<br>warranty of MERCHANTABILITY or FITNESS FOR A PARTICULAR PURPOSE. See the GNU General Public License for mor James Cook (laboratory of Soft Dev) - Contact: james.cook@research.be // facultatif La principale caractéristique des  $\left[\begin{array}{c}$  linis program is free software: you c This program is distributed in the hope that it will be useful, but WITHOUT ANY WARRANTY; without even the implied licences open source doivent redistribute it and/or modify it under qui peut les rendre incompatibles This program is free software: you can redistribute it and/or modify it under the terms of the GNU General Public<br>This program is free software: you can redistribute it and/or modify it under the terms of the GNU General P

distribution of the SPL and the SPL and the SPL and the SPL and the SPL and the SPL and the SPL and the SPL and the SPL and the SPL and the SPL and the SPL and the SPL and the SPL and the SPL and the SPL and the SPL and th

Libre et open source diagramme de compatibilité de compatibilité de compatibilité de compatibilité de compatibilité de compatibilit

propriétaire (commercial) de la commercial de la commercial de la commercial de la commercial de la commercial<br>De la commercial de la commercial de la commercial de la commercial de la commercial de la commercial de la co

**COLLABORATION IN THE REPLACEMENT OF BEAT** courantes (MIT, GPL, Apache, BSD) **BSD-new participation**  $\mathcal{L}(\mathcal{L}(\mathcal{L}))$  $T_{\rm eff}$  above continuous copyright notice shall be included in all copies or substantial portions of the included in all copies of the included in all copies of the included in all copies of the included in all copies of details.

**APPLICATIONS OF STREET SERVER SHOP** If not, see <http://www.gnu.org/licenses/>. // termes spécifiques à la licence (obligatoire) Par opposition, la plupart des <sub>l</sub>i You should have received a copy of t You should have received a copy of the GNU General Public License along with this program.

# **OUTILS**

Logiciel qui détecte l'open source dans le code source

## **SONARQUBE**

**FOSSOLOGY** 

Logiciel qui analyse du code pour en tirer des métriques qualité

**MÉTRIQUES ET CRITÈRES D'ÉVALUATION DE LA QUALITÉ DU CODE SOURCE D'UN LOGICIEL**  Rapport expliquant les métriques qualité

**ANNONCE D'INVENTION LOGICIEL** votre KTO à propos de votre logiciel

**LE GUIDE DU CHERCHEUR POUR CRÉER DES LOGICIELS** 

Conseils principalement orientés sur la protection des logiciels et l'utilisation de l'open source

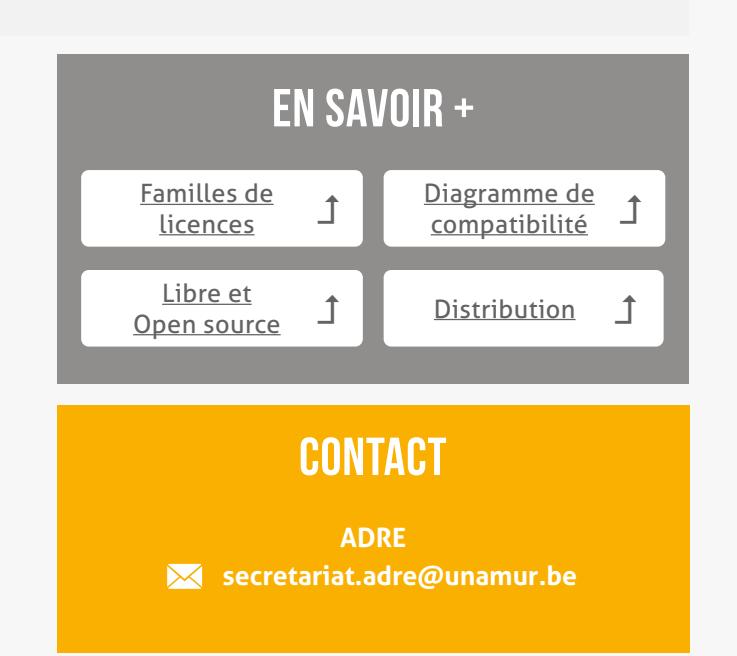

*Ce document est interactif, veuillez vous référer à la version électronique pour plus d'information*

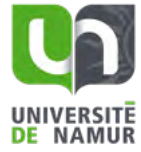

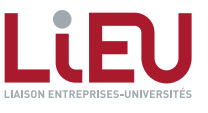

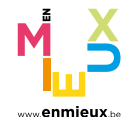

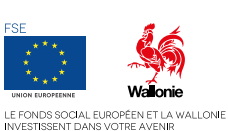

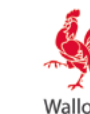

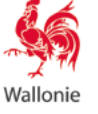

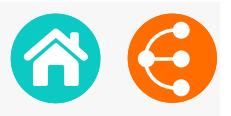

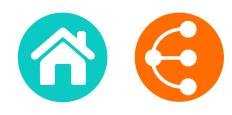

<span id="page-11-0"></span>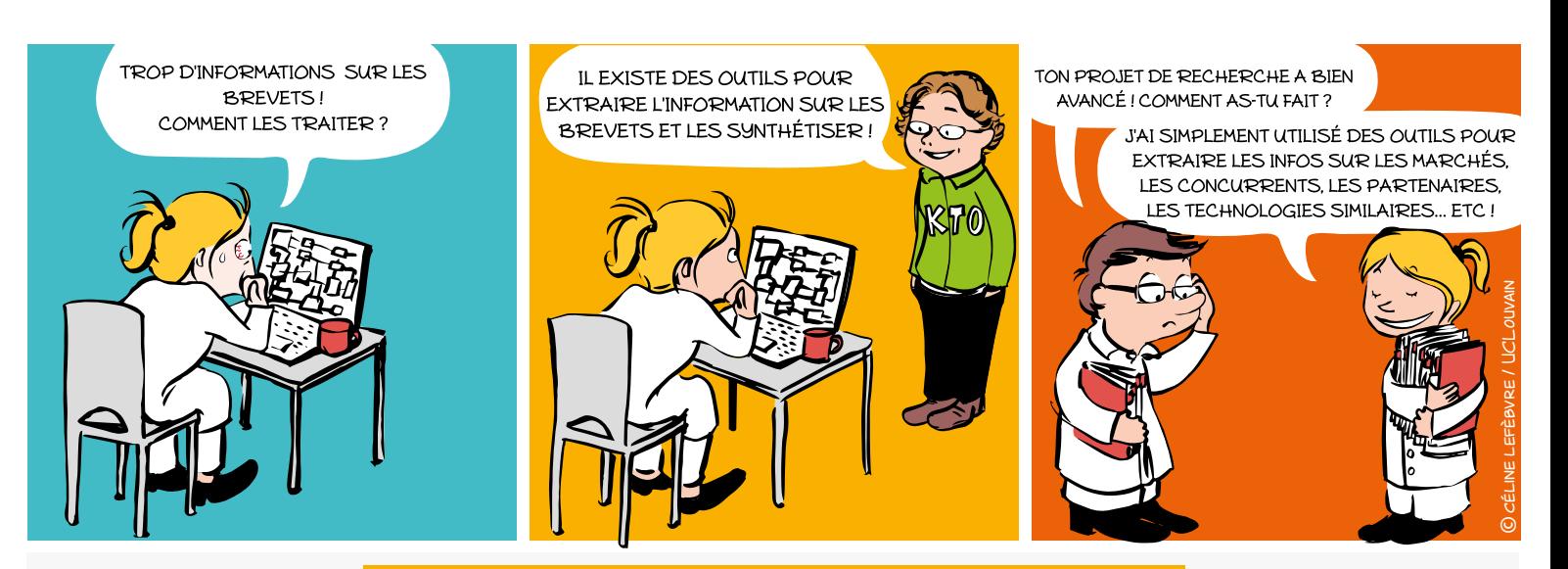

## Pourquoi ?

- **Orienter** ses stratégies de R&D
- **Connaître** les équipes de recherche dans une thématique
- **Déterminer** les technologies émergentes, prometteuses
- **Rechercher** l'information technique précise
- **Découvrir** des partenaires potentiels, surveiller ses concurrents
- **Identifier** les nouveaux acteurs entrants sur le marché
- **Définir** les tendances et opportunités de marché

## Brevets = informations disponibles

Un brevet est un titre de propriété industrielle qui<br>confère à son titulaire un droit d'interdire à un tiers en andes de brevets sont publiées 18 mois après la<br>date de dépôt. doivent être **divulguées dans une demande de brevet** Un brevet est un titre de propriété industrielle qui<br>confère à son titulaire un droit d'interdire à un tiers l'exploitation de l'invention à partir d'une certaine date et pour une durée limitée. En contrepartie, les **informations techniques** relatives à l'invention pour que toute personne puisse la reproduire. Les date de dépôt.

# REVENDICATIONS**\*** RÉSUMÉS **FIGURES** DONNÉES **BIBLIOGRAPHIQUES DESCRIPTIONS** © cél.ne lefèbre / UCLONE LEFÈBVRE

**\*** Les revendications définissent la portée de la protection juridique

Les demandes de brevets comportent des informations techniques, économiques et juridiques.

 $\bullet$  12

# LE BREVET COMME SOURCE D'INFORMATION *2/2*

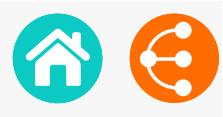

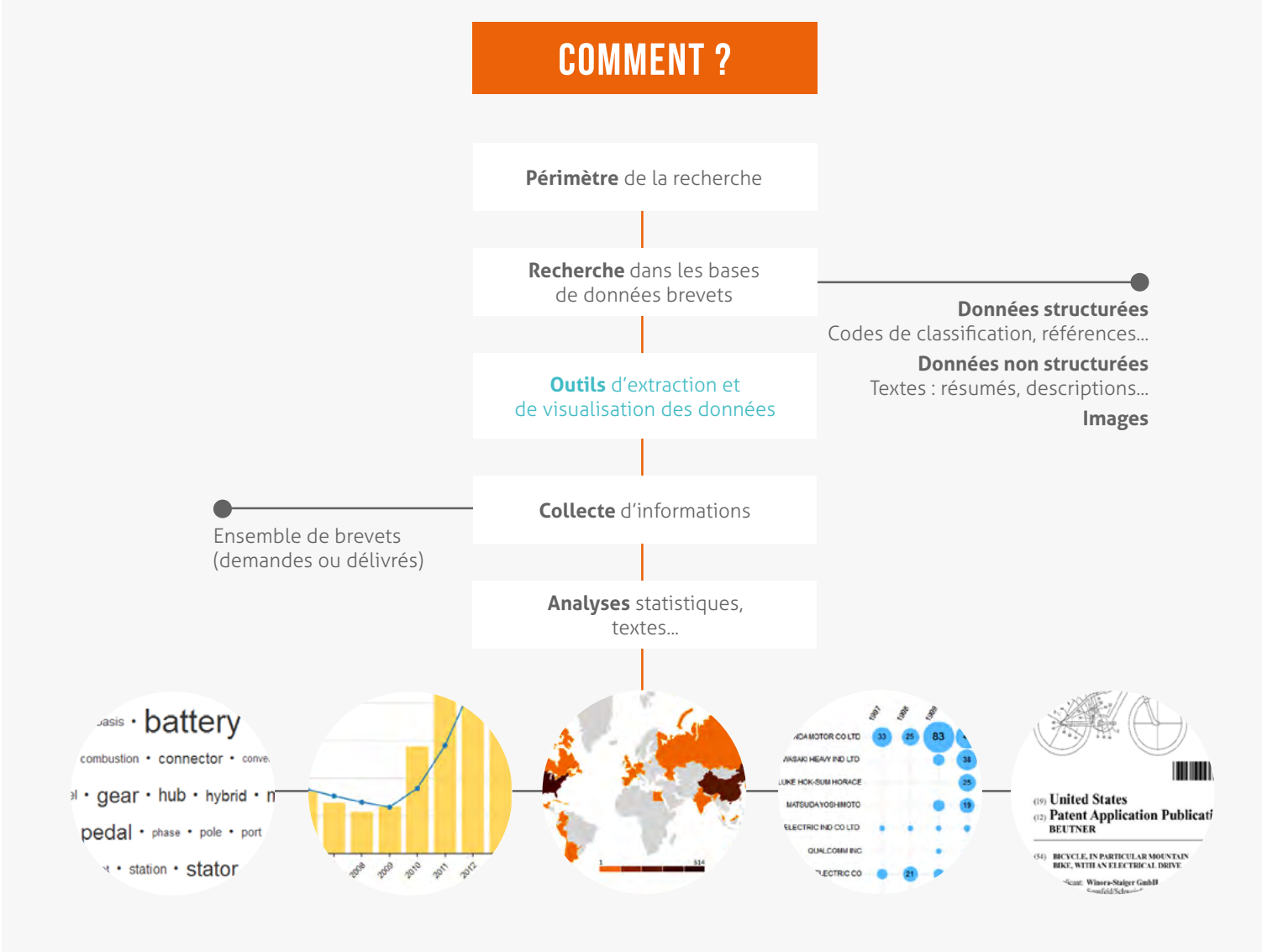

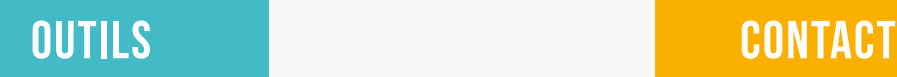

## **Les bases de données brevets**

## **PatentInspiration\***

http://www.patentinspiration.com

## **PatentScope\***

http:///www.wipo.int/patentscope/search/en/search.jsf

## **Esp@cenet**

http://worldwide.espacenet.com

## **Google Patents**

https://patents.google.com

**\*** Ces bases de données permettent de traiter l'information contenue dans les brevets par des statistiques.

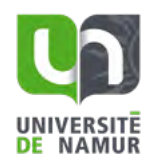

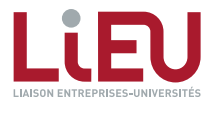

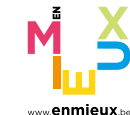

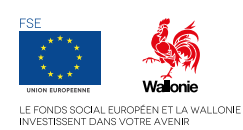

**ADRE** [secretariat.adre@unamur.be](mailto:secretariat.adre%40unamur.be?subject=) 

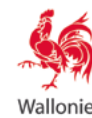

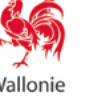

# LA CHARTE PI\* DU RÉSEAU LIEU ET DE L'UWE *1/2*

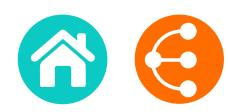

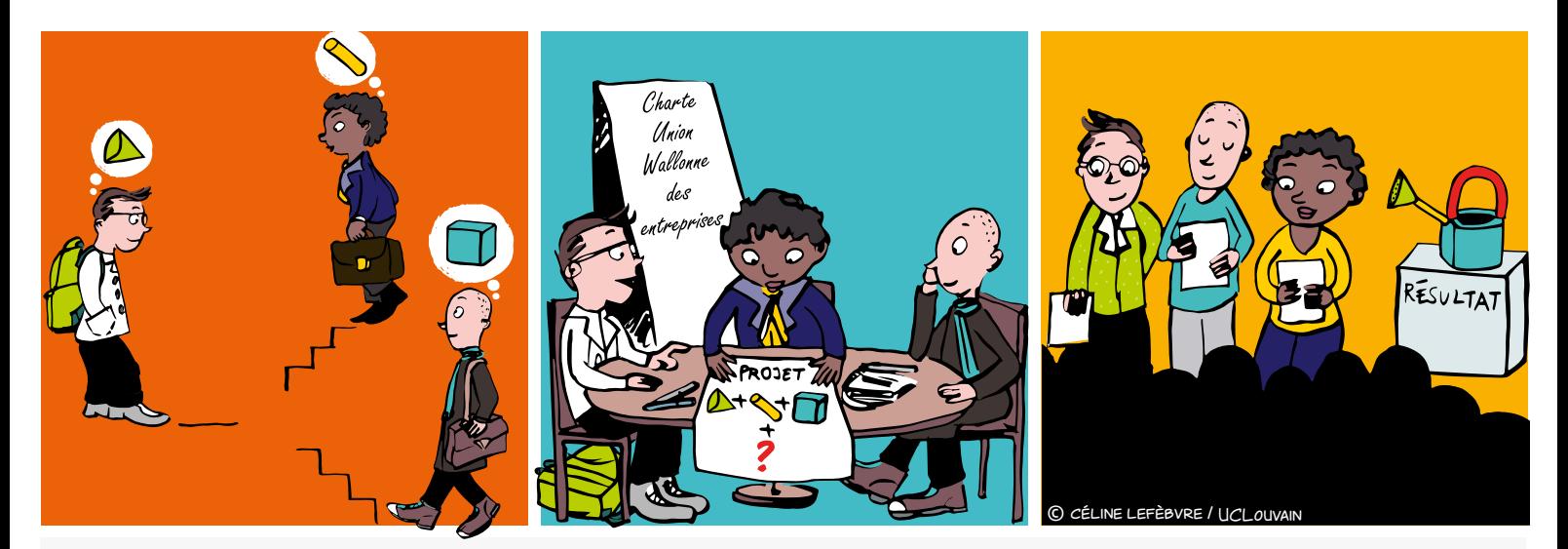

## Qu'est-ce que c'est ?

## \* [Document élaboré en concertation par le Réseau LIEU](https://gallery.mailchimp.com/89ed550f15618ca6c23ed8107/files/5c0dfe2e-77e3-475a-b01b-2bd1cd7076e0/Charte_PI_UWE_LIEU_Janvier_2018.pdf)  [\(LIaison Entreprises-Universités\) et l'UWE \(Union Wallonne](https://gallery.mailchimp.com/89ed550f15618ca6c23ed8107/files/5c0dfe2e-77e3-475a-b01b-2bd1cd7076e0/Charte_PI_UWE_LIEU_Janvier_2018.pdf)  [des Entreprises\)](https://gallery.mailchimp.com/89ed550f15618ca6c23ed8107/files/5c0dfe2e-77e3-475a-b01b-2bd1cd7076e0/Charte_PI_UWE_LIEU_Janvier_2018.pdf)

Principes directeurs applicables en matière de propriété et valorisation des résultats issus de recherches effectuées en partenariat entre universités, hautes écoles, centres de recherche et entreprises, dans le cadre de tout projet collaboratif financé par des fonds publics régionaux.

## Pour qui ?

**Les partenaires** à savoir les universités, hautes écoles, centres de recherche et/ou entreprises

## À quoi s'applique-t-elle ?

Aux collaborations de recherche entre universités, hautes écoles, centres de recherche et/ou entreprises

## Pour quoi ?

 Démarrer un projet collaboratif financé par la Wallonie sur de bonnes bases

 Maximiser les possibilités de valorisation en Wallonie des résultats de recherche, au bénéfice des partenaires

Tenir compte de la réglementation en matière d'aides d'Etat

## Quand faut-il y penser ?

Dès les premières phases d'un appel à projet, lors des discussions entre les partenaires à propos des principes de propriété intellectuelle régissant le projet.

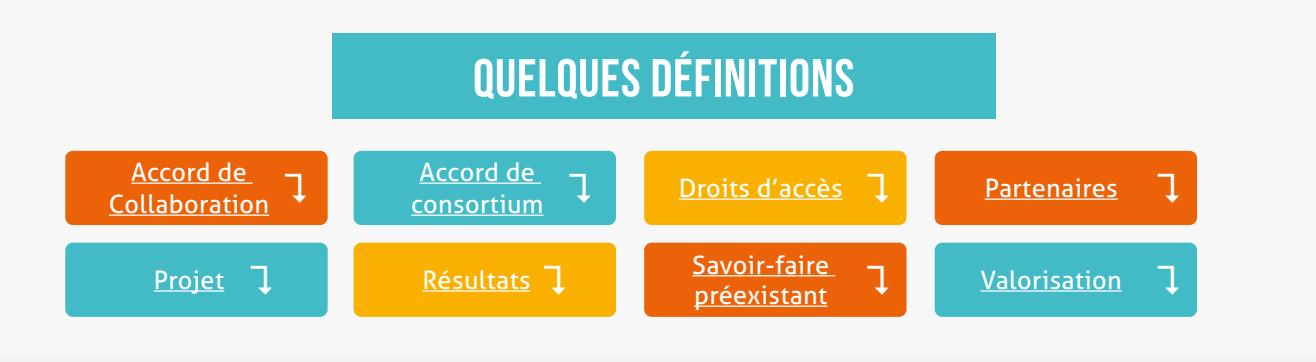

## **VALORISATION**

## Utilisation directe ou indirecte des résultats : demande de subsideration de subsideration de subsideration de subsideration de subsideration de subsideration<br>En 1990, en 1990, en 1990, en 1990, en 1990, en 1990, en 1990, en 1990, en 1990, en 1990, en 1990, en 1990, en Convention à conclure entre les partenaires avant le lancement du projet. **préexistant (***background***)** et aux **résultats (***foreground***)** des autres partenaires, en vue de l'exécution • Les **centres de recherche** et les **entreprises**, quelle que soit leur taille (également appelées

- Elle définit les droits de propriété intellectuelle sur les résultats en adéquation avec les intérêts droits des activités de récriencie paris des activités de let exécuté en parte de aux dites de la constructionse de la construction de la construction de la construction de<br>• dans des activités de recherche • Impliquant un **échange et un développement de savoir-faire**, avec apports respectifs des
	- ou en vue de concevoir, de créer et de commerciatiser un produit  $\ell$  un procede  $\ell$  un service. • Ou en vue de concevoir, de créer et de commercialiser un produit *i* un procede *i* un service • ou en vue de concevoir, de créer et de commercialiser un produit / un procédé / un service
	- → ou d'autres formes de protection similaires

 $\bullet$   $\bullet$   $\bullet$   $\bullet$   $\bullet$ 

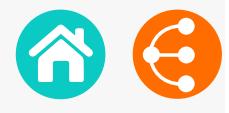

## Lors de tout montage de projet de recherche, utiliser la charte **AVANT** permet d'éviter les problèmes **APRÈS**

## Ce qu'il faut en retenir

## Philosophie générale

Sous réserve d'autres dispositions spécifiques, **chaque partenaire est propriétaire des résultats qu'il génère**, mais concède aux autres partenaires industriels des droits d'exploitation, exclusifs ou non, de ses résultats dans les domaines qui sont les leurs.

Tous les partenaires privilégieront une création de valeur ajoutée en Wallonie.

## **PROPRIÉTÉ**

**Chaque partenaire reste propriétaire de son savoir-faire préexistant**.

Sauf autre(s) critère(s) de répartition préalablement convenu(s) entre les partenaires, la **propriété des résultats reviendra aux partenaires qui les ont générés**

# Protection – Confidentialité - Publications

Les partenaires veilleront à :

- **• trouver un équilibre** entre une protection légale des résultats susceptibles de valorisation économique *(notamment dépôt de brevets ou de dessins et modèles)*, et la diffusion des résultats d'intérêt scientifique
- **• assurer prioritairement la protection des résultats** avant d'en permettre la publication
- **•** respecter la **confidentialité** du savoir-faire préexistant divulgué dans le cadre du projet et des résultats
- **• définir les modalités d'enregistrement et de maintenance des droits de propriété intellectuelle** dans l'accord de consortium
- **• soumettre à l'accord préalable des autres partenaires** toute proposition de publication ou de diffusion relative aux résultats

# Droit d'accès au Savoir-faire préexistant

Chaque partenaire devra mettre à disposition des autres partenaires de manière gratuite :

- le savoir-faire préexistant via une licence non exclusive et gratuite (à condition qu'il soit libre d'en concéder l'usage),
- les outils ou matériels nécessaires à la réalisation du projet.

# **CONTACT**

**Réseau LiEU X** contact@reseaulieu.be +32(0)81/62.25.94

## Droit d'exploitation des résultats

- Chaque partenaire reste libre d'exploiter les résultats dont il a la propriété, sous réserve des droits qu'il a concédés aux autres partenaires
- Si les partenaires industriels ayant participé au projet

## **ne sont pas propriétaires des résultats**

Ils peuvent bénéficier d'une licence exclusive d'exploitation des résultats issus du projet dans leur domaine d'activité, par préférence à toute autre entreprise

## **sont propriétaires des résultats**

Ils peuvent octroyer aux universités une licence non exclusive d'utilisation des résultats à des fins de recherche et d'enseignement.

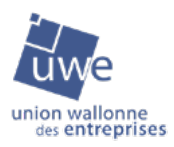

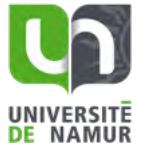

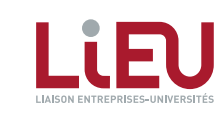

*Ce document est interactif, veuillez vous référer à la version électronique pour plus d'information*

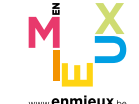

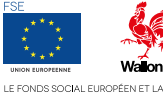

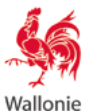

# <span id="page-15-0"></span>LA RECHERCHE D'ANTÉRIORITÉS

*dans les bases de données brevets 1/2*

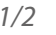

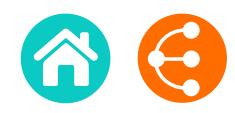

 $\bullet$  16

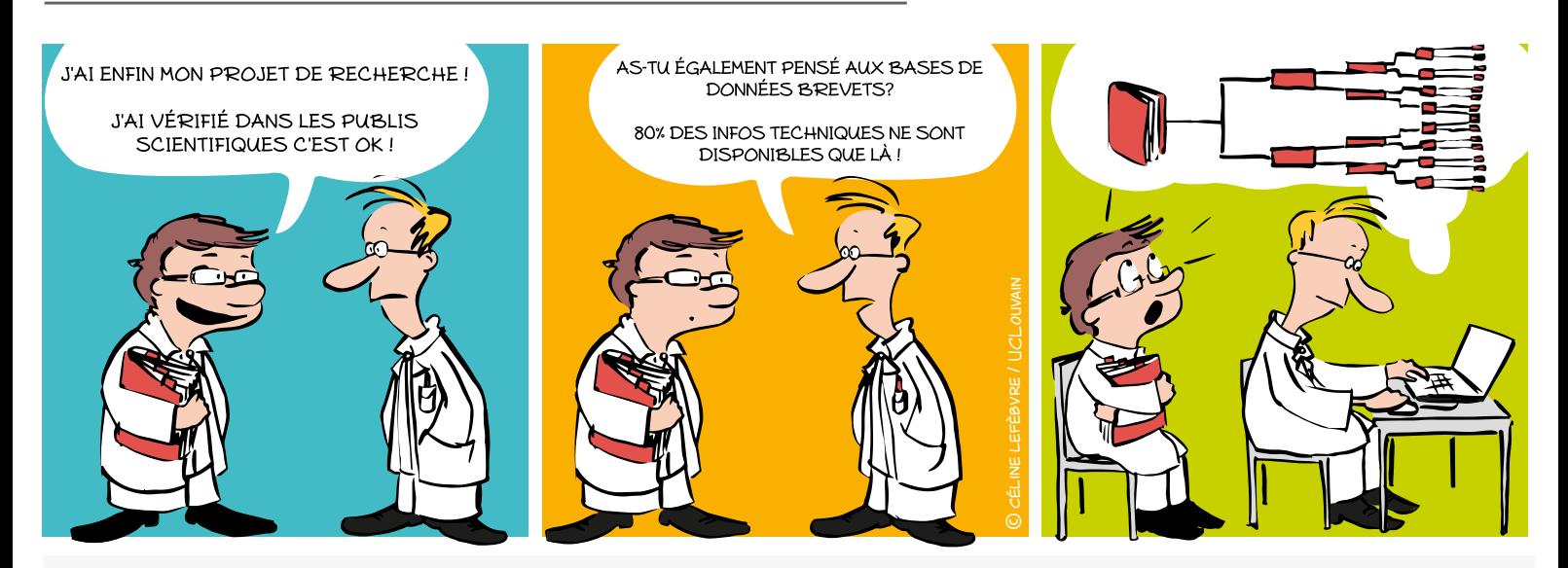

# Pourquoi ?

Pour initier un projet de recherche, déposer une demande de brevet, identifier des partenaires ou des concurrents, évaluer la liberté d'exploitation.

## Qu'est-ce qu'un brevet ?

Le brevet est un titre de propriété délivré par une autorité publique sur un territoire géographique et pour une durée déterminée.

Ce titre officiel confère à son titulaire le droit d'interdire à un tiers d'exploiter - c'est-à-dire fabriquer, utiliser, commercialiser et/ou importer sans son autorisation, l'invention protégée.

**Brevet = solution technique à un problème technique**

## Quelles sont les conditions pour qu'une invention soit brevetable ?

- **Nouveauté**
- **Inventivité**
- **Application industrielle**

# Qu'est-ce que la recherche d'antériorités ?

La recherche d'antériorités consiste à identifier **l'état de la technique**, c'està-dire l'ensemble des informations, brevets ou autres, accessibles au public avant la date de dépôt d'une demande.

Sachant que les brevets (actuellement plusieurs dizaines de millions de demandes) contiennent un grand nombre d'informations techniques qui ne se retrouvent nulle part ailleurs, les bases de données brevets sont des outils incontournables pour une analyse de l'état de l'art efficace.

80% de l'information technique mondiale ne se retrouve que dans les brevets !

# LA RECHERCHE D'ANTÉRIORITÉS

## *dans les bases de données brevets 2/2*

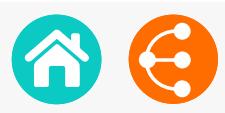

## Comment ?

**1) Réaliser la recherche d'antériorités AVANT** le dépôt d'un projet de recherche ou d'une demande de brevet.

**2) Définir** quel est le problème technique que l'on veut résoudre.

**3) Rester attentif** à tout ce qui est/a été publié par un tiers ou par les inventeurs eux-mêmes ! (demande de brevet, article scientifique, communication orale publique, article dans un journal non spécialisé, exposition de l'invention dans une foire commerciale, commercialisation de l'invention, …) car cela fait partie de l'état de la technique et est donc susceptible de tuer la nouveauté et/ou l'inventivité d'une invention.

**4) Maîtriser l'état de la technique du domaine** considéré pour distinguer ce qui est communément connu de ce qui sera innovant.

**5) Préparer la stratégie de recherche** en combinant différents paramètres de recherche : mots-clés, codes de classifications, noms de **déposants** (partenaires, concurrents) ou d'inventeurs et citations

**L'adapter** selon un processus itératif sur base des documents trouvés.

**La documenter** pour ne pas perdre le fil conducteur !

**6) Utiliser les bases de données publiques** gratuites (ou en partie) en première approche.

**PatentInspiration** 

http://www.patentinspiration.com

**Esp@cenet**

http://worldwide.espacenet.com

**Google Patents**

https://patents.google.com

**PatentScope** 

http:///www.wipo.int/patentscope/search/en/search.jsf

**7) Compléter les informations** avec l'aide d'un conseiller d'un organisme spécialisé tel que PICARRÉ.

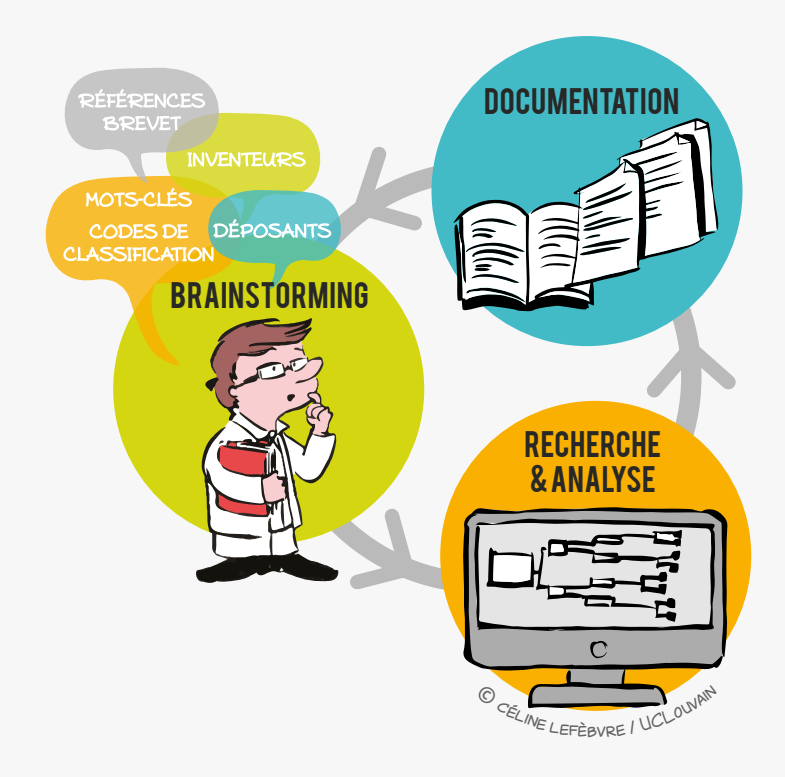

# **CONTACT**

**ADRE**  $\times$  [secretariat.adre@unamur.be](mailto:secretariat.adre%40unamur.be?subject=)

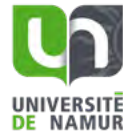

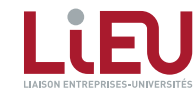

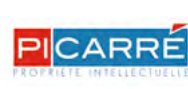

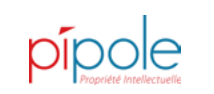

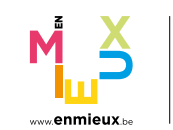

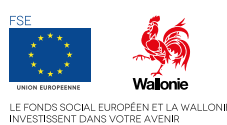

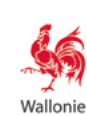

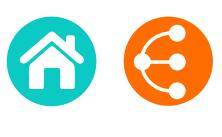

<span id="page-17-0"></span>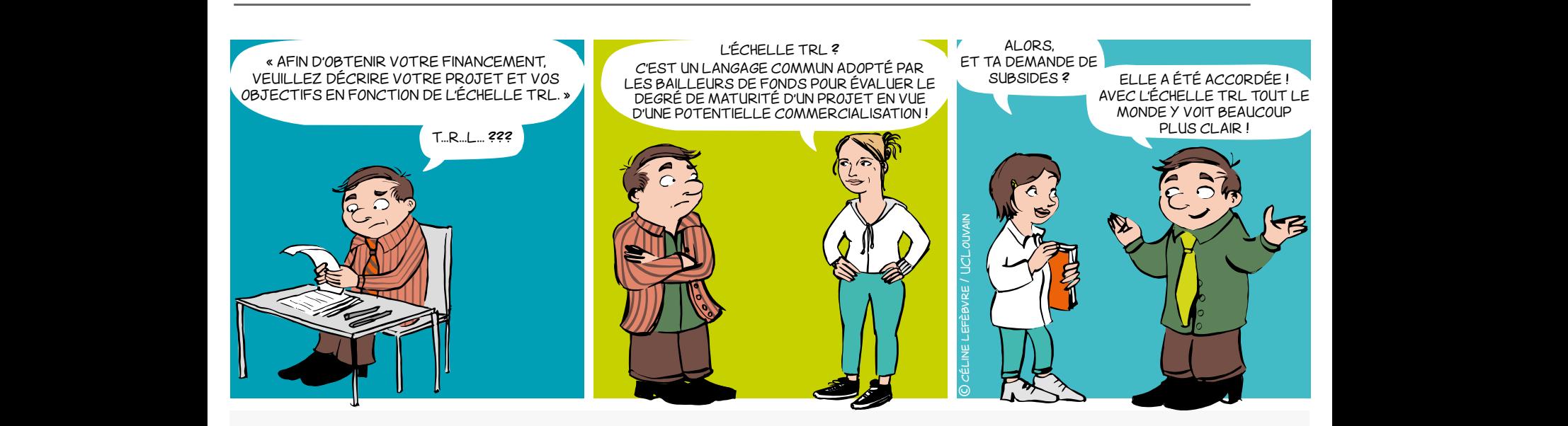

# qu'est-ce que l'échelle TRL ?

Issu initialement du domaine spatial et de l'aéronautique, le concept TRL est un moyen de gérer l'évolution d'une technologie vers une application concrète. Transposé à la recherche, cet outil vous aidera à mettre sur pied des projets collaboratifs performants.

Composé de 9 niveaux correspondants à des étapes de validation, il se découpe en 3 zones établies selon l'état d'esprit prédominant à ce moment dans le processus d'innovation.

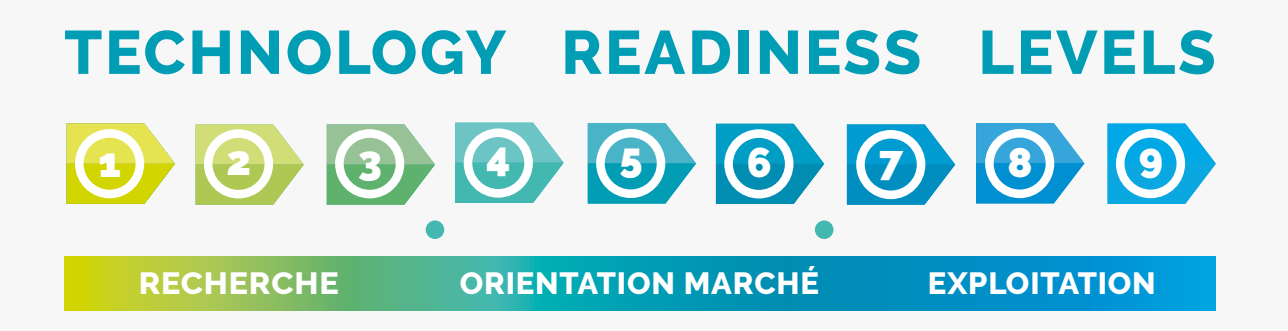

Partager le même langage pour évaluer le niveau de maturité d'un projet

<< >> <sup>1818</sup>

# TECHNOLOGY READINESS LEVEL *Une échelle de maturité et un outil pour innover et collaborer 2/2*

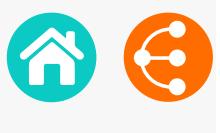

## POURQUOI?

L'échelle TRL est très utile car elle fournit un **référentiel commun pour définir et évaluer les objectifs, les risques et investissements** des parties impliquées dans un projet collaboratif.

Les partenaires s'accordent sur un point de départ en début de projet et définissent ensemble le niveau de maturité à atteindre dans le cadre de leur collaboration, ainsi que les tâches à entreprendre.

C'est donc avant toute chose un **outil de communication en vue d'une collaboration plus efficace** entre les partenaires dans le cadre du processus d'innovation, que ce soit les entreprises, les chercheurs, mais aussi les bailleurs de fonds.

En effet, l'identification du moyen de financement adéquat peut plus aisément être définie selon les niveaux de maturité qui seront parcourus au cours du projet. L'échelle générique présentée ici peut bien entendu être déclinée dans le vocabulaire propre au domaine de la collaboration et à la réalité des partenaires.

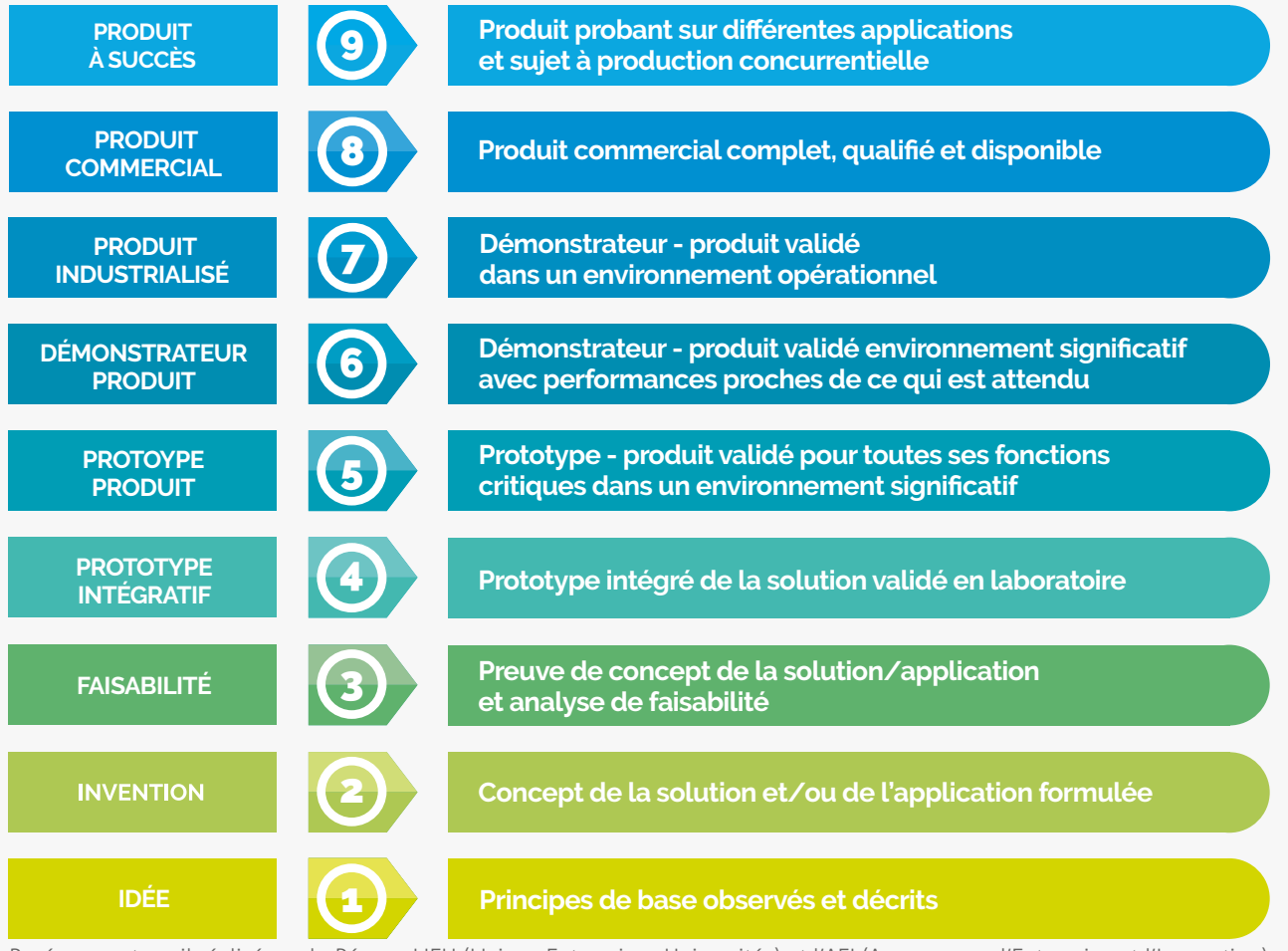

Basé sur un travail réalisé par le Réseau LIEU (LIaison Entreprises-Universités) et l'AEI (Agence pour l'Entreprise et l'Innovation)

**CONTACT** 

**ADRE**

**X** [secretariat.adre@unamur.be](mailto:secretariat.adre%40unamur.be?subject=)

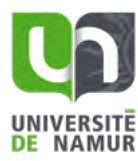

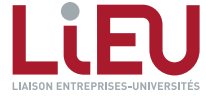

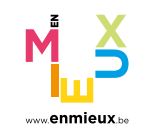

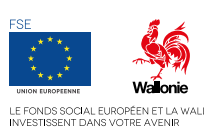

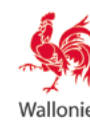

# USER ET ABUSER DU CAHIER DE LABORATOIRE

*pour ne pas perdre la mémoire ! 1/2*

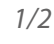

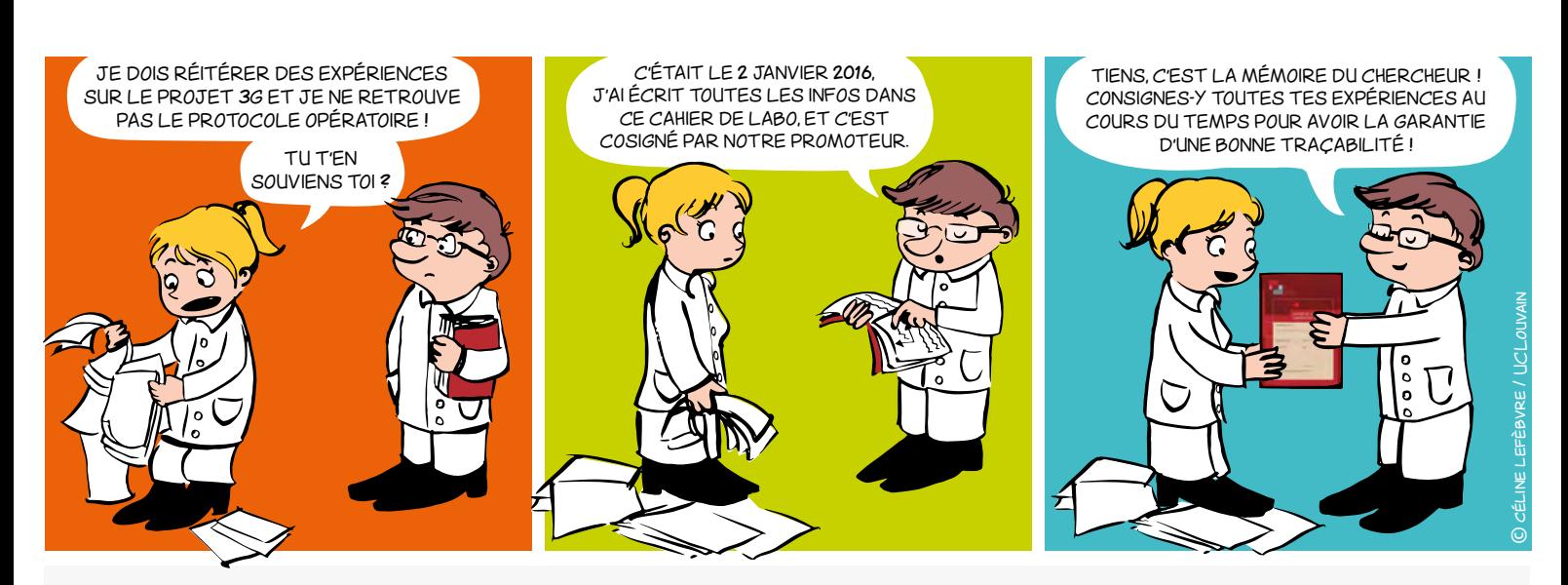

# POURQUOI?

- **Outil de traçabilité :** mémoire du chercheur et du laboratoire
- **Outil juridique :** moyen de preuve
- **→ Outil scientifique :** carnet de bord

# Par qui et pour qui ?

- Chaque chercheur (y compris les mémorants) devrait avoir son propre cahier de laboratoire pour **CONSIGNER ET DATER** ses expériences et ses résultats de recherche
- Le cahier doit être signé par le chercheur **ET**  contresigné par le promoteur
- Le cahier reste au sein du laboratoire et en constitue la mémoire

# Comment le compléter ?

- **• Chronologiquement** et **quotidiennement**
- **• Clairement** et **exhaustivement** (dates, modes opératoires, références des produits et réactifs utilisés, résultats et observations, interprétations et commentaires, nouvelles idées et hypothèses…) de façon à ce qu'un tiers puisse reproduire les expériences
- À l'encre **indélébile**
- Régulièrement **signé** et **contresigné**

## Les informations contenues dans le cahier de laboratoire sont confidentielles et la propriété de l'Université ou de la Haute École

# USER ET ABUSER DU CAHIER DE LABORATOIRE

*pour ne pas perdre la mémoire ! 2/2*

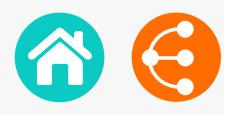

# Le cahier de laboratoire du réseau LIEU

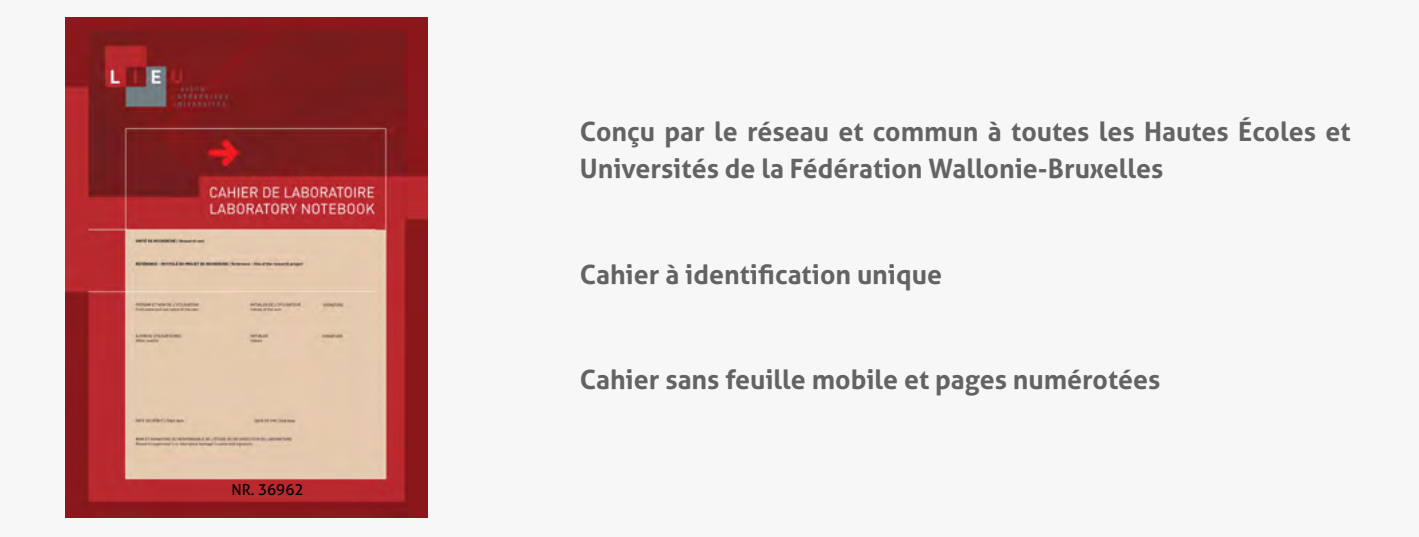

# À quand la version électronique ?

## **Des versions électroniques existent**

- Pour améliorer la gestion et la traçabilité des données
- Pour simplifier la recherche d'informations en temps réel
- Pour optimiser le *reporting*
- Pour faciliter le travail en équipe et les collaborations
- Pour mieux prendre en compte les besoins et contraintes de certaines disciplines telles les Sciences Humaines et Sociales, les Technologies de l'Information et de la Communication, etc.

Mais elles sont souvent difficiles à mettre en œuvre et comportent des coûts d'acquisition élevés. Des réflexions sont en cours au sein du Réseau LIEU sur cette autre version du cahier de laboratoire.

# COMMENT SE LE PROCURER ? CONTACT

**À l'UNamur** : [secretariat.adre@unamur.be](mailto:secretariat.adre%40unamur.be?subject=)

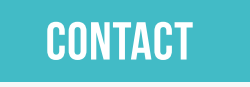

**ADRE** [secretariat.adre@unamur.be](mailto:secretariat.adre%40unamur.be?subject=) 

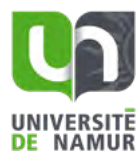

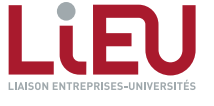

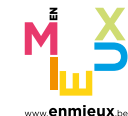

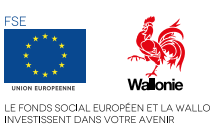

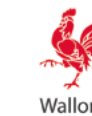

# Le cahier de laboratoire

*Et si vous optiez pour la version électronique ?*

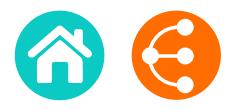

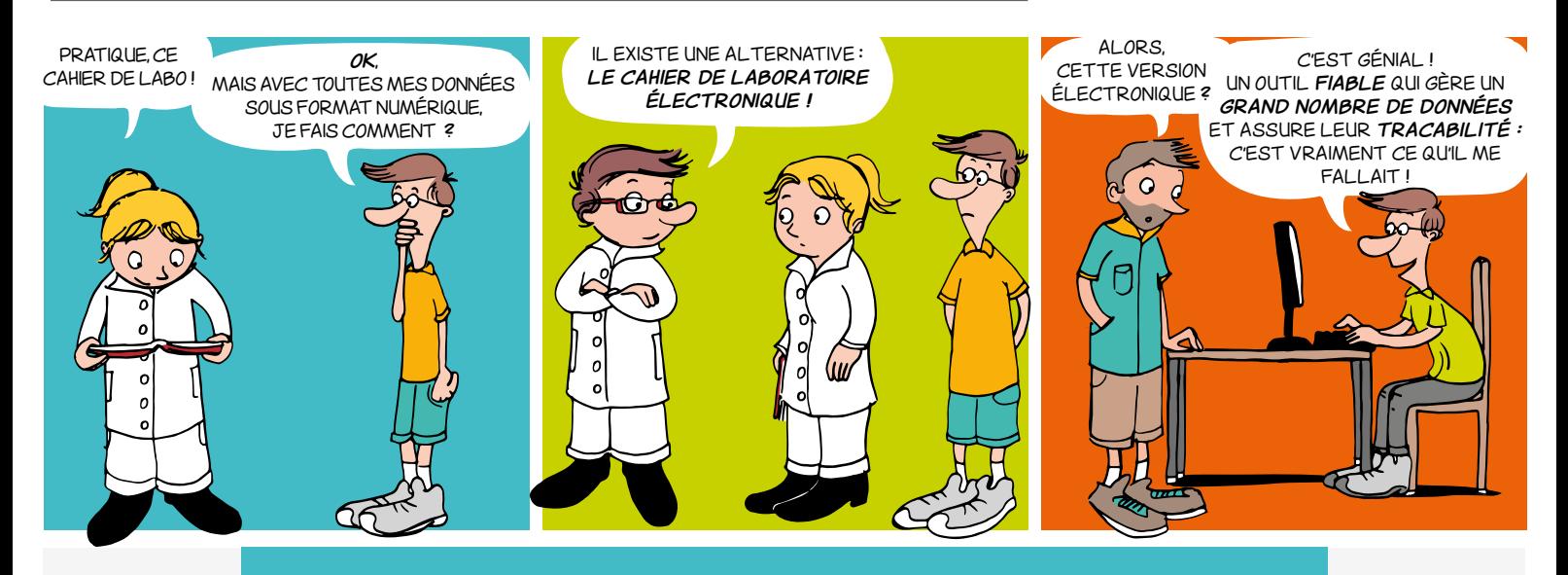

Outil indispensable au fonctionnement de toute entité de recherche, le cahier de laboratoire :

- reprend au quotidien le détail des recherches et expérimentations en cours ;
- assure la transmission du savoir et la traçabilité des données ;
- constitue un élément central de gestion de la propriété intellectuelle.
- (cf mémo *User et abuser du cahier de laboratoire pour ne pas perdre la mémoire !*)

*Le cahier de laboratoire électronique est l'équivalent digital du cahier de laboratoire papier. Avec la croissance du nombre de données et la multiplicité des intervenant·e·s sur un même projet de recherche, il s'impose de plus en plus dans de nombreuses thématiques de recherche.*

## Les avantages de la version électronique

## **Gestion des données**

## *Partage des données*

- Données accessibles au promoteur (*Principal Investigator*), à d'autres chercheur·e·s de l'équipe même éloigné·e·s géographiquement, sous réserve d'autorisations préalablement définies
- Uniformisation des process, protocoles au sein d'une équipe de recherche

## *Sauvegarde des données*

- Sauvegardes régulières et automatiques
- Possibilité d'enregistrer les données de plusieurs chercheur·e·s travaillant sur la même expérience

## **Sécurisation des données**

Contrôle des accès et gestion des droits en vue de préserver la propriété intellectuelle de chacun

## **Gestion documentaire**

Intégration d'autres documents électroniques (divers formats : images, structures chimiques, textes, etc.)

## **Environnement**

Utilisation moindre de papier

## **Traçabilité des données**

*1/2*

## *Protection de la propriété intellectuelle*

Piste d'audit rigoureuse, suivi des versions, e-signatures

## *Recherche d'information*

- Utilisation facile et intuitive (sommaire, classement par projets, recherche par mot-clé/date/ chercheur·e/etc.)
- Possibilité de retrouver aisément des informations même après plusieurs années

## *Procédures / Protocoles opératoires*

Possibilité d'enregistrer des modèles qui peuvent par la suite être dupliqués et/ou adaptés lors de la répétition d'expériences similaires

## **Gestion des équipements**

• Centralisation et planning d'utilisation des équipements au sein d'une entité de recherche

## **Diminution du risque d'erreur de transcription**

• Enregistrement audio / collecte des données directement depuis un appareil

## **Crédibilité vis-à-vis des entreprises**

Partie prenante d'une démarche qualité particulièrement appréciée dans le monde de l'entreprise

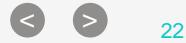

# Le cahier de laboratoire

*Et si vous optiez pour la version électronique ? 2/2*

# Les conditions d'utilisation

## **Installation d'un logiciel spécifique**

- Compatibilité avec d'autres environnements
- Implication des services informatiques de l'institution, surtout s'il s'agit d'un logiciel *open source*
- Mises à jour pour un maintien sur le long terme

## **Développement de l'outil et appropriation par les utilisateur·trice·s**

- Implication des chercheur·e·s
- Formation des utilisateur·trice·s
- Définition de bonnes pratiques

## **Hébergement des données**

Au choix sur un serveur externe ou local En local, attention sur le long terme à :

- la capacité de stockage des données
- la préservation des données (sauvegardes)

## **Coût financier**

- Potentiellement élevé pour les logiciels propriétaires
- Existence de solutions *open source*

## **Environnement de travail**

• Nécessité de disposer d'un ordinateur pour la saisie des données

# OPEN DATA, DATA MANAGEMENT PLAN ET CAHIER DE LABORATOIRE ÉLECTRONIQUE **Quelques exemples d'utilisation**

Au vu des orientations politiques actuelles préconisant toutes l'*Open Data*, le cahier de laboratoire électronique tend inévitablement à s'imposer.

Il vient naturellement en support du *Data Management Plan*, en passe de devenir obligatoire pour les projets européens et vraisemblablement d'application en 2020 pour les projets financés par le FNRS.

Le cahier de laboratoire électronique contribue à une gestion saine d'une entité de recherche via :

- l'identification, le stockage et l'explicitation de l'utilisation des données (question centrale du DMP)
- l'identification du background de l'entité de recherche
- l'identification claire de l'apport des inventeurs en cas de brevet ou autre type de protection (droit d'auteur, etc.)

# **dans les universités francophones**

L'*Institute for Medical Immunology* de l'ULB utilise depuis 2010 la solution *OpenLAB ELN* d'Agilent.

L'UNamur a choisi la solution *open source*  eLabFTW. La plateforme est installée depuis 2017 sur un serveur local et disponible pour l'ensemble des chercheurs de l'institution.

Les laboratoires de l'ULiège utilisant un cahier de laboratoire électronique privilégient l'hébergement des données au niveau local. Un laboratoire du Giga utilise actuellement la solution *open source* eLabFTW.

> AdRE  $\mathbb{\times}$  [secretariat.adre@unamur.be](mailto:secretariat.adre%40unamur.be?subject=)

# Tous les avantages du cahier de laboratoire avec la facilité d'utilisation et la souplesse de l'électronique

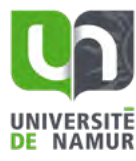

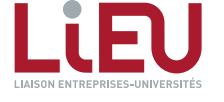

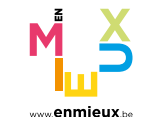

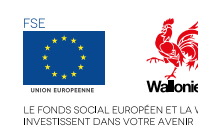

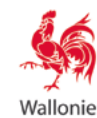

# LA DÉCLARATION D'INVENTION (DI) *1/2*

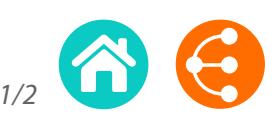

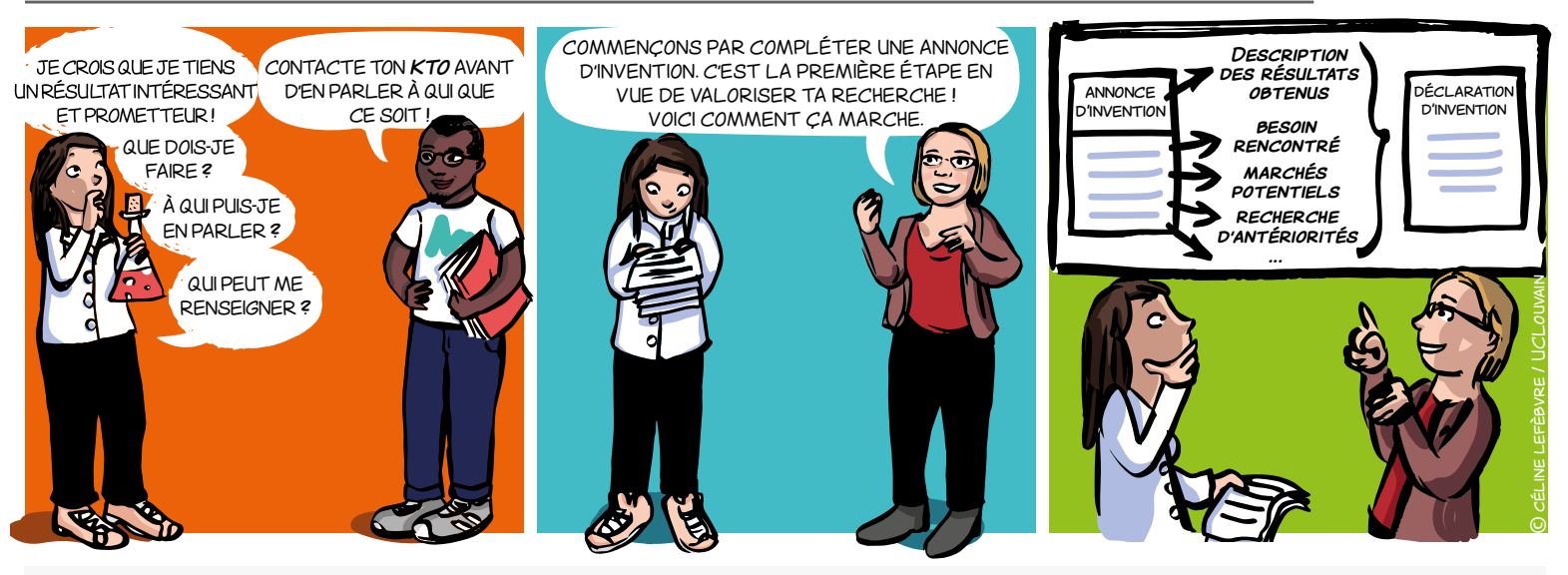

# QU'EST-CE QUE C'EST ?

La déclaration d'invention est un formulaire unique fourni par votre KTO pour initier le processus de valorisation des résultats de vos recherches. **pour** 

Dans un premier temps, vous y consignerez un descriptif succinct de votre invention : c'est l'**Annonce d'Invention**. gnerez un **«** 

Par la suite, en concertation avec votre KTO, vous détaillerez plus précisément cette invention, le besoin auquel elle répond, le marché potentiel qu'elle recouvre, une analyse de brevetabilité,… : **marchés ? marchés ? innovant ?** on parle alors de **Déclaration d'Invention**. avec votre KTO, vous détaillerez pl **discussions**<br>Lavec vo  $\frac{1}{2}$ **marchés ?**<br>• ما استخدمت ما الت

Il s'agit donc d'un outil de communication et d'échange structuré d'informations avec votre KTO. Ce document est aussi un document de travail indispensable de votre KTO qui va permettre de déterminer la voie la plus adéquate de dissémination et de valorisation de vos résultats de recherche.

# Quand compléter une DI ?

La DI doit idéalement être complétée quand :

→ vous pensez avoir un résultat de recherche qui se démarque par son caractère novateur ou surprenant

 vous pensez qu'une entreprise ou que la société pourrait être intéressée par votre résultat

 vous vous posez des questions sur la nécessité de protéger les résultats ([droit d'auteur](#page-42-0), [brevet](#page-44-0), [secret](#page-36-0), [marques](#page-34-0), [dessins ou modèles](#page-40-0), [certificat](#page-38-0) [d'obtention végétale](#page-38-0)).

## **Contactez votre KTO sans tarder !**

## POURQUOI REMPLIR UNE DI ?

L'objectif de la DI est de rassembler un maximum d'informations utiles pour amorcer un processus de gestion et, le cas échéant, de protection de votre invention/innovation et faciliter le suivi de sa maturation\*.

 $\rightarrow$  Elle est un outil de travail et de communication commun.

Elle facilite les échanges et la compréhension des résultats à valoriser.

> Elle permet de faire un choix éclairé quant aux pistes de valorisation à privilégier.

- $\rightarrow$  Elle permet :
- de garder un historique des contributions des chercheur·e·s impliqué·e·s dans le développement des résultats à valoriser ;
- de déterminer à qui appartiennent les droits sur votre invention/innovation.

*\* Pour ne pas alourdir le texte par la suite, le terme « invention » sous-entendra de manière plus large toute innovation technique ou sociale*

 $\bigcirc$   $\bigcirc$  24

# LA DÉCLARATION D'INVENTION (DI)

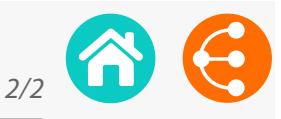

# QUE CONTIENT LA DI?

## **Des informations au sujet de l'invention :**

- $\rightarrow$  Type d'invention (composé, molécule, produit, service, innovation sociale...) ; D'INVENTION. C'EST LA PREMIÈRE ÉTAPE EN
- $\rightarrow$  Un résumé de l'invention (problématique, description, public cible, caractère innovant...) ;
- $\rightarrow$  Les divulgations effectuées ou prévues (important lorsqu'on envisage le dépôt d'une demande de brevet) ;
- $\rightarrow$  Les informations utiles pour une recherche bibliographique (mots-clés, publications scientifiques, brevets dans le domaine...) ;  $\sim$   $\sim$   $\sim$
- > Les accords conclus concernant la propriété intellectuelle (accords de collaboration, accords de parrainage, MTAs);
- → Le niveau de développement de l'invention (*[Technology Readiness Level, TRL](#page-17-0)*) ;
- Les ressources nécessaires pour la maturation de l'invention et ses futurs développements ;
- $\rightarrow$  Les domaines scientifiques concernés ;
- $\rightarrow$

## **Des informations administratives telles que :**

- → Les coordonnées des chercheur·e·s ayant travaillé à l'élaboration des résultats à valoriser ;
- → La contribution inventive de chacune dans l'invention ;
- → Les sources de financements du projet.

Pour un meilleur service à la société, vos inventions vous déclarerez !

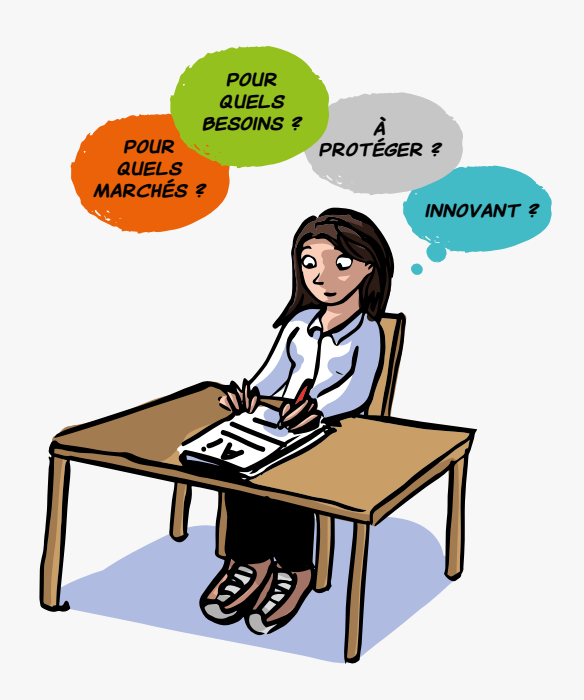

## **LIENS**

- **[Brevetabilité](#page-32-0)**
- **[Le brevet comme source d'information](#page-11-0)**
- **[La recherche d'antériorités](#page-15-0)**

## Comment l'obtenir ?

 $\mathbb{\times}$  [secretariat.adre@unamur.be](mailto:secretariat.adre%40unamur.be?subject=)

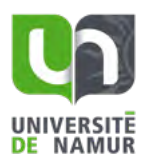

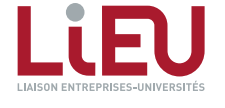

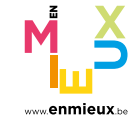

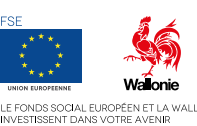

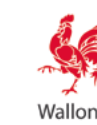

# <span id="page-25-0"></span>SOFTWARE DISCLOSURE FORM *1/7*

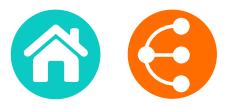

< > <sup>26</sup>

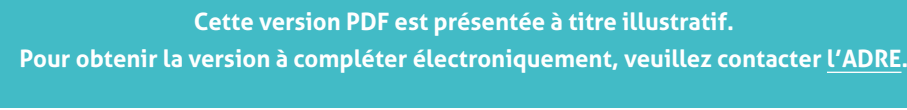

1. SOFTWARE DISCLOSURE IDENTIFICATION

Date :

Contact Person:

Software Name :

Version Number :

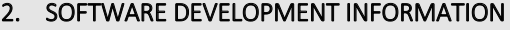

Development Phase (final, beta, production...) / Technology Readiness Level (see annex 1):

## Type of Development

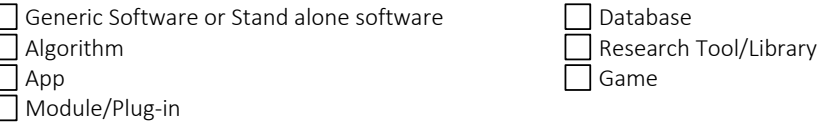

If Module/Plug-in, name the framework/platform associated:

## Software protection information

 $\Box$  Is there a logo? If yes, please send the logo together with this document.

Brand protected :  $\Box$  no /  $\Box$  yes : date and reference :

Source code protected ? If yes, please describe the type of protection :

Programming language(s) used (C++, PHP/MySQL, Fortran…):

Desired Distribution (open-source / commercial / both):

Requirement(s) to run the software (OS/Hardware/Software license/other codes):

Support (manual/Online help/Tech support?)

Software Disclosure KTO contact : [nom du valorisateur] Software Disclosure **Confidential** 1/7

**Confidential**

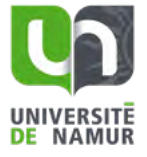

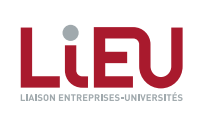

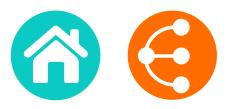

 $\geq$  27

## Dependencies of the Software (e.g. open-source libraries, modules developed by a partner...):

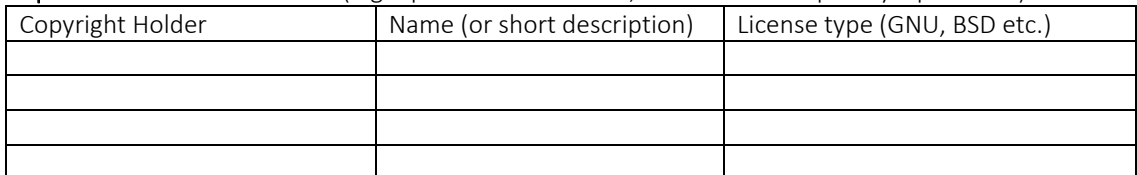

*2/7*

Funding: (type = Internal Funding, Regional, National, European or Other)

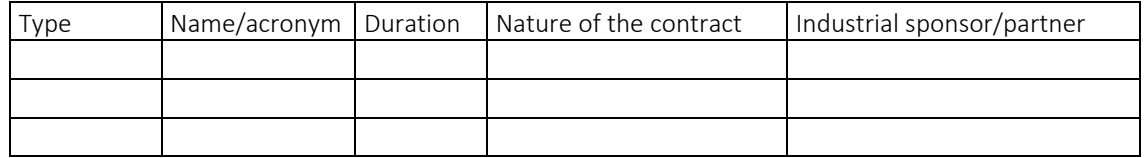

## 3. GENERAL INFORMATION

1. Description of the software: provide a brief general description of the software and its added value, list 5 keywords and if required include schema/pictures.

2. NEED: which problem(s) or need(s) is (are) addressed by this software? Does the software meet an unmet need or answer an unsolved problem? Why/How?

Software Disclosure KTO contact : [nom du valorisateur]

**Confidential**

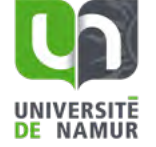

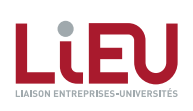

3. BENEFITS: detail why this software solution is different from existing ones and please explain why and/or how?

*3/7*

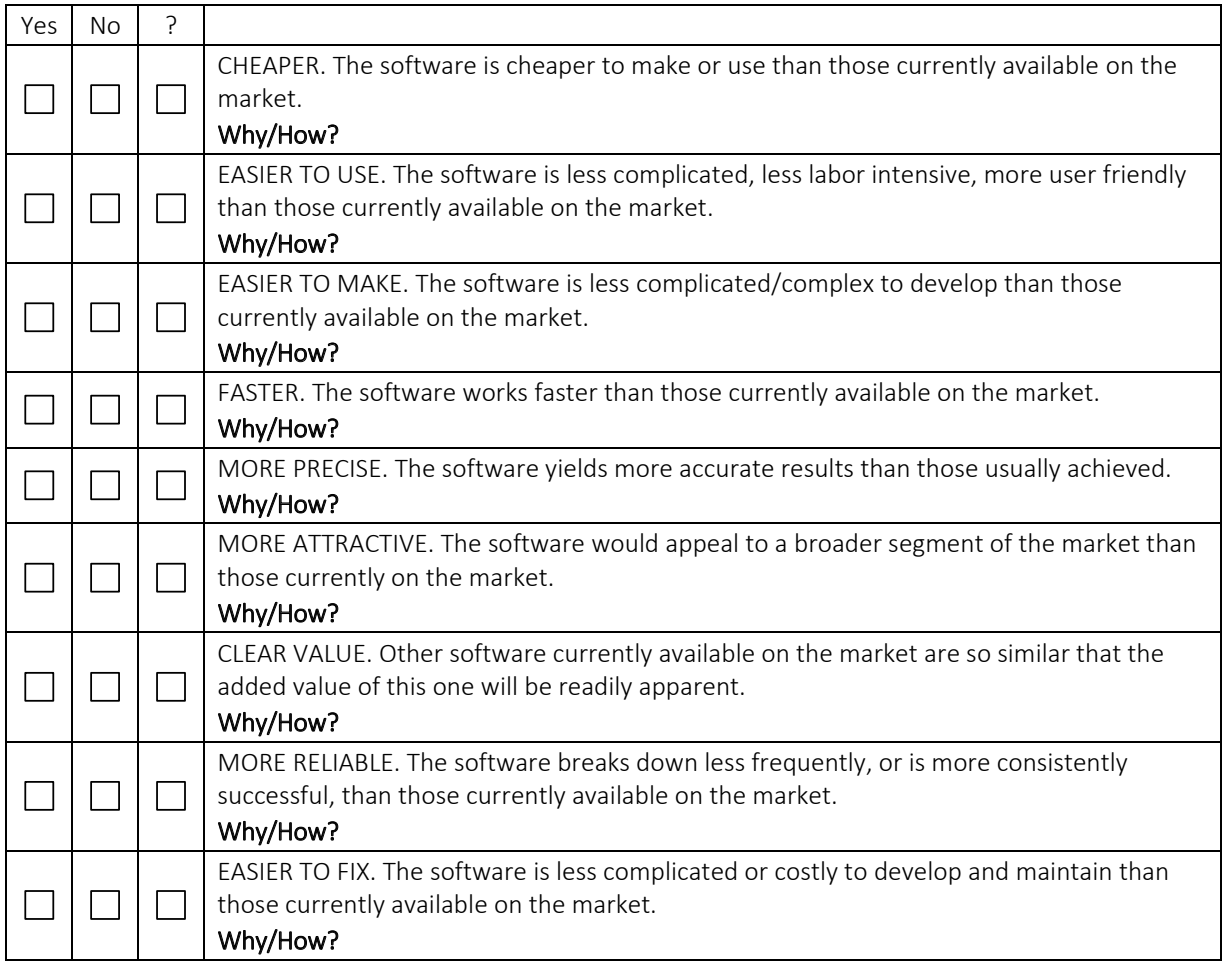

## 4. MARKET POTENTIAL

## 4.1. Specify the positioning of your software on the market

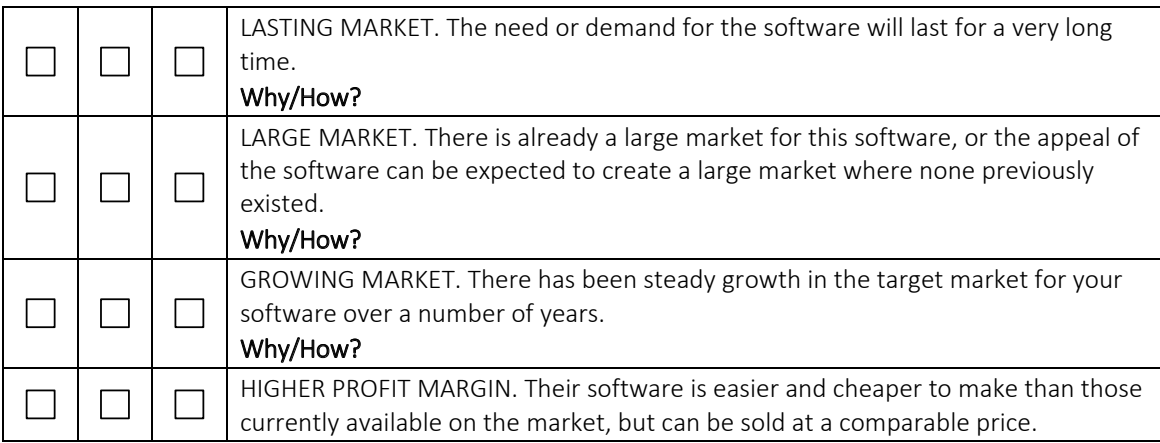

Software Disclosure KTO contact : [nom du valorisateur]

**Confidential**

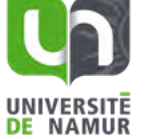

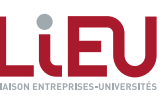

*4/7*

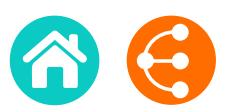

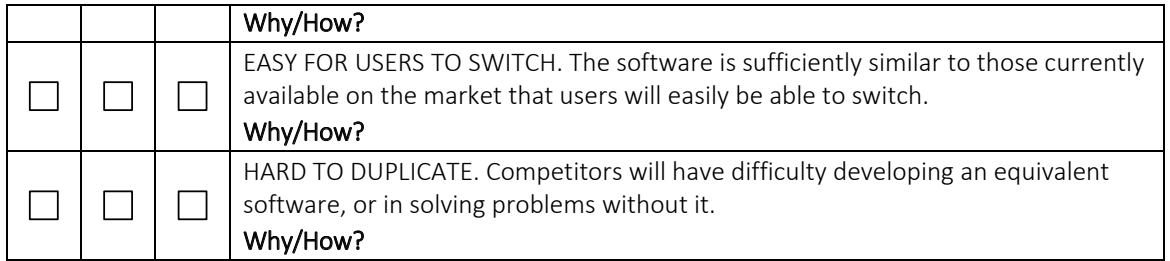

4.2. To whom (users, customers, industry) is this invention dedicated? List the names of companies you think might be interested in using your technology to make, use or sell products or services. Please specify with examples (company names, press articles…) + Applications?

If you have a contact at any of these companies, be sure to provide name, position, e-mail and telephone. (We will obtain your permission before contacting anyone).

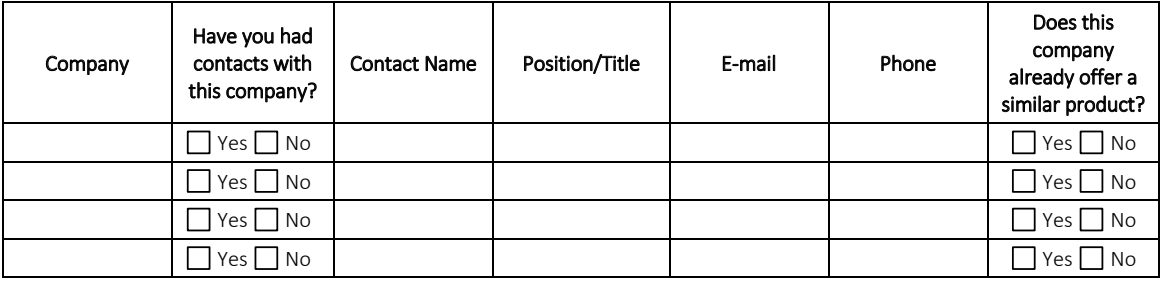

Software Disclosure KTO contact : [nom du valorisateur]

> $\blacksquare$  Confidential 4/77  $\blacksquare$  4/77  $\blacksquare$  4/78  $\blacksquare$  4/78  $\blacksquare$ **Confidential**

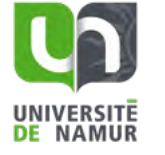

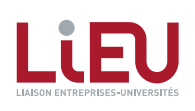

 $\geq$  29

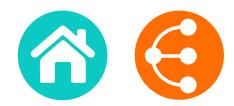

## 5. CONTRIBUTORS

*Please list all contributors to the software known at this time. The list of contributors will be finalized later, after consultation with your Technology Transfer Office.* 

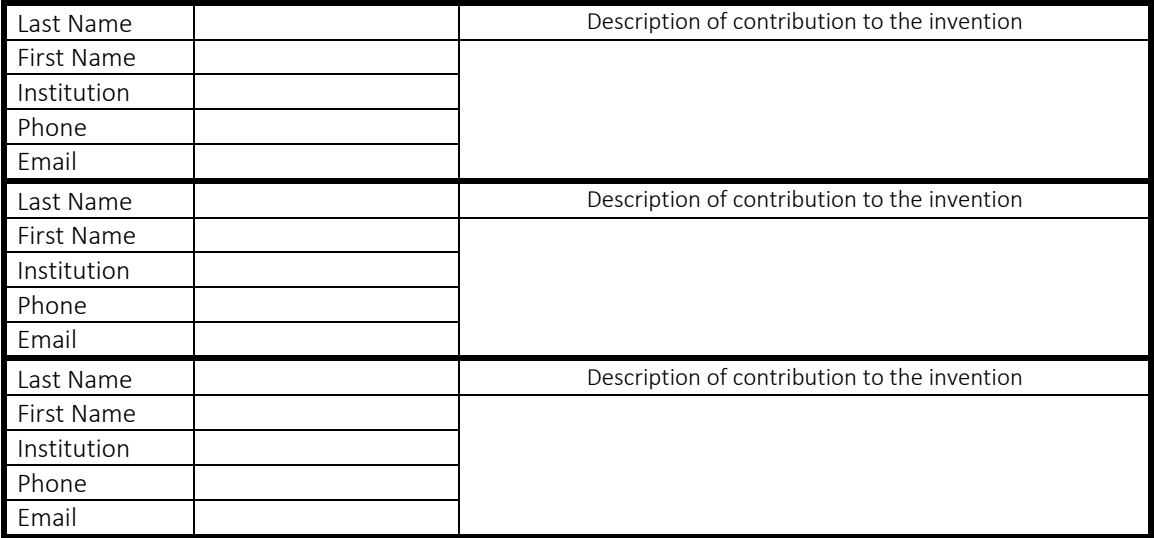

Software Disclosure KTO contact : [nom du valorisateur]

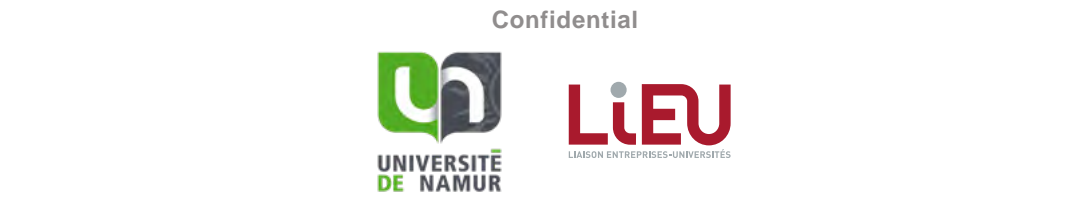

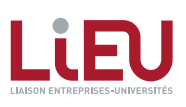

 $\geq$  30

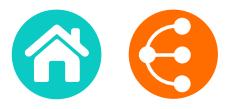

Annex 1 -- Software TRL Scale developed with the LIEU Network

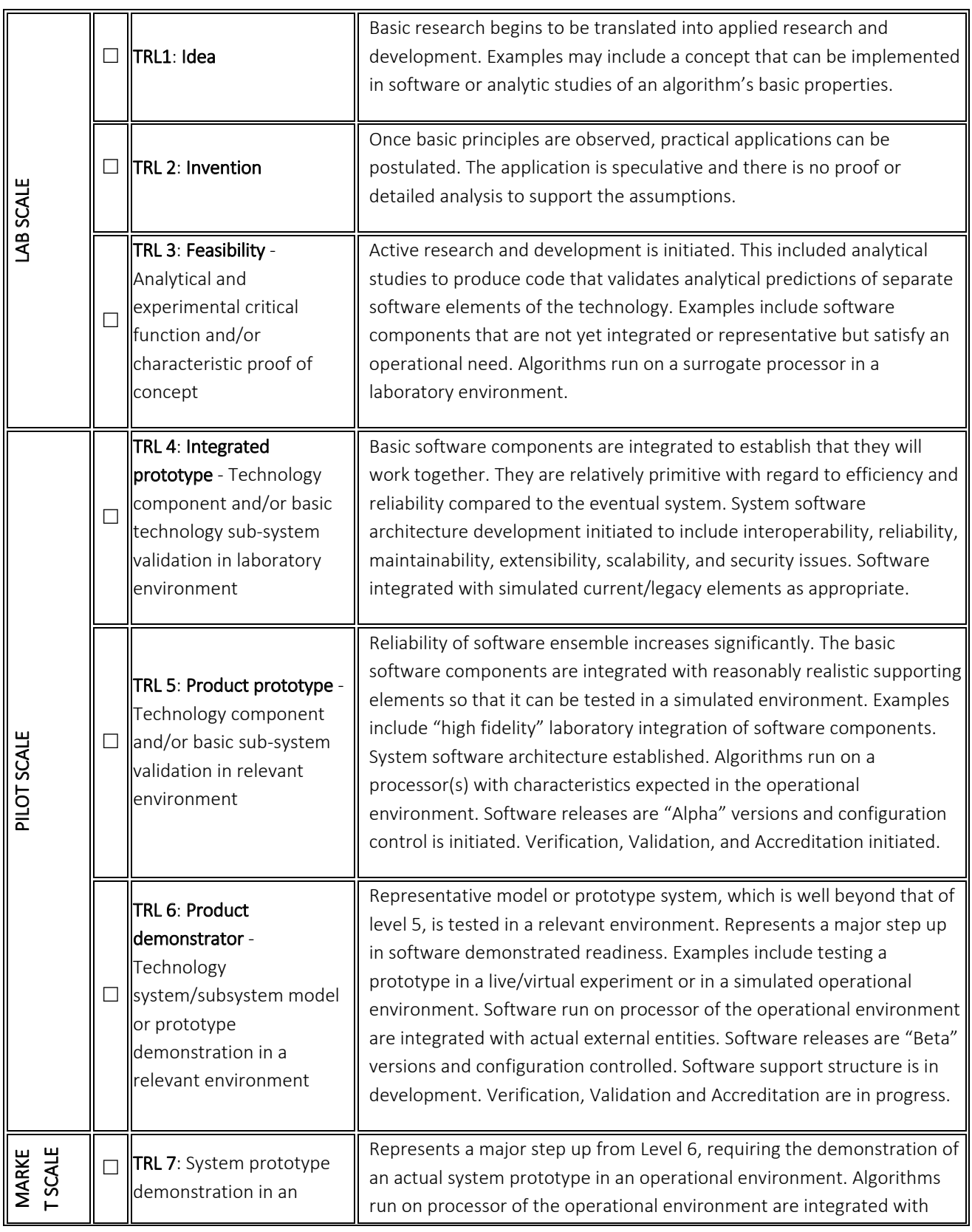

Software Disclosure KTO contact : [nom du valorisateur]

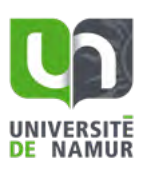

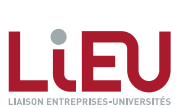

**Confidential**

 $\begin{array}{ccc} & \circ & \circ & \\ \circ & \circ & \\ & & \circ & \\ \end{array}$ 

*7/7*

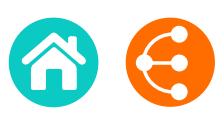

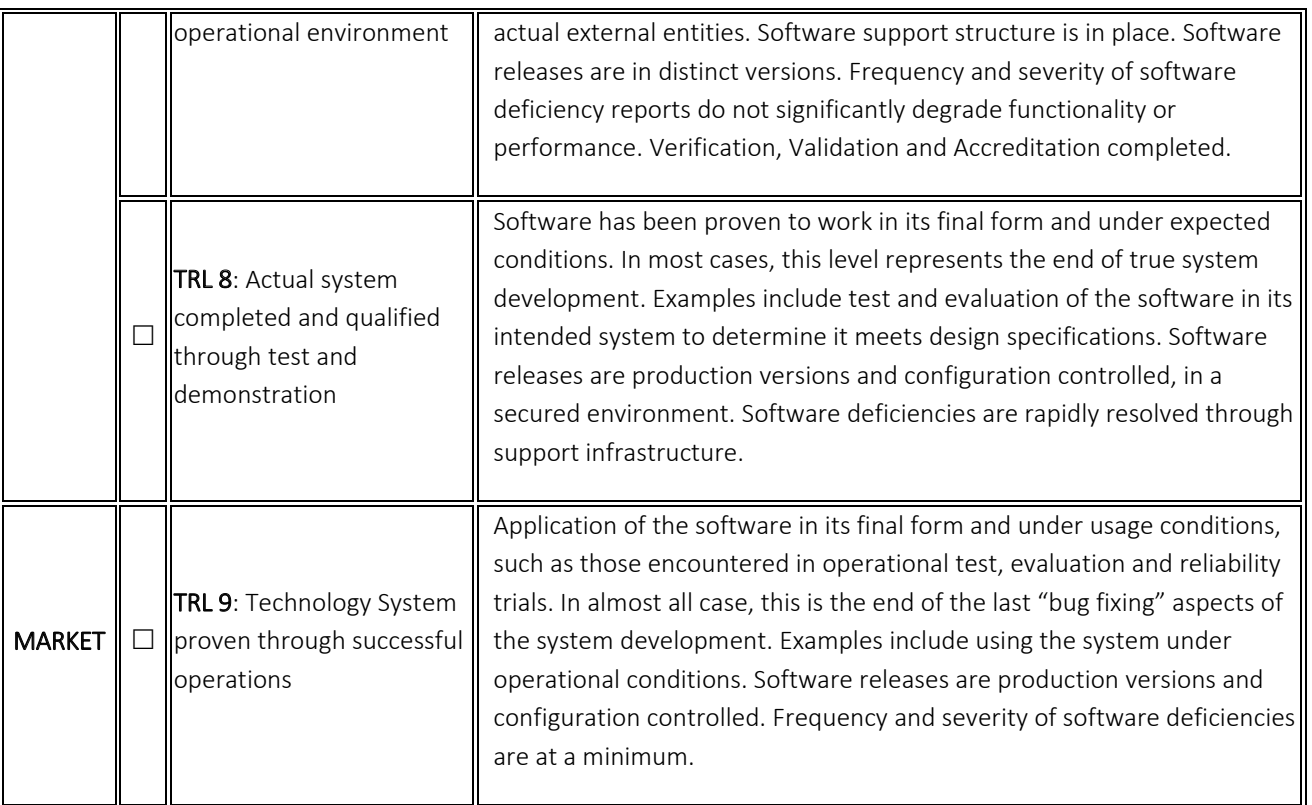

Software Disclosure KTO contact : [nom du valorisateur]

> Software Disclosure **Confidential** 7/7 UNIVERSITE<br>DE NAMUR

**Confidential**

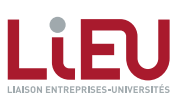

**8** 32

# <span id="page-32-0"></span>BREVETABILITÉ *1/2*

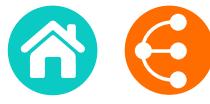

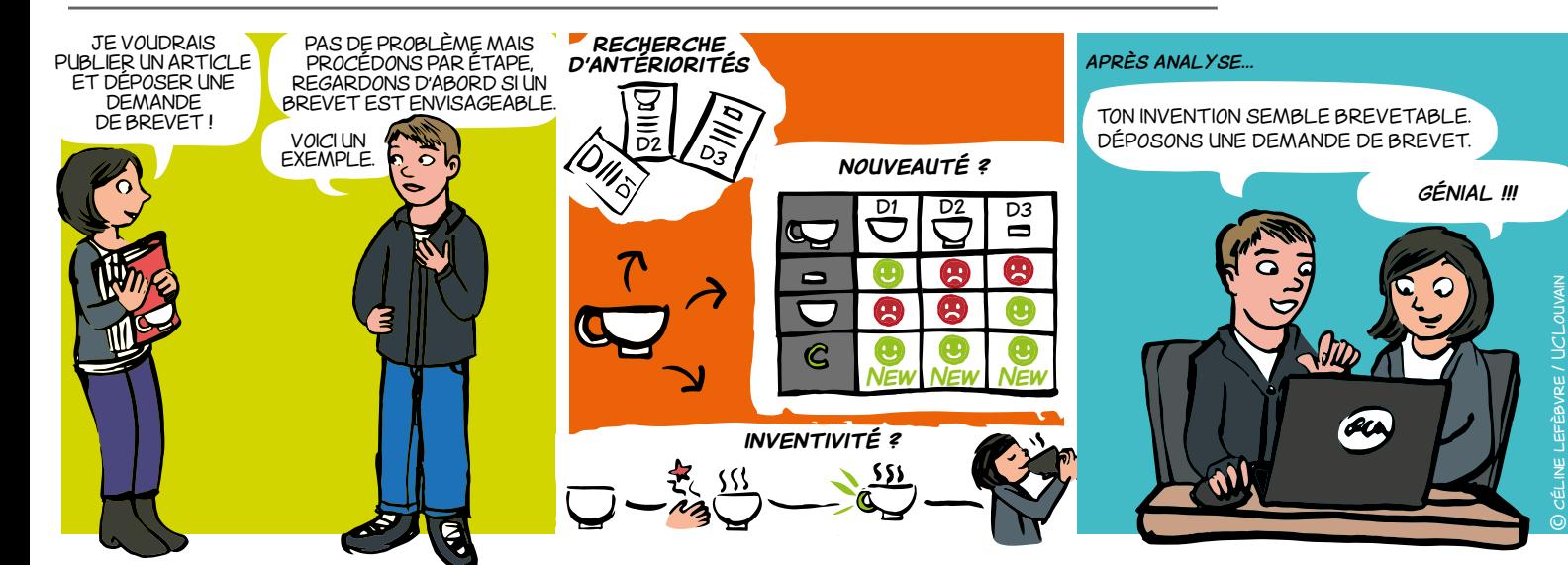

# Qu'est-ce qu'une étude de brevetabilité ?

Une étude de brevetabilité consiste à positionner une invention par rapport à l'art antérieur en vue de vérifier si elle remplit les trois critères suivants :

**a. Applicabilité industrielle :** une invention est considérée comme susceptible d'**application industrielle** si son objet peut être fabriqué ou utilisé dans tout genre d'industrie, y compris l'agriculture**[\\*](https://www.epo.org/law-practice/legal-texts/html/guidelines/f/g.htm)**.

**b. Nouveauté :** une invention est considérée comme **nouvelle** si elle n'est pas comprise dans l'état de la technique, c'est-àdire tout ce qui a été rendu accessible au public avant la date de dépôt de la demande de brevet par une description écrite ou orale, un usage ou tout autre moyen**[\\*](https://www.epo.org/law-practice/legal-texts/html/guidelines/f/g.htm)**.

**c. Inventivité :** une invention est considérée comme impliquant une **activité inventive** si, pour un homme du métier, elle ne découle pas d'une manière évidente de l'état de la technique**[\\*](https://www.epo.org/law-practice/legal-texts/html/guidelines/f/g.htm)**.

**Une définition usuelle d'une invention est:** *solution mettant en œuvre des moyens techniques pour résoudre un problème technique* **(il n'existe pas de définition légale). Certaines inventions sont exclues de la brevetabilité par la législation (par exemple : méthode de clonage humain, traitement chirurgical...)**

## Pour quoi ?

• Pour améliorer les chances d'obtenir un brevet auprès d'un office de propriété industrielle.

• Pour définir une portée de protection maximale couvrant l'invention.

• Pour éviter d'engager des coûts de rédaction et de procédure pour une invention qui ne peut être protégée par brevet.

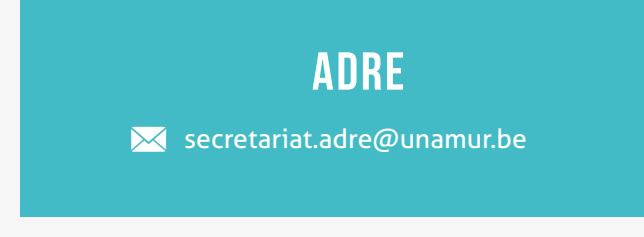

**«** *Brevetabilité* **» ne veut pas dire «***droit d'exploiter***». L'analyse de liberté d'exploitation (***FTO, freedom to operate***) va permettre de vérifier que le produit ou procédé que l'on souhaite vendre n'est pas protégé par des brevets tiers.**

## POUR QUI ET QUAND ?

Toute personne (physique ou morale) qui souhaite déposer une demande de brevet devrait réaliser cette étude avant la rédaction de sa demande.

## **LIENS**

- [Mémo le brevet comme source d'informations](#page-11-0)
- [Mémo la recherche d'antériorités](#page-15-0)
- [Mémo procédure brevet](#page-44-0)
- [Mémo liberté d'exploitation](#page-5-0)
- [Directives relatives à l'examen pratiqué à l'Office](https://www.epo.org/law-practice/legal-texts/guidelines_fr.html)  [européen des brevets](https://www.epo.org/law-practice/legal-texts/guidelines_fr.html)
- [Guide du déposant Office européen des brevets](https://www.epo.org/applying/european/Guide-for-applicants_fr.html)

**B** 33

# Donnez à votre invention le brevet qu'elle mérite !

# Comment ?

## A. APPLICABILITÉ INDUSTRIELLE **PUBLICATE**

Sauf dans des cas assez exceptionnels, le critère d'applicabilité industrielle est considéré comme rempli. BREVET EST ENVISAGEABLE. z excentionnels l DEMANDE **recherche d'antériorités**

## b. Nouveauté

**Etape 1 :** Réaliser une <mark>recherche d'antériorités (</mark>cliquer pour voir la définition ci-dessous + [voir le mémo](#page-15-0)).

**Etape 2 :** Sélectionner les documents les plus pertinents.

**Etape 3 :** Réaliser une liste détaillée des caractéristiques techniques de l'invention.

**Etape 4 : Réaliser un tableau à double entrée** : lister les caractéristiques de l'invention (1 par ligne) et les documents pertinents (1 par colonne). Pour chaque ligne, indiquer si la caractéristique est présente ou non dans les documents pertinents.

**Etape 5 :** Si au moins un document contient toutes les caractéristiques, l'invention n'est pas nouvelle. Dans le cas contraire, l'invention est nouvelle.

## c. Inventivité

Si l'invention est nouvelle, il faut déterminer si elle est inventive. En Europe, l'activité inventive est souvent déterminée en appliquant l'approche « problème-solution ». Cette approche consiste en quatre étapes :

i) déterminer l'art antérieur,

Produit P pour utilisation

Utilisation d'un adhésif

Hachoir et remplisseuse

métal.

Analgésique et sédatif séparés

Armature bâtie en matériau

ii) déterminer les différences techniques entre l'invention et l'art antérieur le plus proche,

Bol **Nouveau** - L'art antérieur ne

iii) établir le « problème technique objectif » à résoudre, et

iv) examiner si l'invention, en partant de l'état de la technique le plus proche et du problème technique objectif, aurait été évidente pour l'homme du métier (praticien du domaine technique de l'invention).

**OF Recherche des documents de l'art antérieur pertinents pour l'invention :** maladie A médicale d'un produit connu.  $\epsilon$ maladie et l'art antérieur neue SELLES DE L'INVENTEURY, SIG scientinques († COMERIS CEEEES DE E HYVERTEOR), sit<br>demandes de brevet et brevets, présentations,… n'existence (MCOMPRIC CELLES DE L'INVENTEUR)  $L$ *La compilent compiled the compiled to*  $L$ **jurtaposer de l'associer de la posteriore de la posteriore de la posteriore de la posteriore de la posteriore d** disposition de la procede procede de la procede de la procede de la procede de la procede de la procede de la <br>La procedènie de la procede de la procede de la procede de la procede de la procede de la procede de la proced publications scientifiques (Y COMPRIS CELLES DE L'INVENTEUR), sites web, léger mais sans mentionner le partie de la partie de la partie de la partie de la partie de la partie de la pa

Pour l'analyse de brevetabilité, la totalité du contenu des documents est pertinente.

## **FXFMPIFS[\\*](https://www.epo.org/law-practice/legal-texts/html/guidelines/f/g.htm)**

Cliquer sur une des 6 inventions ci-dessous et découvrez si elle est brevetable ou non.

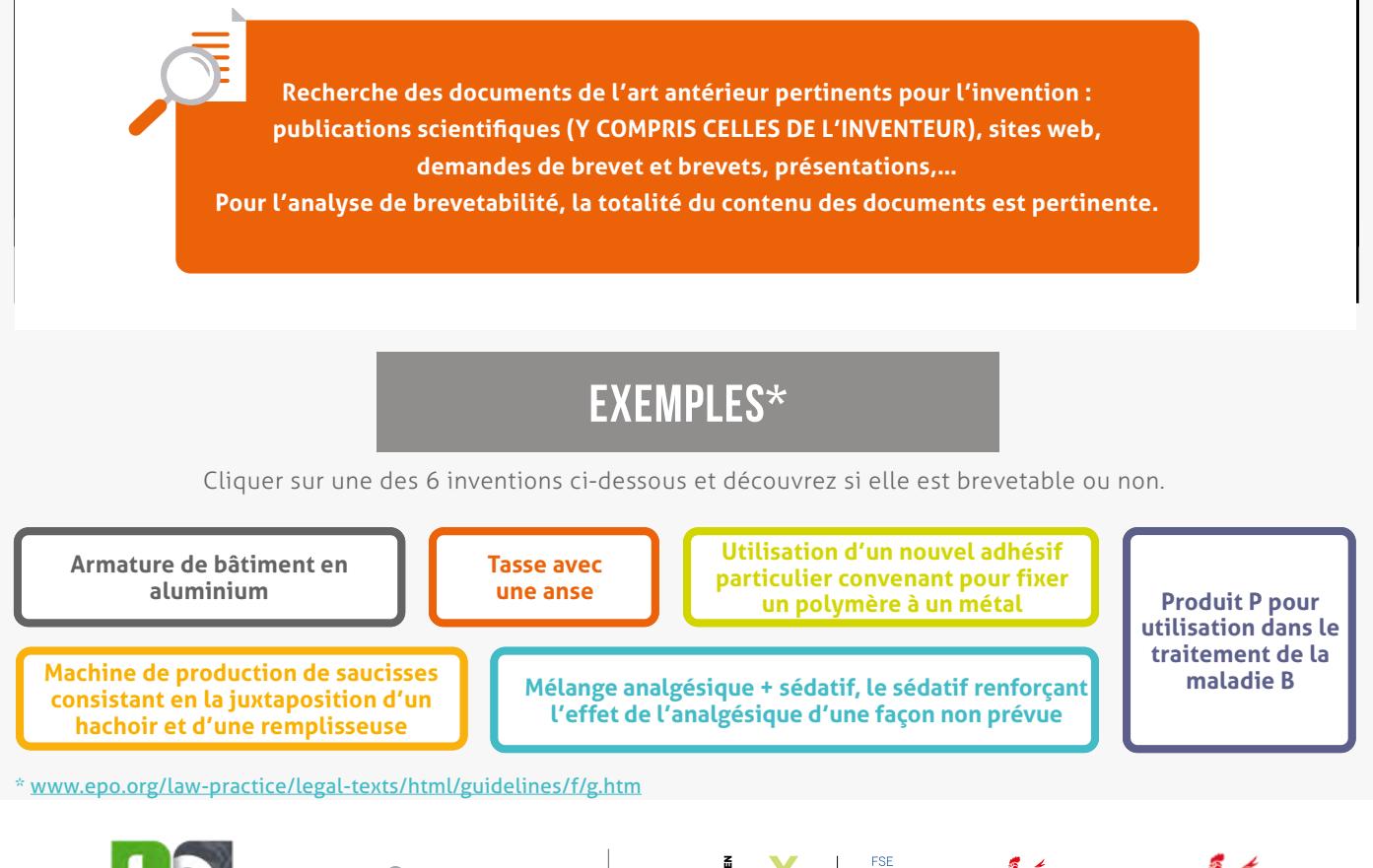

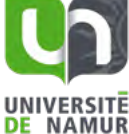

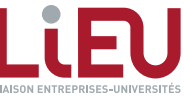

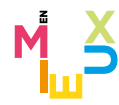

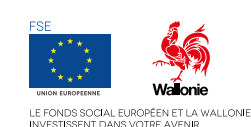

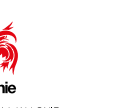

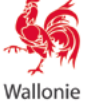

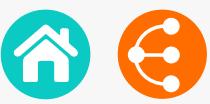

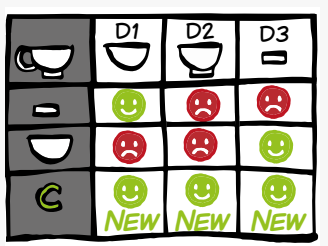

**Brevetable** (cas particulier :

**Brevetable**

**Pas brevetable**

**Pas brevetable**

 $\leq$   $\geq$   $_{34}$ 

# <span id="page-34-0"></span>LES MARQUES

*pour se faire remarquer et se démarquer !*

*1/2*

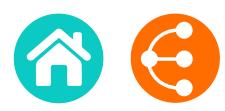

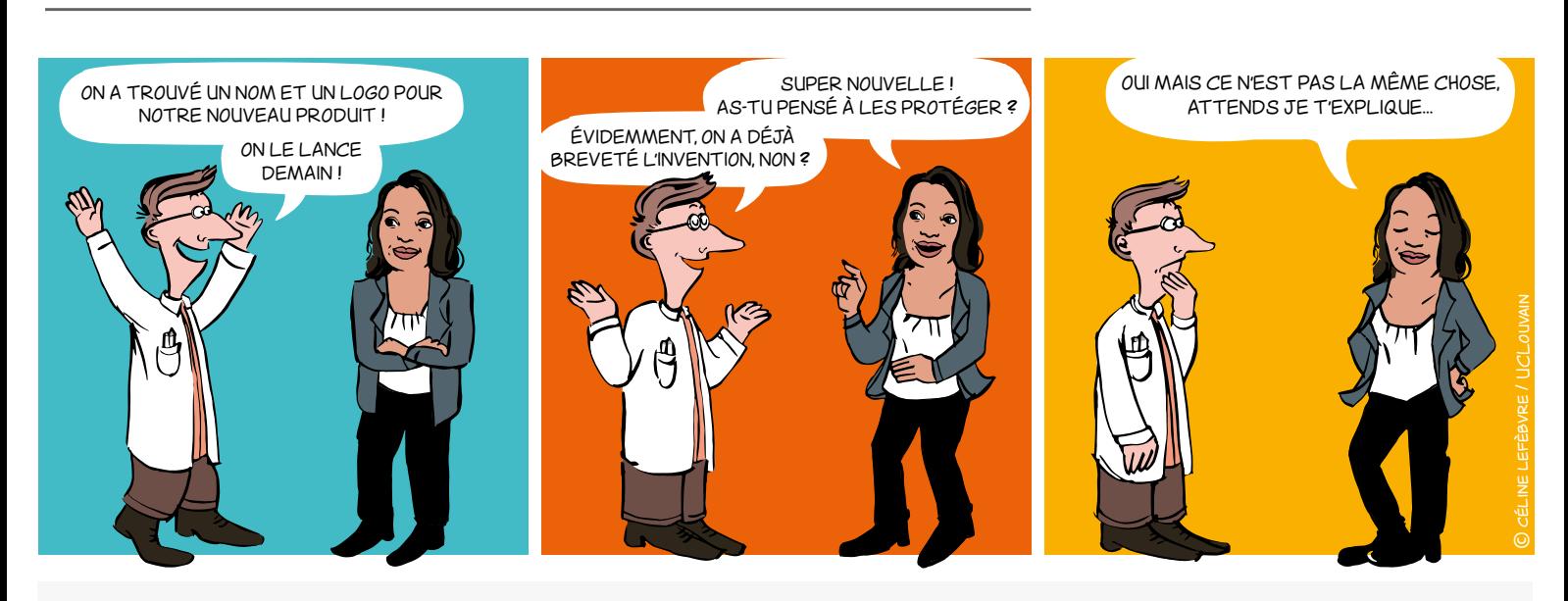

# Dans quel cas ? Pourquoi ?

**Spin-off** en création

 **Projet, laboratoire ou plateforme** qui pourrait donner lieu à une exploitation commerciale

- **Produit ou service** à commercialiser
- **Logiciels**
- Etc.

Une marque permet de :

**• Distinguer** vos produits et services de ceux de vos concurrents

Projetez-vous dans l'avenir et réfléchissez

©

<< >> <sup>3535</sup>

céline lefèbvre / UCLouvain

graphique ! Une marque est enregistrée pour 10 ans et

renouvelable indéfiniment.

- Vous **faire connaître**
- Asseoir et protéger votre **réputation**
- Véhiculer vos **valeurs**
- Constituer un **actif** à valeur commerciale

## Qu'est-ce qu'une marque ?

Signe susceptible de représentation. Il existe différents types de marques :

- **• Marque verbale** : un ou des mot(s) ; nom d'un produit ou service, dénomination sociale du titulaire
- **• Marque figurative** : un logo
- **• Marque semi-figurative** : un mot et un logo
- **• Marque de forme** : forme ou conditionnement d'un produit (3D)
- **• Slogan**
- **• Couleur(s)**
- **• Marque olfactive** : une odeur
- **• Marque sonore** : un son, des notes de musique

## **First to file-first served!**

Le premier qui protège une marque sur un territoire et sur un marché donné peut s'opposer à ce que ses concurrents utilisent le même signe ou un signe similaire

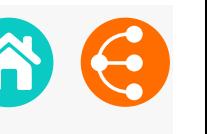

## **• Distinctivité**

Le signe ne doit être ni descriptif, ni générique

**• Licéité**

Le signe ne doit pas comporter d'éléments trompeurs pouvant induire le consommateur en erreur, ni être contraire aux bonnes mœurs ou à l'ordre public

## **• Disponibilité**

Le signe ne doit pas déjà être approprié antérieurement à titre de marque ou autrement (dénomination sociale, nom commercial, nom de domaine…).

# À savoir également...

## **La marque peut être annulée pour défaut d'usage :**

elle est soumise à une obligation d'usage dans les cinq ans.

## **Un signe peut devenir générique :**

une marque, victime de son succès, devient un nom commun.

Ex. : Aspirine, Thermos, Caddie, Escalator, Frigidaire, Walkman…

# Liens utiles

## **Bases de données de marques :**

- → <https://www.tmdn.org/tmview/welcome>
- [https://register.boip.int/bmbonline/intro/show.do](https://register.boip.int/bmbonline/intro/show.do 
)
- <http://www.wipo.int/romarin>

## **Classification des produits et services :**

- <http://tmclass.tmdn.org/ec2>
- <www.wipo.int/classificatons>

# QUELLES CONDITIONS REQUISES ? COMMENT DÉPOSER UNE MARQUE ?

Afin de faire valoir au mieux vos droits pensez à :

- Contacter votre **KTO**
- Vérifier la **disponibilité** de la marque dans les bases de données existantes
- Choisir le **signe** ou la dénomination qui sera déposé(e)
- Réfléchir à la **stratégie** de commercialisation
- Choisir précisément les produits ou services dans une liste déterminée : **classification**
- Choisir la **voie de dépôt** : voie [nationale,](https://www.boip.int/wps/portal/site/trademarks/register) [européenne,](https://euipo.europa.eu/ohimportal/fr/forms-and-filings) [internationale](http://www.wipo.int/madrid/fr/forms/)

# Combien ça coûte ?

- **• Au Benelux** 244€ environ pour 10 ans pour une classe, 27€ pour la 2ème classe et 81€ pour les classes supplémentaires.
- **• Au niveau de l'Union européenne** 850€ environ pour 10 ans dans une classe, 50€ pour la deuxième classe, plus 150€

par classe supplémentaire au-delà de la troisième.

**• Au niveau international**

[www.wipo.int/madrid/fr/fees/calculator.jsp](http://www.wipo.int/madrid/fr/fees/calculator.jsp) est un outil qui vous permet de réaliser un devis.

**Attention :** ces coûts ne tiennent pas compte des honoraires éventuels des mandataires.

## **CONTACT**

**ADRE** [secretariat.adre@unamur.be](mailto:secretariat.adre%40unamur.be?subject=)

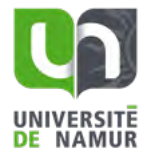

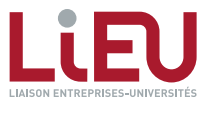

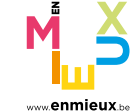

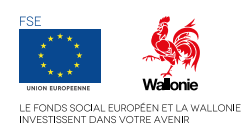

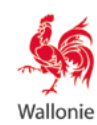

# <span id="page-36-0"></span>SECRET D'AFFAIRES

*Quand les résultats de recherche ne peuvent être protégés via un brevet ou un autre droit de propriété intellectuelle*

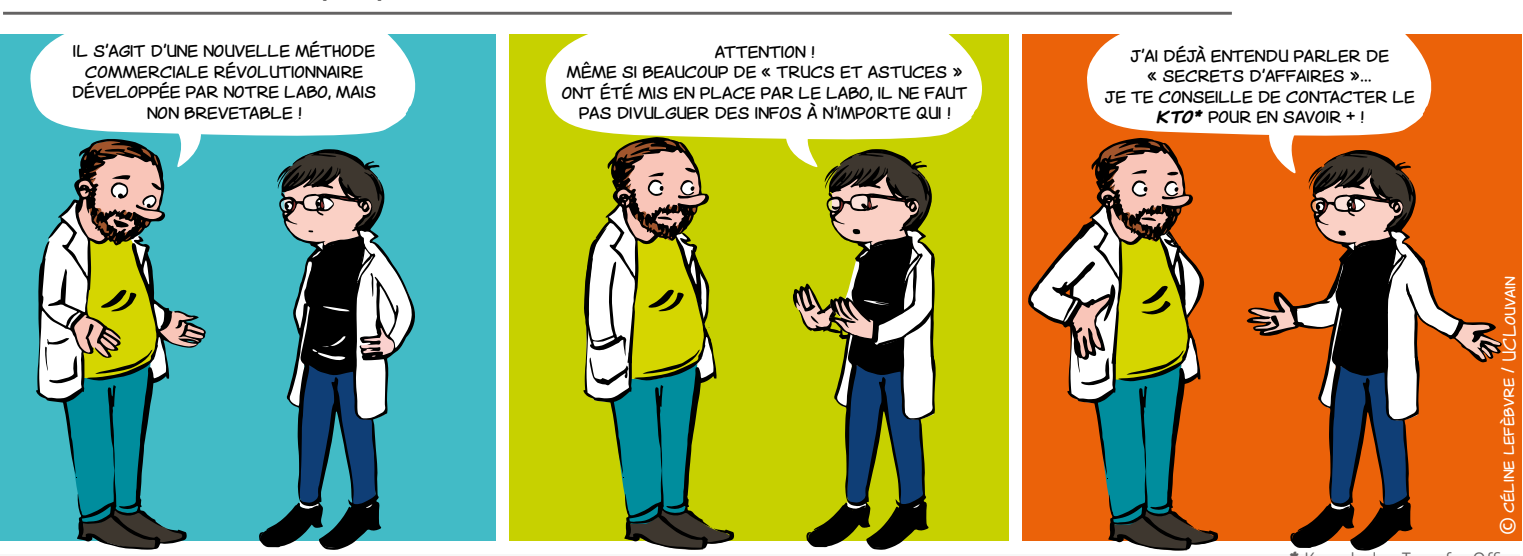

**Knowledge Transfer Office** 

*1/2*

## Qu'est-ce qu'un secret d'affaires ?

Notion assez large qui concerne tous les chercheurs tout au long de leur carrière puisqu'elle peut englober tout savoir-faire et toute information, de quelque type que ce soit, détenus par une personne physique ou morale.

## Exemples :

- secret de fabrication
- formulation
- recette
- composé chimique

# À quelles conditions un secret d'affaires peut-il être protégé ?

Le législateur européen exige\* :

- **• un caractère « secret » :** des informations sont secrètes quand, dans leur globalité ou dans la configuration et l'assemblage exacts de leurs éléments, elles ne sont pas généralement connues des personnes appartenant aux milieux qui s'occupent normalement de ce genre d'informations ou ne leur sont pas aisément accessibles ;
- **• une valeur commerciale**, de par leur caractère secret ;
- **• des mesures prises par la personne qui a le contrôle des informations pour garder ces dernières secrètes.**

\* [Directive européenne 2016/943 du 8 juin 2016 sur la protection des savoir-faire et des](http://eur-lex.europa.eu/legal-content/FR/TXT/PDF/?uri=CELEX:32016L0943&from=FR)  [informations commerciales non divulgués \(secrets d'affaires\) contre l'obtention, l'utilisation et la](http://eur-lex.europa.eu/legal-content/FR/TXT/PDF/?uri=CELEX:32016L0943&from=FR)  [divulgation illicites](http://eur-lex.europa.eu/legal-content/FR/TXT/PDF/?uri=CELEX:32016L0943&from=FR) (non encore transposée en droit belge au moment de la rédaction de ce mémo)

# Votre savoir faire a de la valeur !

**Q**  $\geq$  37

*Quand les résultats de recherche ne peuvent être protégés via un brevet ou un autre droit de propriété intellectuelle*

*2/2*

# Pourquoi recourir au secret d'affaires ?

Pour offrir une protection, sans aucune formalité spécifique d'enregistrement ou de renouvellement auprès d'une administration, et sans limite dans le temps, sur des résultats de recherche ou savoirfaire qui ont un potentiel pour l'Institution, mais :

• qui ne peuvent être protégés via un droit de propriété intellectuelle ;

 $O<sub>l</sub>$ 

- qui doivent être maintenus secrets pour des raisons stratégiques.
- Dans tous les cas, contactez votre KTO pour définir la stratégie de protection la plus adaptée.

# À méditer

## **La stratégie Coca-Cola**

la formule du Coca-Cola constitue l'exemple le plus célèbre de secret d'affaires. Désormais écrite et conservée dans un coffre-fort, elle est - selon la légende - connue uniquement de deux personnes au monde, qui ne sont pas autorisées à voyager ensemble.

## **La stratégie Michelin**

Un exemple de la difficulté à trouver un équilibre entre protection par le secret d'affaires ou par le brevet est celui de Michelin.

Jusqu'à un passé récent, le groupe déposait très peu de brevets, par crainte de révéler ses technologies aux entreprises concurrentes. Jusqu'à ce qu'il soit victime d'espionnage.

Ce qui démontre que la politique d'une institution en matière de secret d'affaires peut évoluer dans le temps.

[+ d'infos](http://www.lemonde.fr/economie/article/2005/10/26/victime-d-espionnage-michelin-s-interroge-sur-son-culte-du-secret_703515_3234.html#rKZBGjosLtJ7JXYp.99)

# Quelques bons réflexes

• via la procédure propre à votre institution, établissez avec votre KTO une stratégie visant à s'assurer que le caractère secret puisse être maintenu à moyen et long terme

• ne divulguez pas des informations à caractère secret à votre entourage personnel ou dans un cadre professionnel (réunion de travail, conférence, poster, publication...)

- établissez un système de sécurité de l'information,
- verrouillez les accès physiques aux bureaux et labos,

**CONTACT** 

**ADRE** [secretariat.adre@unamur.be](mailto:secretariat.adre%40unamur.be?subject=) 

- sécurisez les accès informatiques,
- etc.

EN SAVOIR  $+$ 

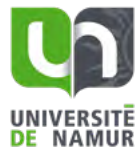

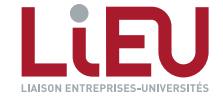

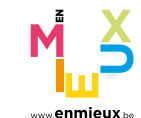

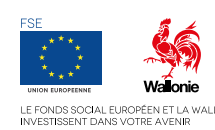

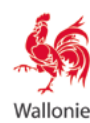

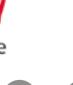

# <span id="page-38-0"></span>LE CERTIFICAT D'OBTENTION VÉGÉTALE

*Et si vous pensiez à protéger vos nouvelles variétés ? 1/2*

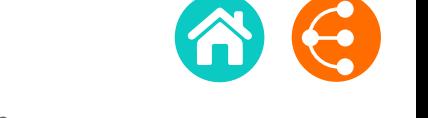

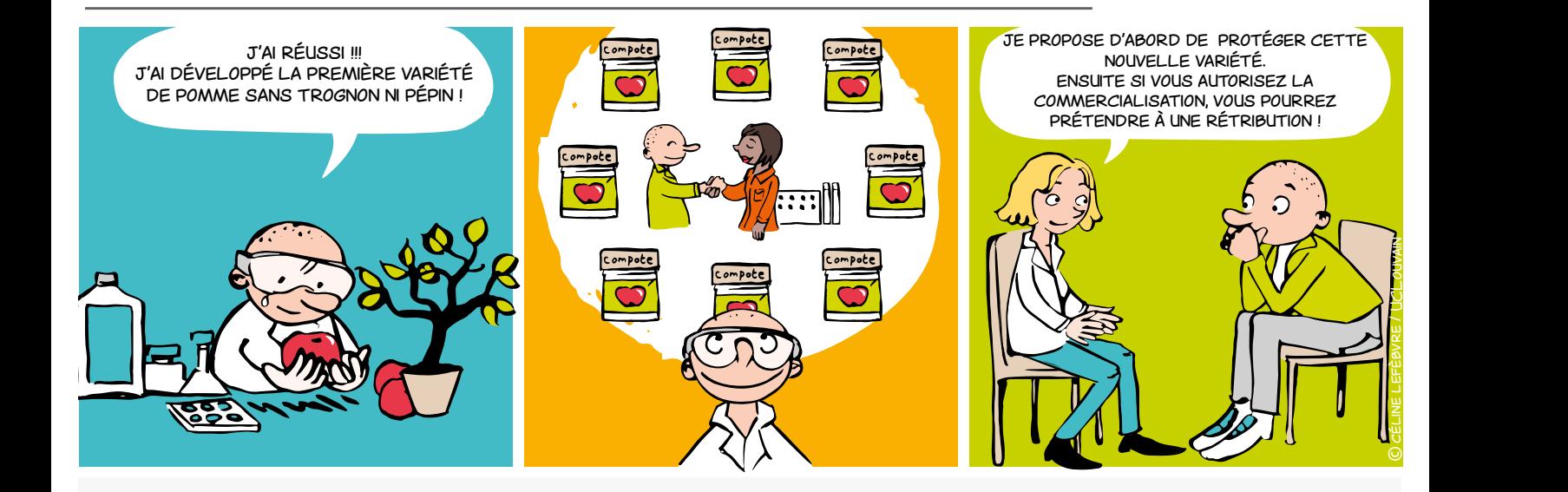

# Qu'est-ce que c'est ?

Un titre de propriété intellectuelle pour protéger les investissements (en temps et en argent) réalisés pour développer une nouvelle variété végétale.

# POUR PROTÉGER QUOI ?

Les **variétés** de tous les genres et **espèces botaniques**, y compris notamment leurs hybrides.

## Exemples

- Des tulipes d'une nouvelle couleur
- Des pommes de terre qui résistent au gel
- Des oranges plus riches en Vitamine C
- Des courgettes qui se conservent plus longtemps

## À quelles conditions ?

La variété végétale doit présenter les caractéristiques suivantes :

- **•**  Nouveauté
- **•**  Distinctivité
- **•**  Homogénéité
- **•**  Stabilité
- **•**  Dénomination particulière

# À qui appartiennent les droits ?

Avant d'entamer toute démarche de protection d'une nouvelle variété végétale ou d'accorder des droits sur cette variété végétale à des tiers (*ce qui pourrait par ailleurs porter préjudice à sa protection*), vérifiez auprès de votre KTO par qui et dans quel cadre la variété a été développée :

## **• par vous dans le cadre de l'exercice de vos fonctions et/ou de vos recherches au sein de votre institution et/ou avec les moyens mis à votre disposition par cette dernière :**

- les droits appartiennent vraisemblablement à votre institution.
- **• par deux ou plusieurs personnes :**

 le droit appartient conjointement à ces personnes ou à leurs ayants droit ou à leur ayants cause respectifs, sauf convention contraire.

## **• par différentes personnes indépendantes les unes des autres**

 les droits reviennent à la première personne qui demande la protection par un dépôt accompli selon les formalités légales.

## **• par une personne qui n'y avait pas droit**

 les droits peuvent être revendiqués par le biais d'une procédure judiciaire (*demande en revendication*).

**8** 39

*Et si vous pensiez à protéger vos nouvelles variétés ? 2/2*

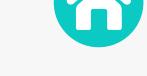

## Pourquoi protéger la variété végétale que vous avez développée ?

**• pour éviter que d'autres utilisent votre variété végétale protégée sans votre autorisation.**

 à titre d'exemple, le titulaire du certificat (intitulé *l'obtenteur* dans la loi) peut **interdire la reproduction ou la multiplication**, **l'offre à la vente, la commercialisation, l'importation et l'exportation** de la variété végétale qu'il a développée, sans son autorisation.

• **pour amortir l'investissement que vous avez consacré au développement de la nouvelle variété végétale.**

 l'obtenteur peut concéder des licences d'utilisation à des tiers (généralement, des entreprises) pour exploiter commercialement cette variété végétale, moyennant paiement.

# Combien de temps dure la PROTECTION LÉGALE ?

**• Protection belge**

30 ans pour les arbres, les vignes et les pommes de terre

25 ans pour les autres espèces végétales

**• Protection communautaire** (pour tous les autres pays membres de l'Union européenne, soit ensemble ou pays par pays) :

- > 30 ans pour les arbres et les vignes
- > 25 ans pour les autres espèces végétales

Ces délais commencent à courir dès la délivrance du droit d'obtenteur.

## Liens utiles Contact

- **•** [Vérification du caractère nouveau de la variété](https://cpvoextranet.cpvo.europa.eu/mypvr/#!/en/publicsearch) [végétale](https://cpvoextranet.cpvo.europa.eu/mypvr/#!/en/publicsearch)
- **•** [Informations générales pour l'obtenteur](https://economie.fgov.be/fr/themes/propriete-intellectuelle/droit-dobtenteur)

# Comment protéger cette nouvelle variété végétale ?

Si les droits sur la nouvelle variété végétale appartiennent à votre institution, le KTO vous apporta un support (technique, commercial et/ou juridique) pour la négociation d'un tel contrat de licence et procédera aux démarches administratives nécessaires.

## Qui supporte les coûts ?

Votre institution prendra en charge la totalité (ou la majorité) des coûts de protection liés au dépôt et l'accomplissement des formalités administratives prescrites par la loi :

- si les droits sur la nouvelle variété végétale lui appartiennent
- si elle émet une décision positive pour sa protection

→ Contactez votre KTO qui assurera les démarches appropriées auprès de l'Office de la propriété intellectuelle.

## Combien ça coûte ?

Le prix du dépôt et de la procédure varie en fonction de la classe à laquelle la variété végétale appartient.

## **Les grilles des prix**

- **• [Belgique](https://economie.fgov.be/sites/default/files/Files/Intellectual-property/tarifs-plants-fr.pdf)**
- **• [Au niveau communautaire](http://cpvo.europa.eu/en/applications-and-examinations/fees-and-payments)**

## **ADRE**  $\mathbb{\times}$  [secretariat.adre@unamur.be](mailto:secretariat.adre%40unamur.be?subject=)

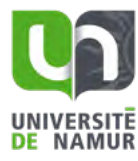

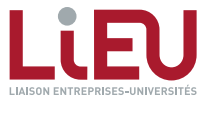

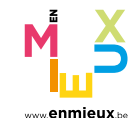

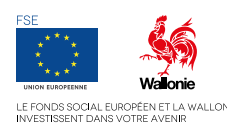

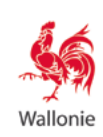

# <span id="page-40-0"></span>DESSINS OU MODÈLES *1/2*

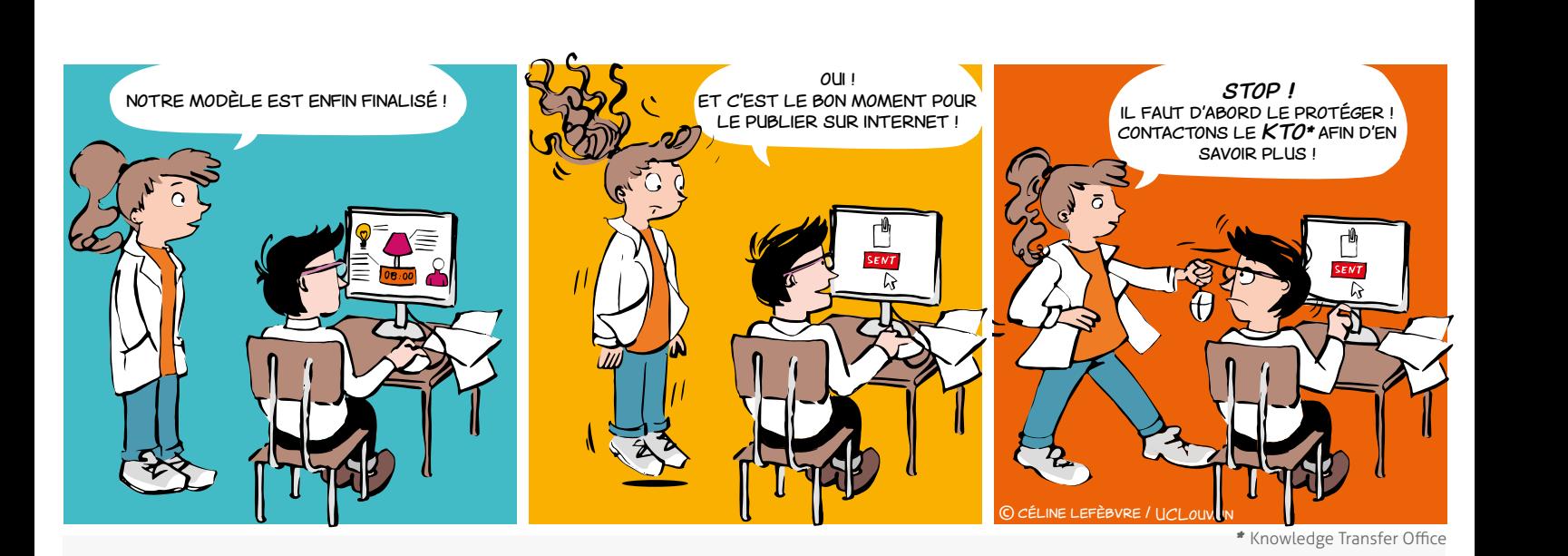

# QU'EST-CE QU'UN DESSIN OU MODÈLE ? POURQUOI DÉPOSER ?

Le dessin (2D) ou modèle (3D) est un titre de propriété intellectuelle qui protège l'aspect nouveau d'un objet.

*Est considéré comme dessin ou modèle l'aspect d'un produit ou d'une partie de produit.*

*L'aspect d'un produit lui est conféré, en particulier, par les caractéristiques des lignes, des contours, des couleurs, de la forme, de la texture ou des matériaux du produit lui-même ou de son ornementation.*

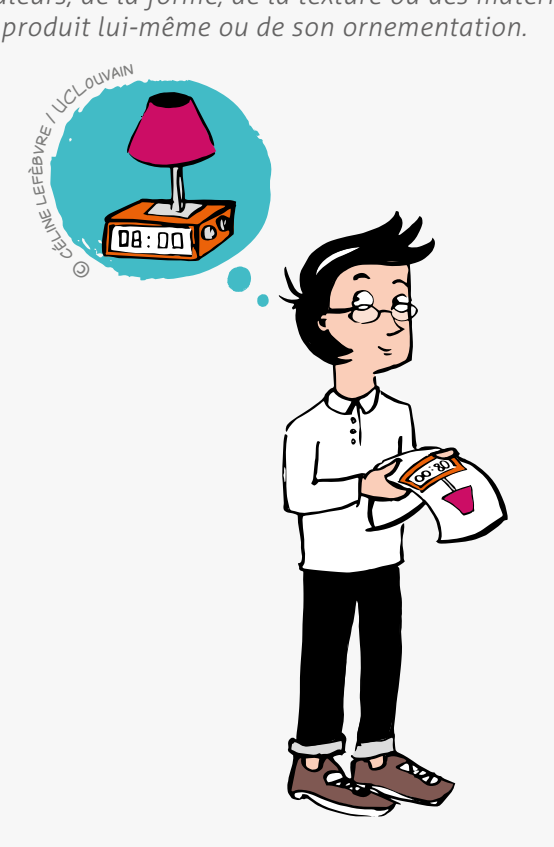

- Assurer une protection efficace des créations
- Se distinguer de la concurrence
- Augmenter la valeur économique (l'enregistrement matérialise la valeur ajoutée)

Disposer d'un outil de valorisation future

Se faire connaitre

# À quelles Conditions ?

Pour être valable, un dessin ou modèle doit répondre à plusieurs conditions :

## **La nouveauté**

Elle exige que l'on ne publie pas le modèle dans un catalogue, dans un article de presse ni sur internet, et que l'on ne montre pas ce modèle à une foire ou tout autre endroit public avant le dépôt, sinon le modèle tombe dans le domaine public.

## **ATTENTION** :

La publication d'un modèle sur internet signifie que, dans le monde entier, le modèle est divulgué.

## **Le caractère individuel**

L'utilisateur averti ne doit pas avoir l'impression de "déjà vu".

 **Ne pas être contraire à l'ordre public et aux bonnes mœurs**

 $\bullet$ 

L'apparence d'un produit, son aspect esthétique peuvent être protégés ! Pensez-y !

# DESSINS OU MODÈLES

*2/2*

# Quelle est la procédure ?

 Avant tout, **vérifier la nouveauté** dans les bases de données des offices cités ci-après avec l'aide de votre KTO

 Puis **enregistrer/déposer** le dessin ou modèle auprès de :

## **• [L'Office Benelux de la Propriété Intellectuelle \(OBPI\)](www.boip.int/fr)**

Pour une protection au Benelux (dessin ou modèle Benelux)

## **• [L'EUIPO](www.euipo.europa.eu/ohimportal/fr)**

Pour une protection dans tous les pays membres de l'UE (dessin ou modèle communautaire) :

## **• [L'OMPI](www.wipo.int/hague/fr)**

Pour un dépôt international visant les pays spécifiques d'intérêt à désigner parmi la liste des pays ayant adhéré à ce système (dit « Système de la Haye »)

## **• [L'Office national](www.wipo.int/wipolex/fr )**

Pour un dépôt national, dans les pays non-membres du système du modèle international, pour une protection limitée territorialement à ce territoire spécifique (une recherche devra être effectuée sur base du pays d'intérêt)

# Pour quelle durée ?

Dans la majorité des cas :

- **•** 5 ans à partir de la date du dépôt, renouvelables 4 fois successivement jusqu'à un maximum de 25 ans.
- **•** le dessin ou modèle objet du dépôt ne peut être modifié ni pendant la durée de l'enregistrement ni à l'occasion de son renouvellement.

## Une exception notoire

non-enregistrés sont de toute façon protégés dans toute l'Union Européenne **contre toute reproduction à l'identique**, sans aucune exigence

déposés, **la preuve pour établir la copie est beaucoup plus contraignante**

## **[EN SAVOIR +](https://euipo.europa.eu/ohimportal/fr/unregistered-community-design)**

# Quand déposer ?

- **•** À tout moment (si les dessins et modèles concernés n'ont pas encore été divulgués)
- **•** Rapidement après la création du dessin ou modèle
- Contactez votre KTO dès que possible !

## **CONTACT**

**ADRE**  $\mathbb{\times}$  secretariat.adre@unamur.be

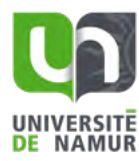

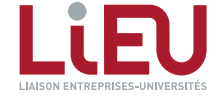

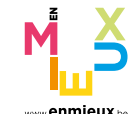

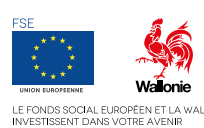

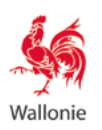

 $\begin{array}{ccc} \text{S} & \text{S} & \text{42} \end{array}$ 

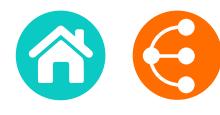

<span id="page-42-0"></span>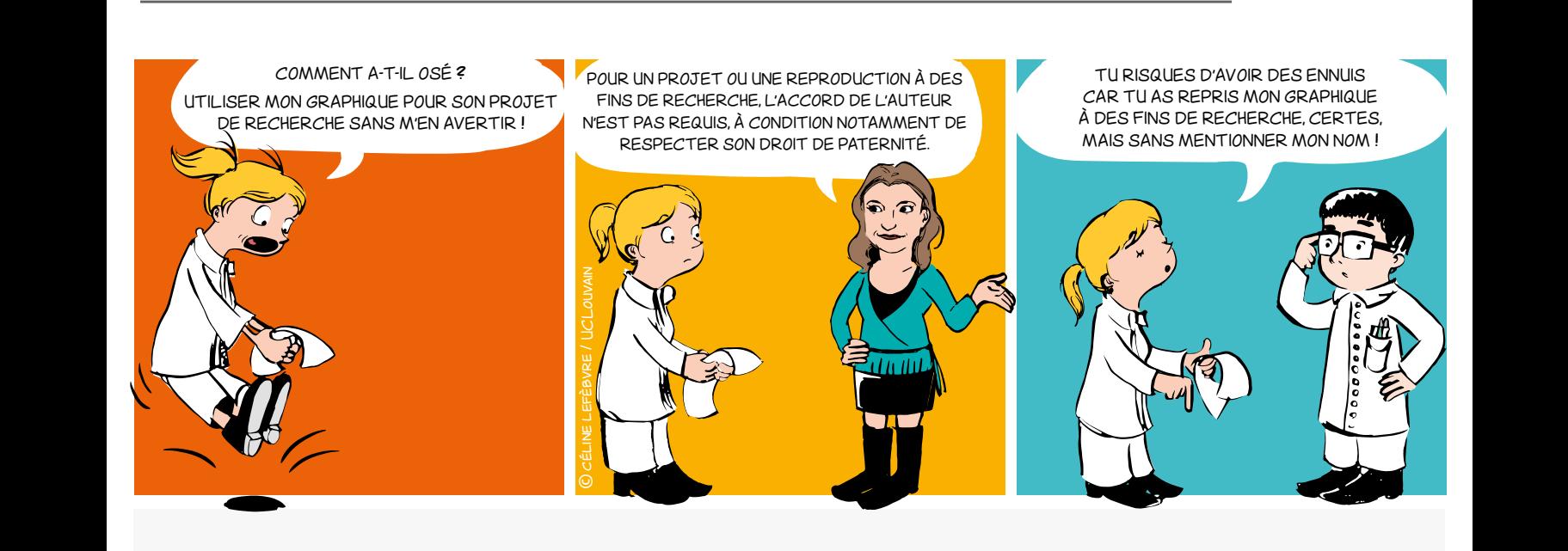

# Quelles sont les conditions de protection par le droit d'auteur ?

## **Originalité**

La création doit refléter la personnalité de son auteur, être le fruit de son effort intellectuel.

## **Mise en forme**

La création doit être matérialisée, transmissible via un support.

Sont notamment couverts par le droit d'auteur : les livres, écrits scientifiques, courriers, logiciels, bases de données, graphiques, dessins, plans, photographies, peintures, sculptures, etc.

La protection par le droit d'auteur est acquise automatiquement dès la création et ne dépend pas de l'accomplissement de formalités particulières. Elle perdure 70 ans après la mort de l'auteur, pour ensuite tomber dans le domaine public.

# Qui est l'auteur, titulaire des droits d'auteur ?

Le titulaire originaire du droit d'auteur est la personne physique qui a créé l'œuvre.

Il peut bien entendu céder ses droits ou les donner en licence à tout tiers (un éditeur par exemple) souhaitant exploiter l'œuvre.

La loi prévoit des cas où la cession à un tiers est présumée. Ainsi en matière de logiciels, l'employeur est présumé, sauf preuve contraire, titulaire des droits d'auteur sur les logiciels créés par ses employés dans l'exercice de leurs fonctions.

 $\bullet$  43

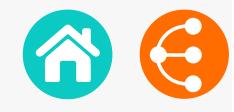

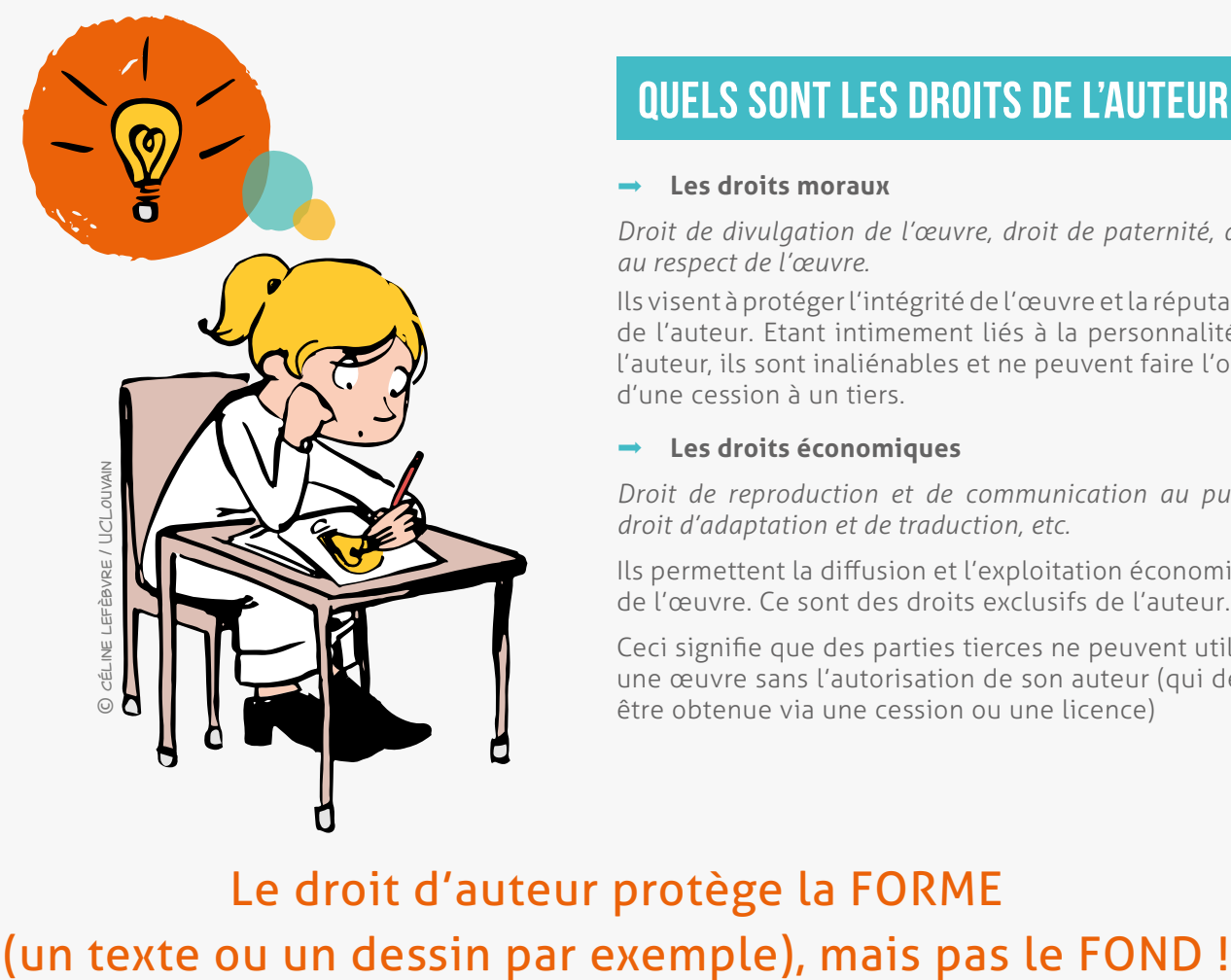

# Quels sont les droits de l'auteur ?

## **Les droits moraux**

*Droit de divulgation de l'œuvre, droit de paternité, droit au respect de l'œuvre.*

Ils visent à protéger l'intégrité de l'œuvre et la réputation de l'auteur. Etant intimement liés à la personnalité de l'auteur, ils sont inaliénables et ne peuvent faire l'objet d'une cession à un tiers.

## **Les droits économiques**

*Droit de reproduction et de communication au public, droit d'adaptation et de traduction, etc.* 

Ils permettent la diffusion et l'exploitation économique de l'œuvre. Ce sont des droits exclusifs de l'auteur.

Ceci signifie que des parties tierces ne peuvent utiliser une œuvre sans l'autorisation de son auteur (qui devra être obtenue via une cession ou une licence)

# Le droit d'auteur protège la FORME

## **EXCEPTIONS**

La loi prévoit cependant certaines exceptions permettant l'utilisation d'une œuvre sans l'accord de l'auteur. Deux d'entre elles s'appliquent plus particulièrement aux publications scientifiques.

- L'exception de citation permet de reproduire un bref extrait d'une œuvre dans un but de critique, d'enseignement ou de travaux scientifiques moyennant la mention de la source et le nom de l'auteur.
- **L'exception d'utilisation à des fins d'enseignement et de recherche** permet de reproduire tout ou partie d'une œuvre, à des fins d'illustration pour l'enseignement ou la recherche, à condition qu'il n'y ait pas de but lucratif, à condition que l'auteur puisse continuer à exploiter son œuvre dans des conditions économiques normales et moyennant la mention de la source et du nom de l'auteur.

## **CONTACT**

ADRE  $\mathbb{\times}$  [secretariat.adre@unamur.be](mailto:secretariat.adre%40unamur.be?subject=)

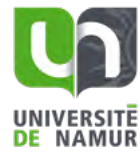

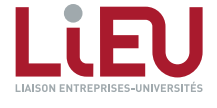

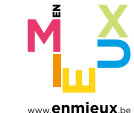

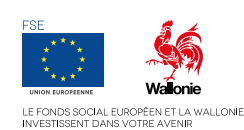

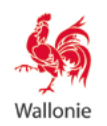

 $\begin{array}{ccc} \text{S} & \text{S} & \text{44} \\ \end{array}$ 

# <span id="page-44-0"></span>BREVET

## *Que se passe-t-il à partir du dépôt d'une demande de brevet ?*

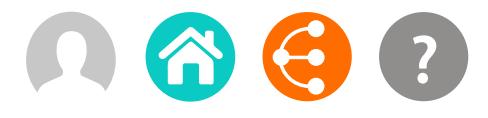

<

 $\geq$  45

*Illustration d'une procédure typique. Des variantes peuvent être envisagées par votre KTO.* 

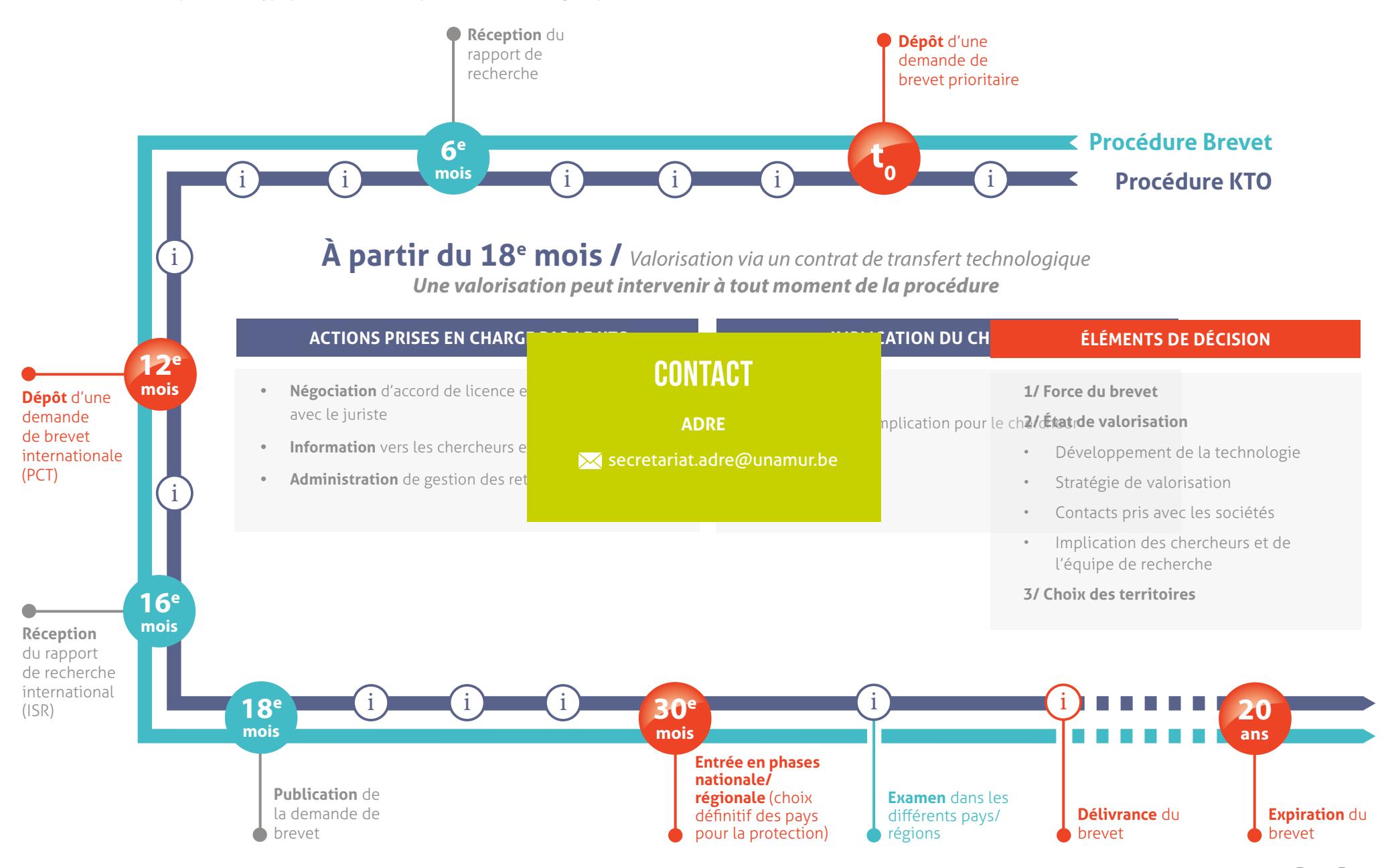

# LES OPPORTUNITÉS DE TRANSFERT OU DE COLLABORATION

*pour offrir de la visibilité à vos recherches* 

*1/2*

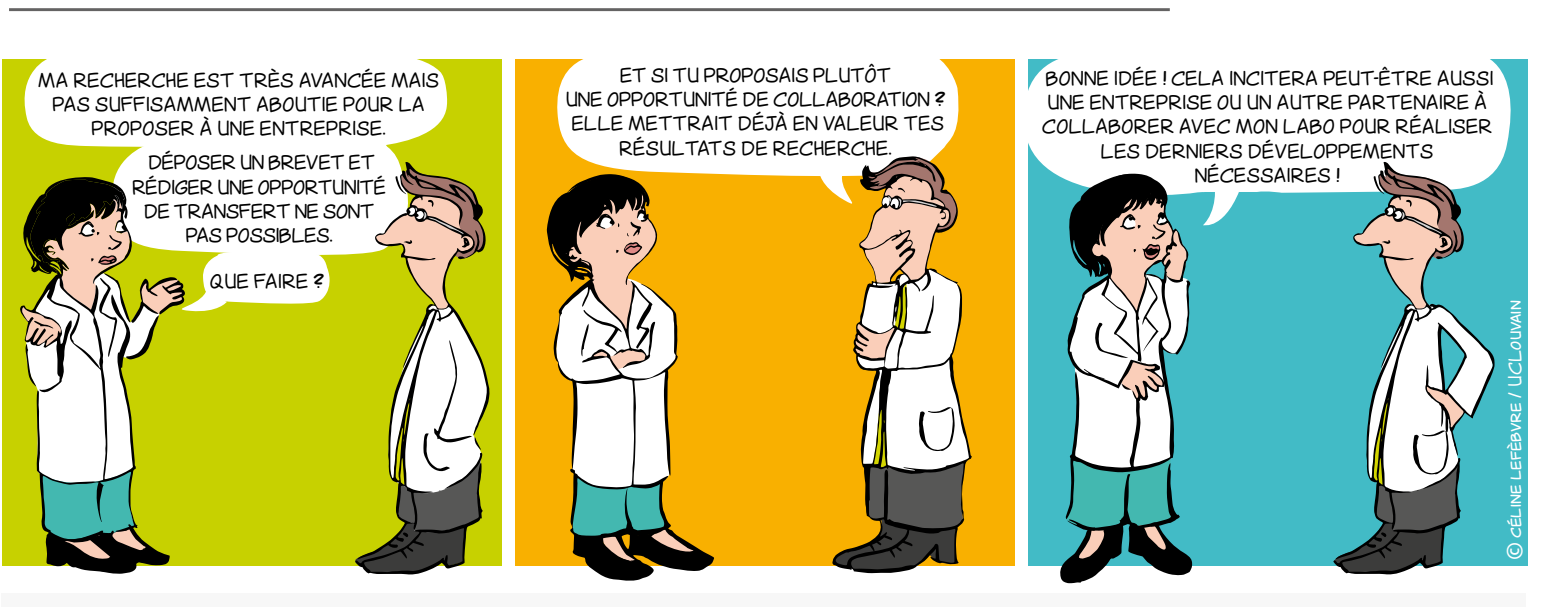

# Plus concrètement

Une opportunité de transfert ou de collaboration est une fiche, généralement rédigée en anglais, contenant :

- Une brève description des résultats de la recherche à **valoriser**
- Les bénéfices et avantages des résultats par rapport à l'existant
- Les secteurs d'application visés
- L'état de la propriété intellectuelle
- L'état de maturation des résultats (**[échelle TRL](#page-17-0)**)
- Le type de **partenariat** recherché
- Les mots clés
- Les références du laboratoire/institution
- Les coordonnées de contact du KTO

## POURQUOI?

- Afin de promouvoir et/ou transférer les résultats de recherche, protégés ou pas, des Universités et des Hautes Écoles auprès des différents partenaires et utilisateurs potentiels.
- Afin de permettre à la société (entreprises, monde associatif, centres de recherche, etc.) de bénéficier des avancées de la recherche.

## VALORISER

Apporter de la valeur en transférant, en vendant ou en poursuivant la recherche par une nouvelle collaboration académique et/ou industrielle.

# [ÉCHELLE TRL](#page-17-0) (Technology readiness level)

L'échelle TRL définit 9 niveaux de maturité pour une technologie, depuis l'idée jusqu'à la mise sur le marché.

Elle offre un référentiel commun pour définir l'état d'avancement de la valorisation d'un projet et précise les développements techniques accomplis à chaque niveau.

## TYPES DE PARTENARIAT

Licence, cession, collaboration académique, collaboration industrielle, transfert de connaissances…

 $\bullet$   $\bullet$   $\bullet$   $\bullet$ 

# LES OPPORTUNITÉS DE TRANSFERT OU DE COLLABORATION

## *pour offrir de la visibilité à vos recherches*

*2/2*

# qui rédige et Pour qui ?

Le chercheur rédige l'opportunité de transfert ou l'opportunité de collaboration en concertation avec son KTO, pour les bénéficiaires suivants :

- Entreprises du secteur marchand et non-marchand
- Centres de recherche
- Monde associatif
- Utilisateurs finaux
- **Exploitants**

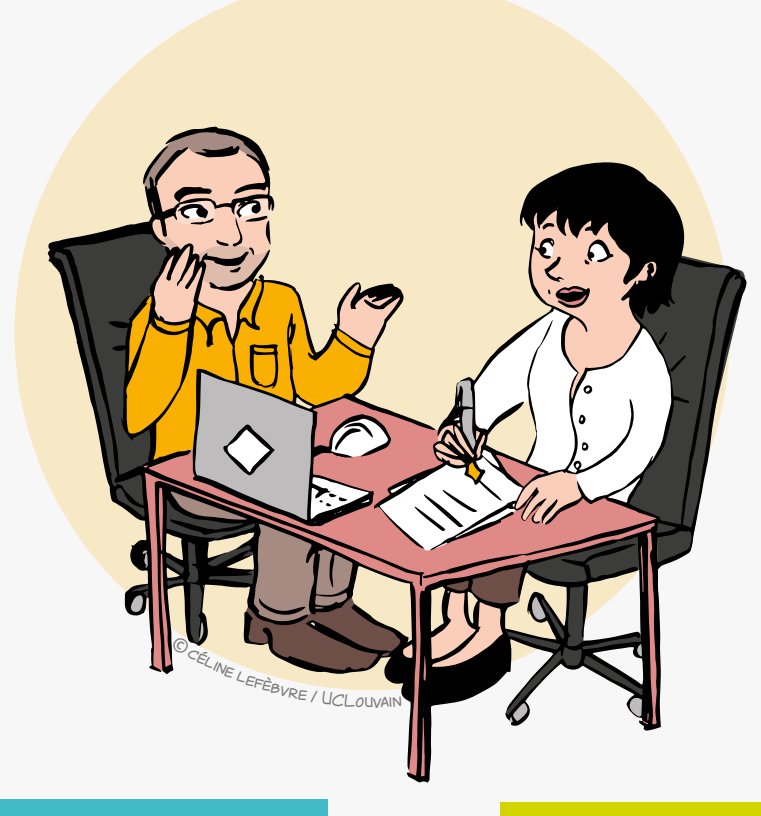

# QUAND?

- Toujours après identification de résultats valorisables.
- En fonction de la stratégie de protection de la propriété intellectuelle.

Le moment de la rédaction et de la publication de l'opportunité de transfert ou de l'opportunité de collaboration peut ainsi varier et sera défini en concertation avec le KTO.

# **CONTACT**

ADRE [secretariat.adre@unamur.be](mailto:secretariat.adre%40unamur.be?subject=)

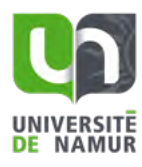

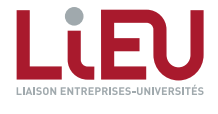

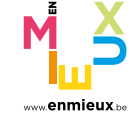

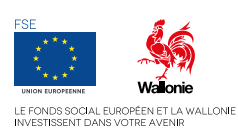

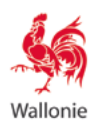

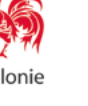

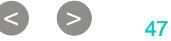

# VALORISATION DES LOGICIELS

*Stratégie de commercialisation*

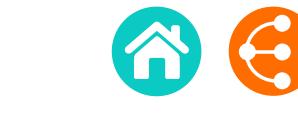

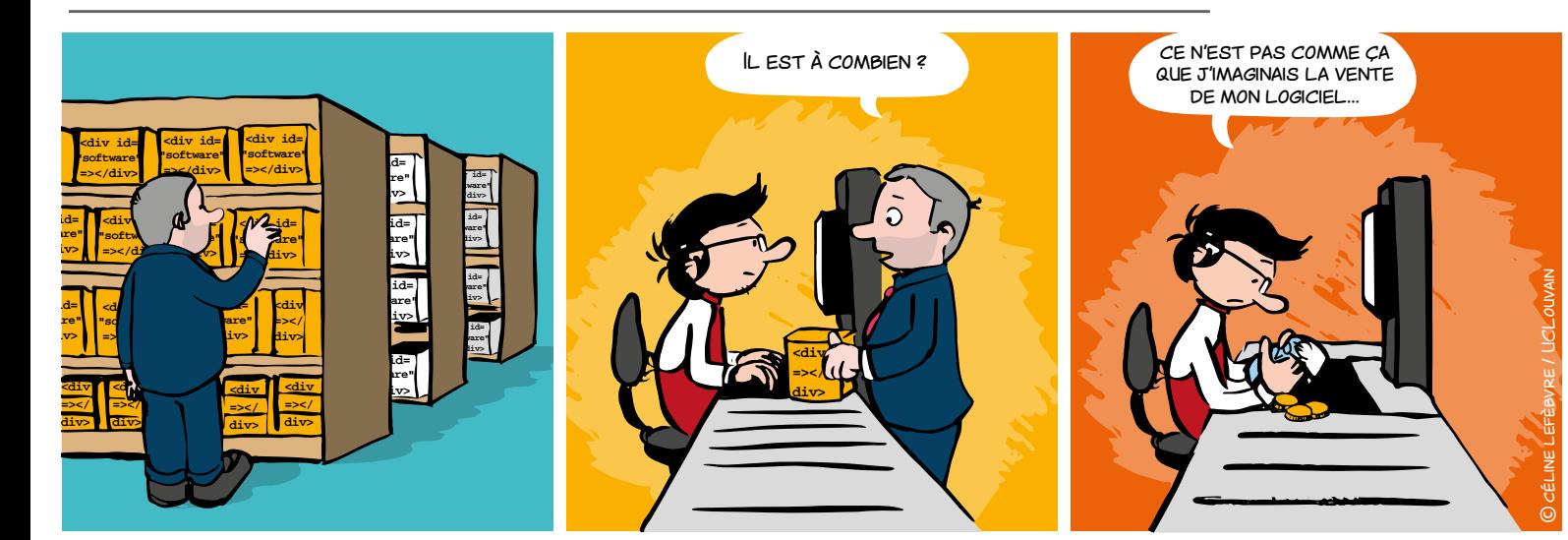

# AVANT TOUTE CHOSE…

de ne briques logicielles utilisées et d'identifier les composants qui pourraient nécessiter une réécriture. Le recours à certaines bibliothèques externes peut par exemple **EXECTS DE L'ESSERVITS DE L'ESSERVITS DE L'ESSERVITS DE L'ESSERVITS DE L'ESSERVITS DE L'ESSERVITS DE L'ESSERVIT<br>
<b>COMPROMETTRE le schéma de commercialisation envisagé.** Tout transfert impliquant du code nécessite d'établir la provenance et le statut des

**div>** 

*1/2*

Ceci peut également avoir des répercussions sur

**=></div> [LA DISTRIBUTION DU LOGICIEL](#page-9-0)** i

**"software"**

*<u>div id=</u>* 

**Points clés à considérer pour élaborer une stratégie de commercialisation :**

## **1. REVENU**

*<u>d</u>* **"software" =></div>** 

*<u>dividends the second control</u>* 

*<u>dividends</u>* 

*<u>dividends</u>* 

gratuité, paiement fixe, freemium, etc.

## **2. ARCHITECTURE**

logiciel installé, application mobile, service cloud/SaaS, etc.

## **3. PROPRIÉTÉ INTELLECTUELLE**

protection par brevet, secret d'affaires, open-source, etc.

**4. CANAL** 

entreprise tierce, spin-off, prestation de service, plateforme en ligne, etc.

## **5. PRODUIT**

logiciel, consultance, solution hybride matériel/logiciel

## **6. RETOUR VISÉ**

revenu économique, visibilité, impact sociétal, etc.

# Une stratégie de commercialisation (logicielle) réfléchie augmente l'impact et la visibilité de vos recherches !

**48** 

# VALORISATION DES LOGICIELS

*Stratégie de commercialisation*

# QUEL BUSINESS MODEL CHOISIR ?

1. La qualité et la pertinence d'un *[Business Model](#page-49-0)*

- **• se mesure à son adéquation avec les besoins du marché**
- **• nécessite une analyse des attentes des utilisateurs finaux**
- **• doit s'appuyer sur les atouts de la solution développée**

## 2. Exemples de *Business Model*

L'**[ANNONCE D'INVENTION LOGICIEL](#page-25-0)** i

permet d'initier la réflexion sur ces trois éléments

> **[La méthode COCOMO II](http://csse.usc.edu/tools/COCOMOII.php)** estime la valeur d'un logiciel en se basant sur le budget de développement calculé à partir du nombre de lignes de code (coût

> > **CONTACT**

**ADRE [secretariat.adre@unamur.be](mailto:secretariat.adre%40unamur.be?subject=)**

**OUTILS** 

général la **[dette technique](https://fr.wikipedia.org/wiki/Dette_technique)**

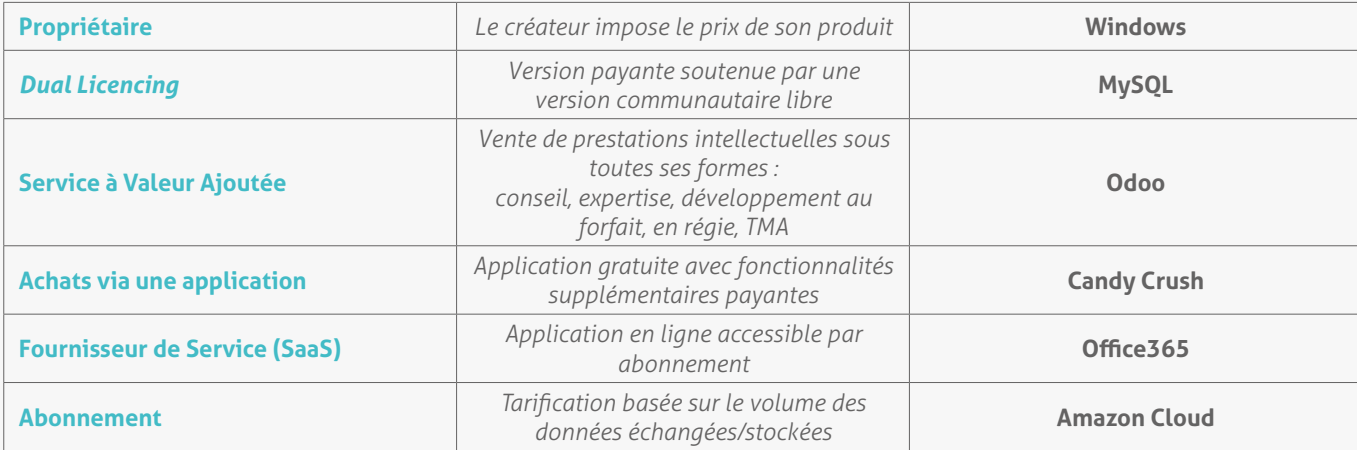

# QUELLES MÉTHODES POUR FIXER LE PRIX ?

La tarification doit s'appuyer sur les méthodes habituelles, et notamment sur une étude de marché, une analyse comparative de la concurrence… Il n'existe pas de méthode universelle pour estimer la valeur d'un logiciel. Il est d'ailleurs fréquent de combiner plusieurs critères d'évaluation, qui ne sont pas nécessairement spécifiques aux logiciels.

## **Il est fréquent de se baser également sur les critères suivants :**

## **• La NPV (***Net Present Value* **ou Valeur actualisée nette)**

Permet de calculer la valeur d'une technologie en se basant sur un plan financier, ce qui demande une certaine connaissance du marché.

## **• Le benchmark**

Permet de proposer un taux de royalties qui se base sur les taux habituellement observés dans des transactions similaires. En alternative, on peut également définir un taux de royalties en se basant sur le pourcentage du budget consacré à la R&D dans l'entreprise ou le secteur considéré.

## **• Le coût de réplication**

On estime le nombre d'hommes x mois nécessaires à un concurrent pour redévelopper la technologie à partir de zéro.

## **Les mécanismes de rétribution sont variés :**

- **• redevance** (royalties)
- **• paiement à la signature** (up-front)
- **• paiement intermédiaire conditionné** (milestones)
- **• perspectives de collaborations**
- **• etc.**

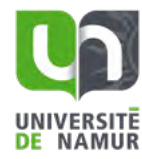

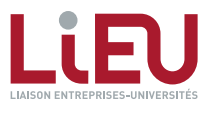

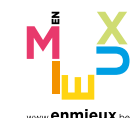

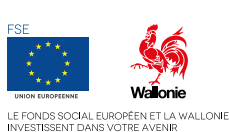

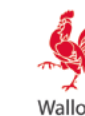

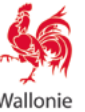

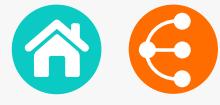

*2/2*

# <span id="page-49-0"></span>Le Business Model Canvas

*Un outil de gestion stratégique et entrepreneurial 1/2*

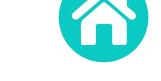

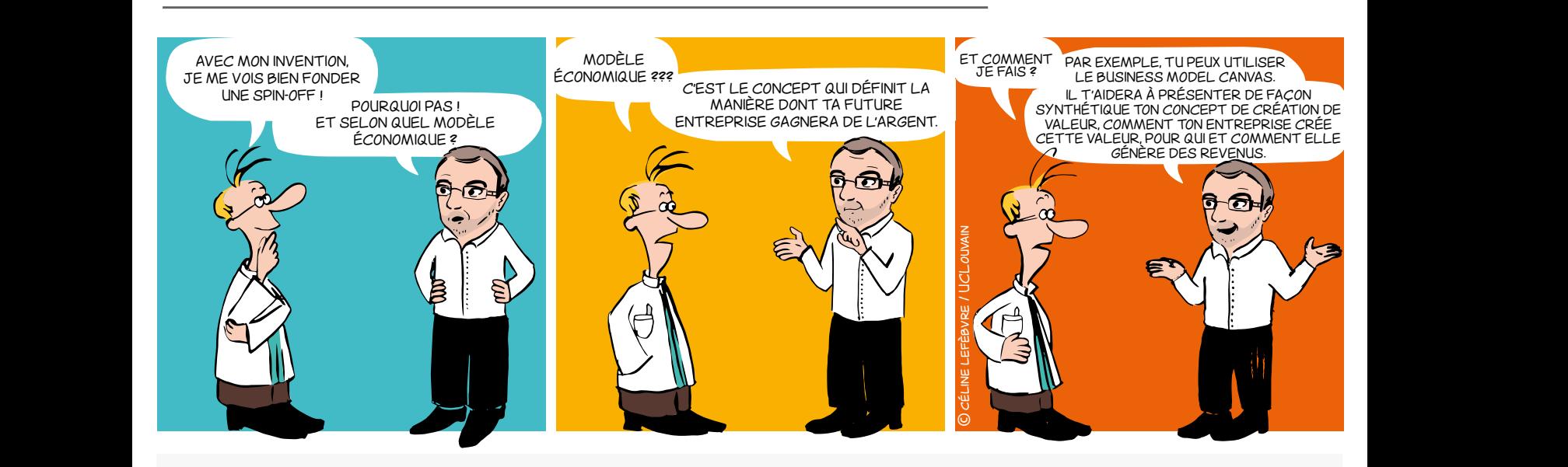

## Un peu d'histoire

En 2004 Alexander Osterwalder achève une thèse de doctorat sur les modèles économiques innovants sous la supervision du Prof. Yves Pigneur (HEC Lausanne, Suisse).

Le *Business Model Canvas* est né !

Deux ans plus tard l'approche présentée dans la thèse commence à être utilisée un peu partout dans le monde.

Pour accompagner la méthode, Alexander Osterwalder et Yves Pigneur publient ensuite un livre original et innovant en 2009, vendu à un million d'exemplaires dans une trentaine de langues : le Business Model Generation (2009, ISBN 978-2-8399-0580-0).

## qu'est-ce que le BMC ? Pourquoi ?

Le *Business Model Canvas* – souvent repris sous l'acronyme *BMC* – est une représentation visuelle qui facilite le développement itératif (ou l'adaptation) de modèles économiques nouveaux (ou existants). Il se compose de neuf blocs qui aident l'entrepreneur à construire une proposition de valeur pour sa clientèle et à comprendre les flux financiers entrants et sortants liés à son activité.

Le *BMC* est défini pour concevoir des modèles économiques lors de séances de brainstorming.

Il fournit une vue holistique de l'activité et donne la possibilité aux personnes de partager un même langage, permettant d'améliorer les conversations stratégiques et d'apporter de meilleures idées.

**Q**  $\bullet$  50

## **CONTACT**

**ADRE**

**X** secretariat.adre@unamur.be

Décrivez, développez, mettez à l'épreuve, inventez et orientez votre modèle économique !

# Le Business Model Canvas

*Un outil de gestion stratégique et entrepreneurial*

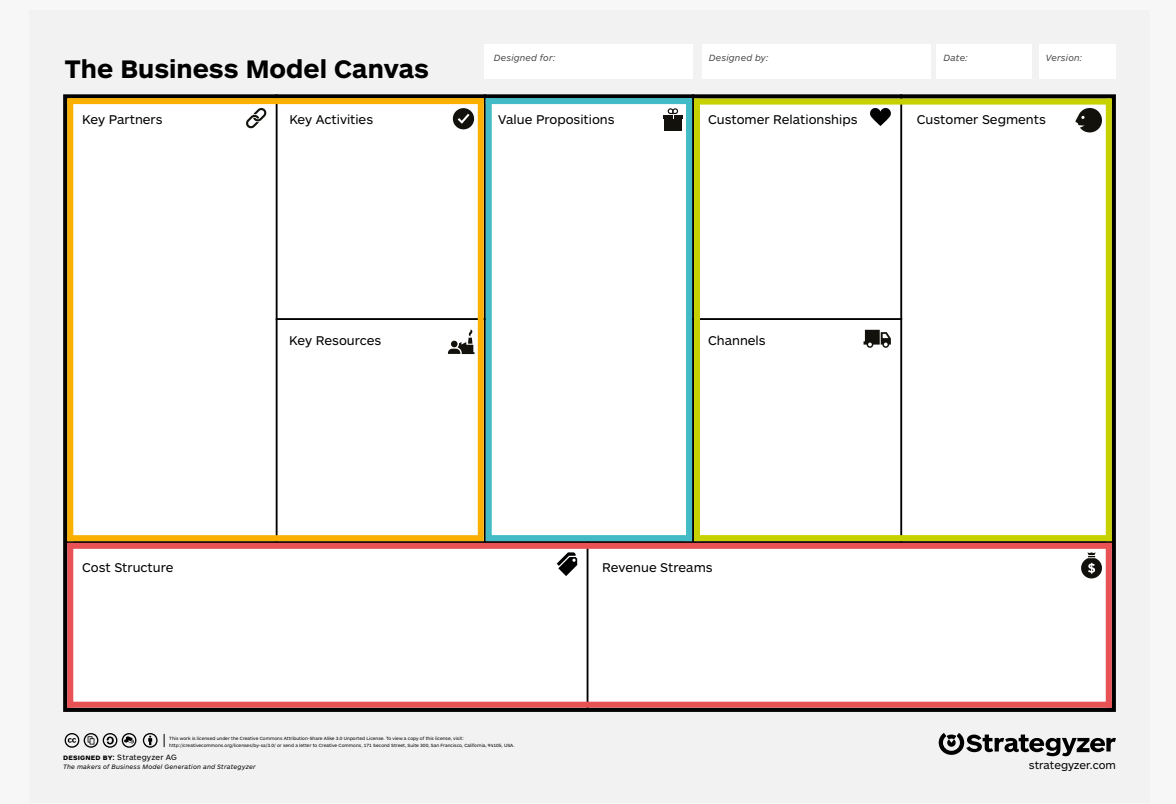

## Proposition de valeur

À quel besoin / problème répond votre projet ? Quelle est votre valeur ajoutée ? Quels sont vos points forts comparés à vos concurrents ?

## Partenaires clés

Avez-vous besoin de prestataires externes pour promouvoir votre produit / service, pour compléter votre offre de service ?

## Activités clés

Quelles activités sont essentielles au fonctionnement de votre modèle économique (production, chaîne d'approvisionnement, développement de logiciel, réseau, plateforme, résolution de problèmes, etc.?

## Ressources clés

Quelles ressources sont essentielles au fonctionnement de votre activité : locaux, matériel, machines, ressources financières, ressources humaines, logiciel, marques, etc. ?

## Structure de coût

Quels sont les différents types de coûts liés à votre modèle économique (logique de coût, logique de valeur, coûts fixes, coûts variables, économies d'échelle, etc.) ?

## Segmentation clients

*2/2*

Pour chaque produit et/ou service, quels groupes d'individus ou d'organisations voulez-vous atteindre ? Ciblez-vous les marchés de masse, les marchés de niche, les marchés segmentés ou autres ?

## Relations clients

Quel sont les types de relations établies avec chaque segment de clientèle sur base de vos objectifs stratégiques : acquérir, conserver, vente additionnelle (assistance personnelle, libre-service, services automatisés, communautés, co-création) ?

## Canaux de distribution

• Comment ferez-vous la promotion / vendrez-vous votre produit et/ou service ?

• Comment vos clients évalueront votre produit et / ou service ?

• Quel service après-vente fournirez-vous ?

## Sources de revenus

Quelle sorte de revenu sera généré à partir de chaque segment de clientèle (à partir de vente, abonnement, location / crédit, licence, courtage, publicité, etc.) ?

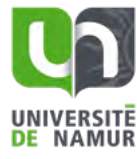

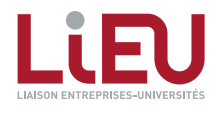

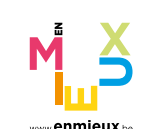

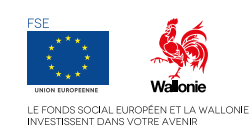

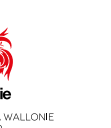

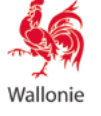

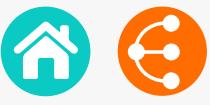

# Le SOCIAL BUSINESS MODEL CANVAS

*Pour structurer ses idéaux et entreprendre raisonnablement ! 1/2*

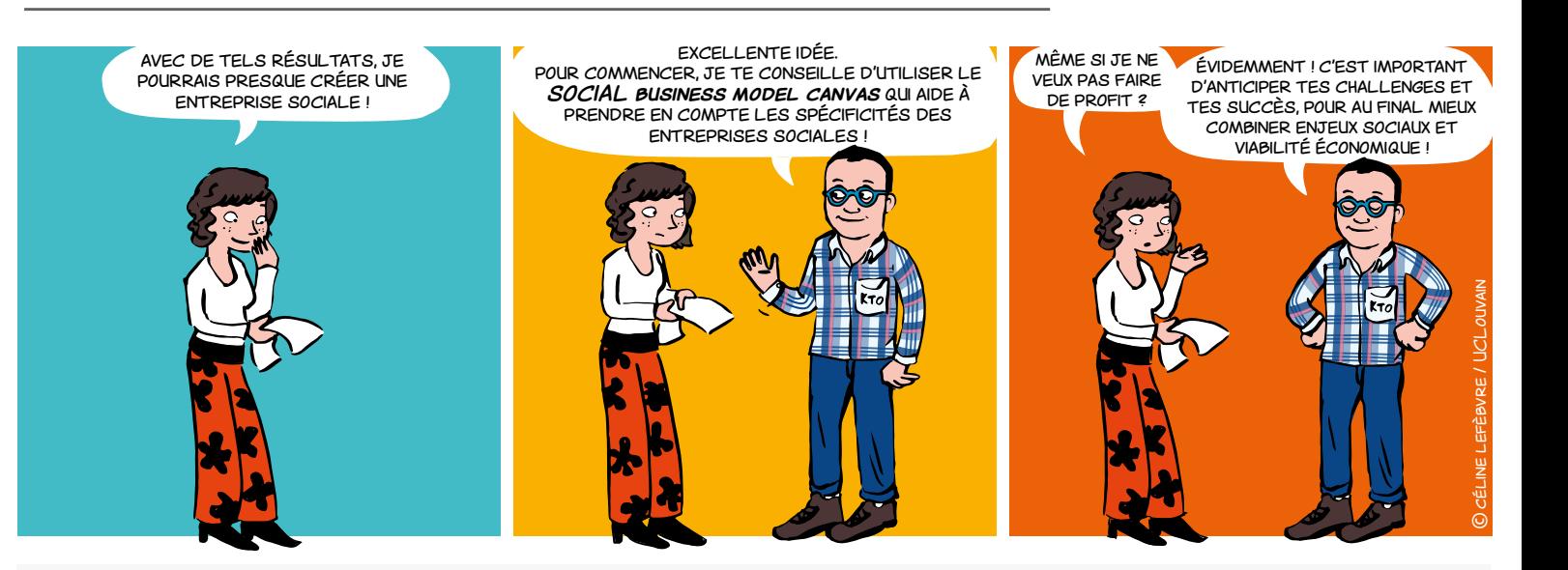

# Qu'est-ce qu'une entreprise SOCIALE ?<sup>1</sup>

Une entreprise sociale est une entreprise :

• dont le principal objectif est d'**avoir une incidence sociale** plutôt que de générer du profit pour ses propriétaires ou ses partenaires ;

• qui **utilise ses excédents** principalement pour réaliser ces objectifs sociaux ;

• qui est **gérée** par un entrepreneur social de **manière responsable, transparente et innovante**, notamment en associant les employés, les clients et les parties prenantes concernées par ses activités.

**<sup>1</sup>***Initiative pour l'entrepreneuriat social de la Commission européenne, Ref. Ares(2015)5946494, 18.12.2015, Commission européenne*

# **CONTACT**

**ADRE**  $\boxtimes$  [secretariat.adre@unamur.be](mailto:secretariat.adre%40unamur.be?subject=)

# POURQUOI UN SOCIAL BUSINESS model canvas ?

Se soumettre à l'exercice permet à l'entrepreneur social :

- d'anticiper l'impact social de son activité ;
- de mesurer sa viabilité financière ;

• de mieux prédire les challenges auxquels il devra faire face.

## Dans la pratique

Le *SOCIAL business model canvas* permet de :

- comprendre, designer, articuler discuter le cœur du concept ;
- tester et développer des prototypes de sorte à voir s'il est possible de passionnément croire en l'impact du projet et en sa viabilité économique.

 $\bullet$  52

# Le *SOCIAL Business Model Canvas* considère les spécificités des entreprises sociales !

*2/2 Pour structurer ses idéaux et entreprendre raisonnablement !*

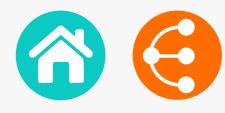

# Quelles différences avec l'outil initial ?

Entreprendre en dehors des mécanismes classiques du marché implique de penser plus largement les blocs du *Business Model Canvas*. À titre d'exemple :

## Proposition de valeur

La **proposition de valeur** doit dépasser la simple offre de produit ou service. Plus largement, elle doit considérer les améliorations suscitées par l'activité (respect de l'environnement, cohésion sociale, etc.).

## Ressources clés

Les **ressources clés**, qui permettront à l'entreprise de fonctionner et d'atteindre ses objectifs, doivent aussi s'entendre largement (partenariats, collaborations, bénévolat, subsides, etc.).

## Partenaires clés

Dans le même ordre d'idée, la cible des **bénéficiaires** doit souvent être élargie à ceux qui tireront profit de l'impact créé (consommateurs mais aussi usagers, citoyens, pouvoirs publics, fournisseurs, etc.).

## sURPLUS

Une spécificité du *SOCIAL business model canvas* est d'ajouter un bloc impliquant de définir la gestion des **surplus** générés par l'activité (on parle de valeur capturée).

Il faut alors envisager la mise en réserve, la distribution de dividendes, la ristourne, l'investissement dans un autre projet, etc.

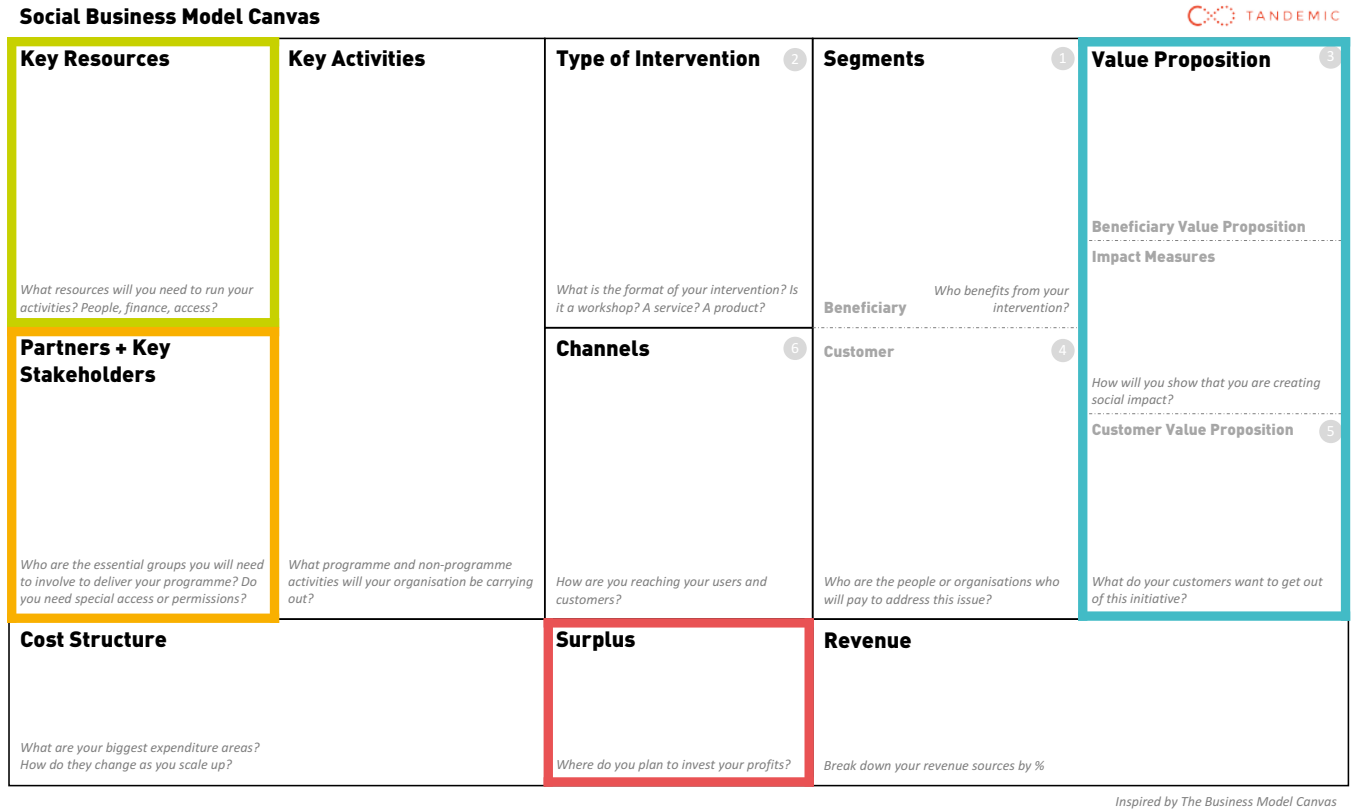

**[En savoir +](www.socialbusinessmodelcanvas.com)**

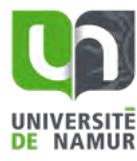

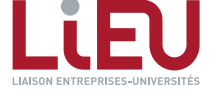

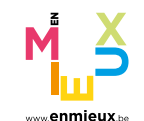

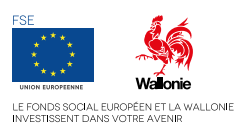

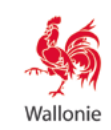

 $\begin{array}{ccc} \text{S} & \text{S} & \text{S} \end{array}$